# Information technique Liquiline CM442/CM444/CM448

Transmetteur multiparamètre avec au maximum huit voies de mesure, basé sur la technologie numérique Memosens

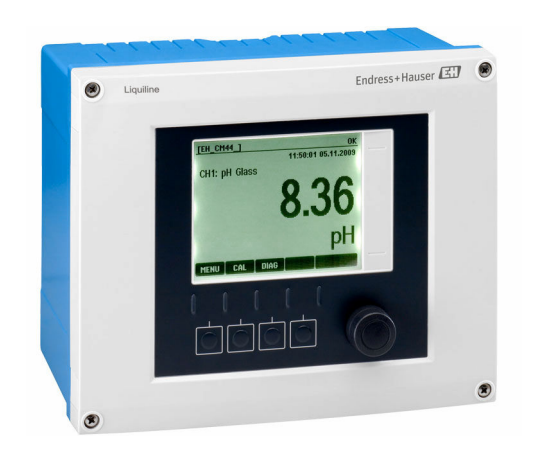

# Pour la surveillance et le contrôle des process dans l'industrie et la protection de l'environnement

# Domaine d'application

- Eau et eaux usées
- Centrales électriques
- Industrie chimique
- Autres applications industrielles

# Principaux avantages

- Grande flexibilité :
	- Possibilité de raccorder jusqu'à 8 capteurs Memosens • Les fonctions mathématiques calculent de nouvelles
	- valeurs mesurées
	- Bus de terrain numériques (HART, PROFIBUS, Modbus, Ethernet/IP, PROFINET) et serveur Web intégré
- Possibilité de sélectionner une fonction de nettoyage, un régulateur et un relais d'alarme
- Entrées/sorties numériques ou analogiques en option
- Sécurité de process maximale grâce au concept de configuration universel pour tous les appareils de la plateforme Liquiline, préleveurs et analyseurs
- Mise en service rapide grâce à :
	- Memosens : Memosens : capteurs "plug and play" étalonnés en laboratoire
	- Transmetteurs Liquiline préconfigurés
	- Extension et adaptation simples

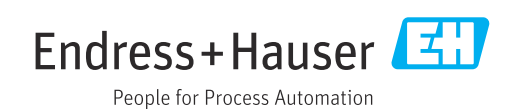

*[Suite de la page titre]*

- Gestion des stocks minimale :
	- Concept modulaire multiplateforme (p. ex. modules identiques indépendamment des paramètres)
	- L'intégration dans FieldCare et W@M facilite une gestion efficace des actifs

# Sommaire

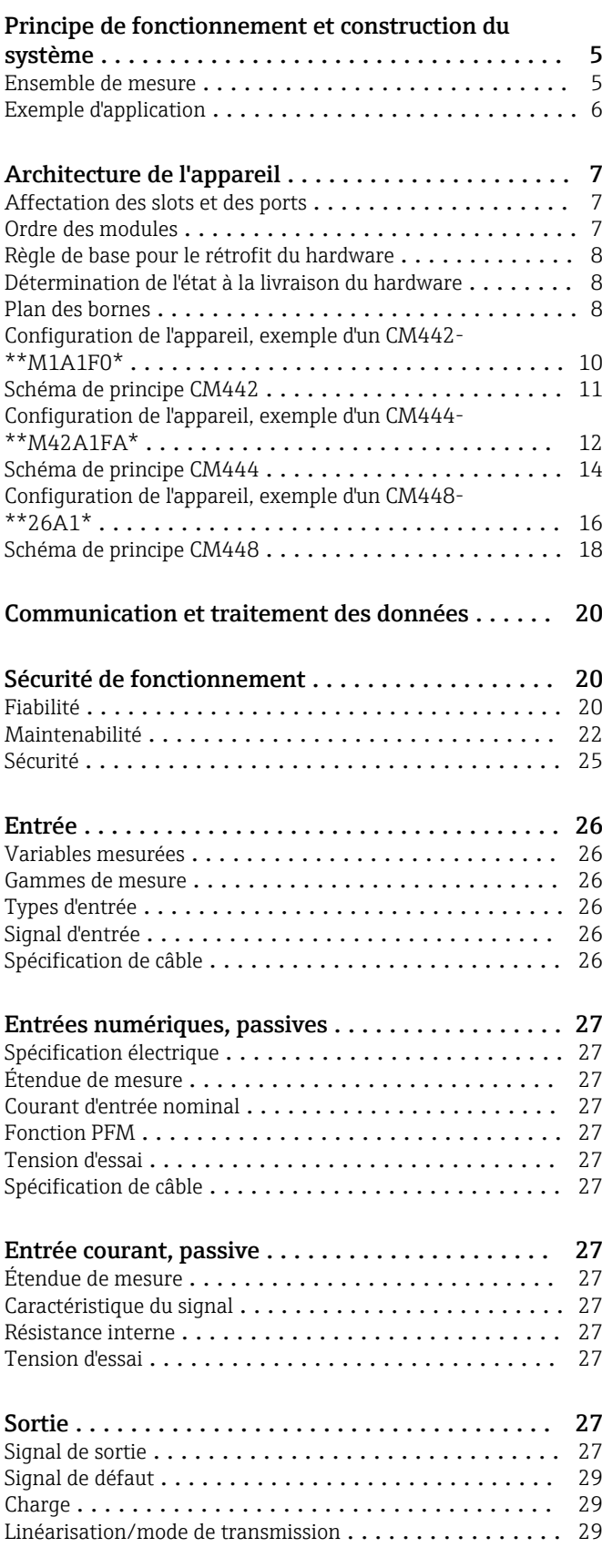

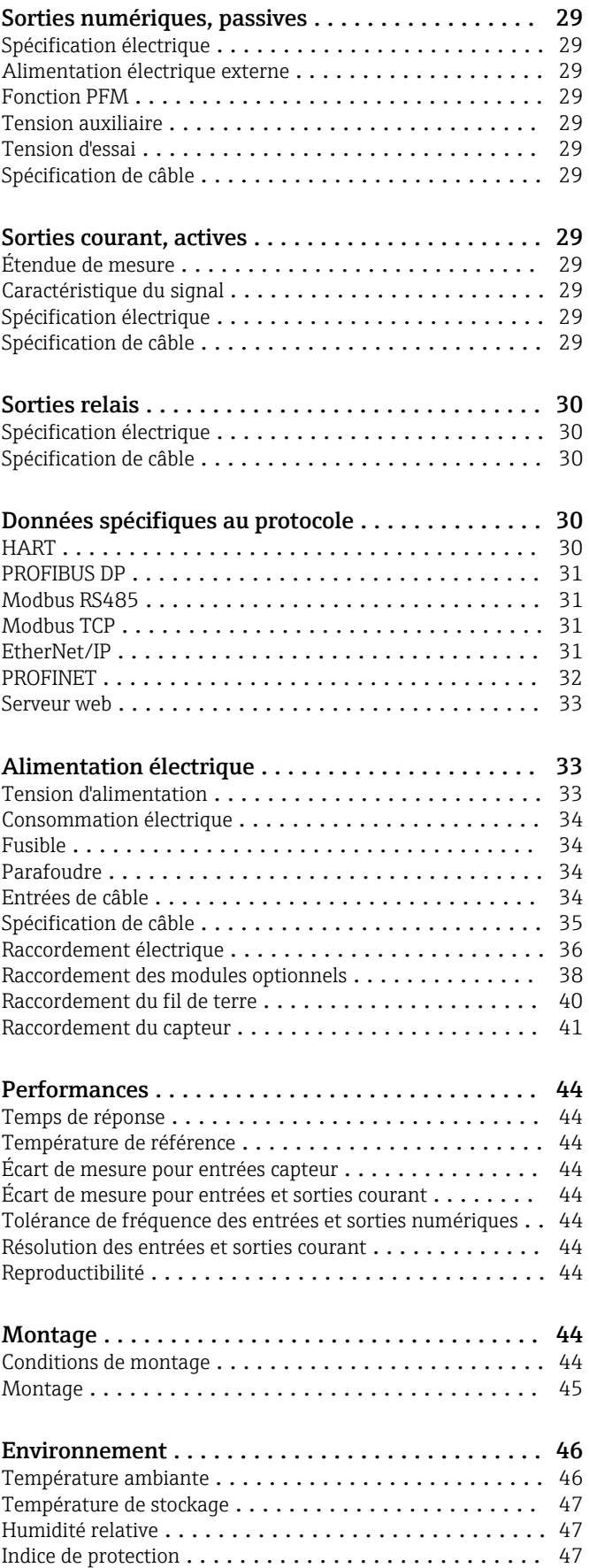

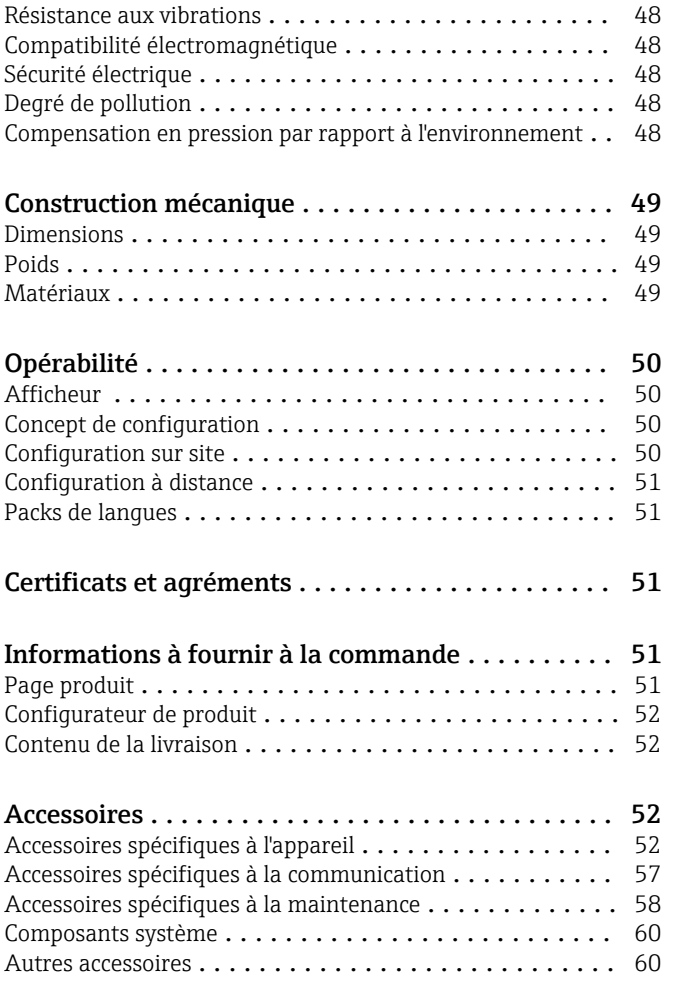

# Principe de fonctionnement et construction du système

<span id="page-4-0"></span>Ensemble de mesure L'aperçu suivant montre des exemples d'ensembles de mesure. D'autres capteurs et sondes sont disponibles pour les conditions spécifiques de l'application (www.fr.endress.com/products).

- L'ensemble de mesure complet comprend :
- Transmetteur Liquiline
- Capteurs avec technologie Memosens
- Sondes adaptées aux capteurs utilisés
- Fixation sur colonne ou sur garde-corps (en option)
- Capot de protection climatique (en option)

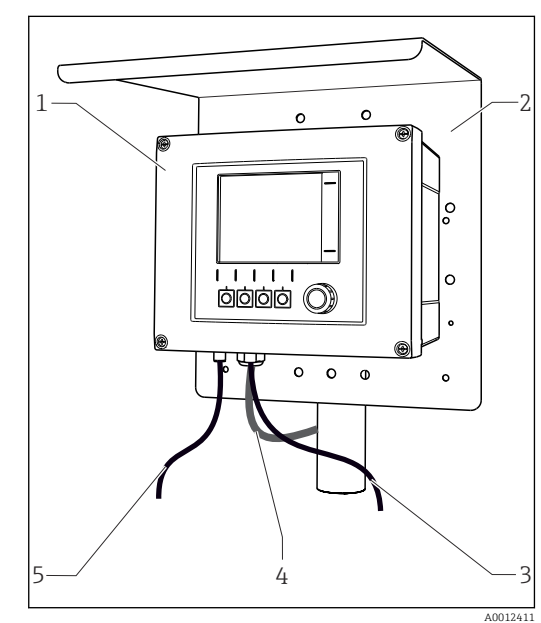

- *1 Ensemble de mesure (par ex. appareil deux voies)*
- *1 Liquiline*
	- *2 Capot de protection climatique CYY101 (en option)*
- *3, 5 Câble de capteur CYK10 ou câble surmoulé*
- *4 Câble d'alimentation (à prévoir par l'utilisateur, non*
- *fourni)*

Nitrates dans les eaux usées

- Capteur CAS51D-\*\*A2 avec câble surmoulé
- Sonde à immersion Dipfit CYA112
- Support CYH112

CAS en sortie de station

- d'épuration • Capteur CAS51D-\*\*2C2 avec câble surmoulé
- Sonde à immersion Dipfit CYA112
- Support CYH112

Chlore libre (et pH) dans l'eau potable

- Capteur CCS51D
- Capteur Memosens CPS11E
- Câble de mesure CYK10
- Chambre de passage CYA27

# Point de mesure Valeur pH ou potentiel redox

- Mesure du pH dans l'eau potable
- Sonde rétractableCleanfit CPA871
- Capteur Memosens CPS11E
- Câble de mesure CYK10
- Potentiel redox dans l'eau potable • Sonde à immersion Dipfit
	- CYA112
- Capteur Memosens CPS12E • Câble de mesure CYK10
- Conductivité

Mesure inductive de la conductivité dans le traitement des eaux usées

- Capteur Indumax CLS50D
- Capteur avec câble surmoulé Mesure conductive de la

conductivité dans l'eau de refroidissement des centrales électriques

- Capteur Memosens CLS15E
- Câble de mesure CYK10

#### Oxygène

Oxygène dans les bassins d'aération

- Sonde à immersion Dipfit CYA112
- Support CYH112 • Capteur
	- COS61D (optique) avec câble surmoulé
	- COS51E (ampérométrique), câble CYK10

- Turbidité dans l'eau industrielle
- Capteur Turbimax CUS51D avec câble surmoulé
- Sonde Flowfit CUA250
- option)

Interface dans les décanteurs

- Capteur Turbimax CUS71D
- 
- 

## Désinfection Électrodes à sélectivité ionique

Mesure de l'ammonium et des nitrates dans les bassins d'aération

- Capteur CAS40D avec câble
- surmoulé
- Support CYH112

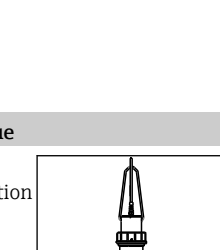

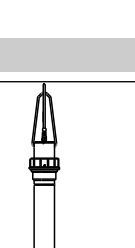

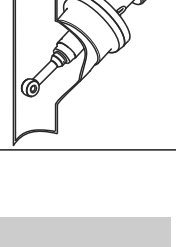

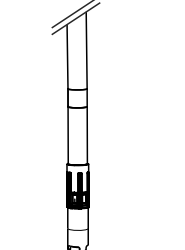

- Nitrates et CAS Turbidité et interface
	- Tête d'injection CUR3 (en
		- primaires
		- Sonde CYA112
		- Support CYH112

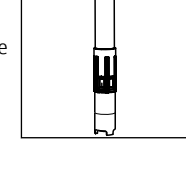

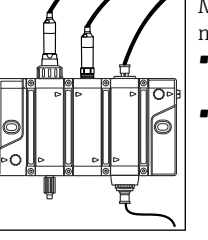

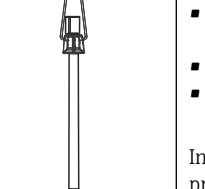

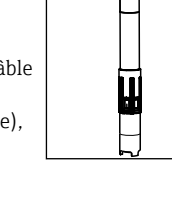

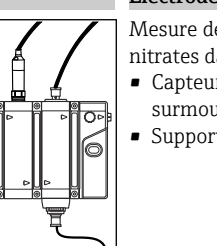

H

En cas de montage en extérieur, toujours utiliser le capot de protection climatique (voir "Accessoires") pour protéger le transmetteur des intempéries.

## <span id="page-5-0"></span>Exemple d'application Point de mesure en sortie de station d'épuration (canal ouvert)

- Transmetteur CM444-AAM44A0FF avec : 4 x Memosens, Modbus TCP, 4 x relais pour nettoyage/valeur de seuil, 2 x entrée courant analogique
- pH et température avec CPS11D, pos. 1 [\(www.endress.com/cps11e\)](https://www.endress.com/cps11e)
- Turbidité avec CUS51D, pos. 2 ([www.endress.com/cus51d\)](https://www.endress.com/cus51d)
- Nitrates avec CAS51D, pos. 3 ([www.endress.com/cas51d\)](https://www.endress.com/cas51d)
- Coefficient d'absorption spectrale avec CAS51D, pos. 4 [\(www.endress.com/cas51d\)](https://www.endress.com/cas51d)
- Débit provenant d'une mesure externe via l'entrée courant
- Support de sonde CYH112 avec sondes CYA112 [\(www.endress.com/cyh112](https://www.endress.com/cyh112))

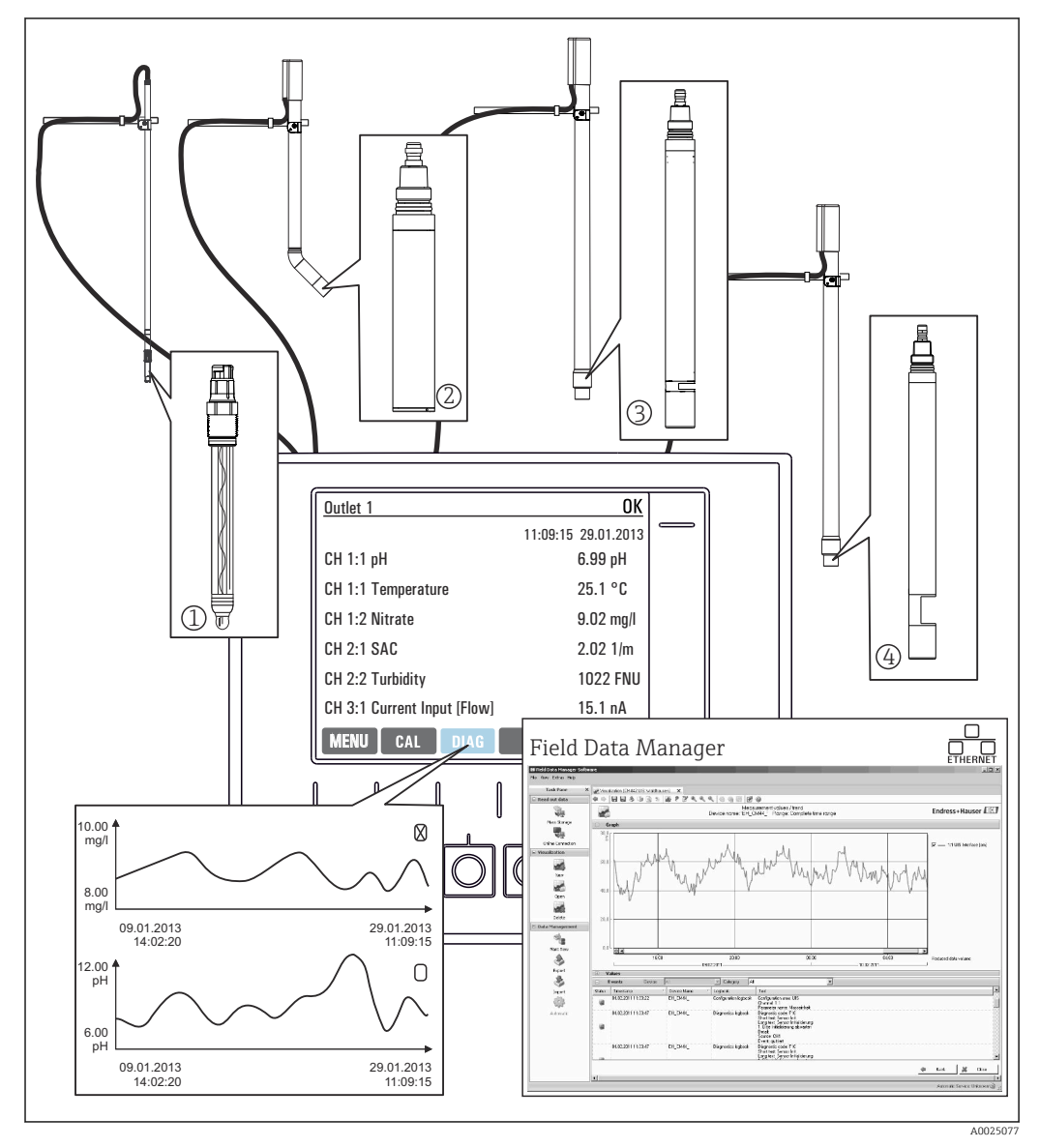

 *2 Point de mesure en sortie de station d'épuration*

Conservation des données

- Sauvegarde de toutes les valeurs mesurées, y compris les valeurs de sources externes, dans une mémoire non volatile (registre de données)
- Interrogation des données sur site via un menu de mesure défini par l'utilisateur et représentation de la courbe du registre de données
- Transmission des données par Ethernet, interface CDI ou carte SD et sauvegarde dans une base de données inviolable (Field Data Manager)
- Exportation des données sous forme de fichier csv (pour Microsoft Excel)

# Architecture de l'appareil

<span id="page-6-0"></span>Affectation des slots et des ports

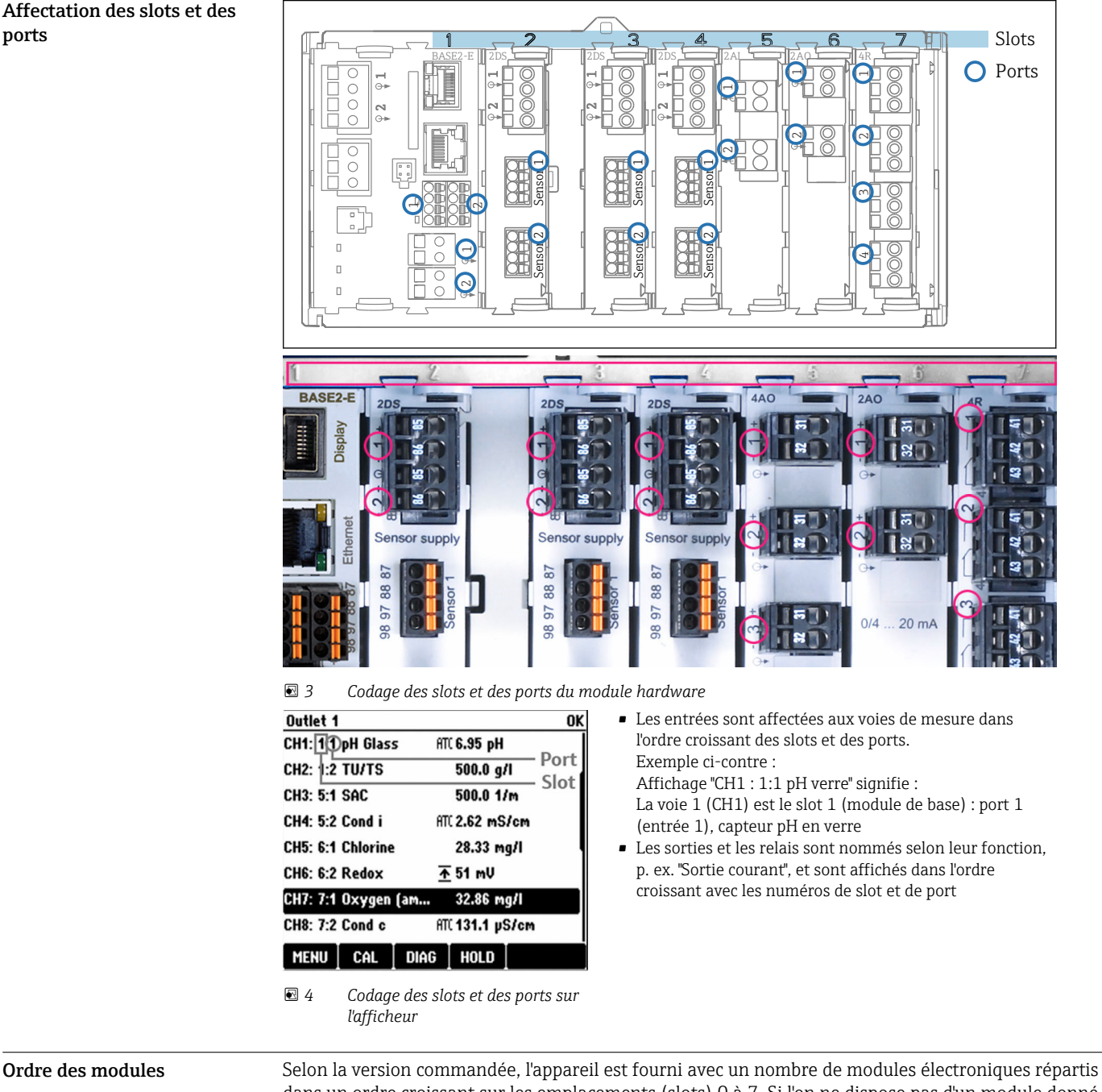

dans un ordre croissant sur les emplacements (slots) 0 à 7. Si l'on ne dispose pas d'un module donné, le suivant avance automatiquement :

- Module de base (toujours présent), occupe toujours les slots 0 et 1
- Module de bus de terrain 485DP ou 485MB
- Module d'entrée Memosens 2DS (DS = capteur numérique)
- Module d'extension pour entrées et sorties numériques DIO (DIO = digital input and output)
- Module entrée courant 2AI (AI = analog input)
- Modules sortie courant 4AO ou 2AO (AO = analog output)
- Modules relais AOR, 4R ou 2R (AOR = analog output + relay,  $R =$  relay)
- Avec module de communication capteur à sécurité intrinsèque 2DS Ex-i :
- CM442/CM442R : toujours dans le slot 2
- CM444/CM444R : toujours dans le slot 7 (2 voies) et le slot 6 (4 voies)
- $\bullet$  CM448/CM448 : slot 7, 6, 5

Les modules avec 4 ports sont connectés avant les modules de même type avec 2 ports.

<span id="page-7-0"></span>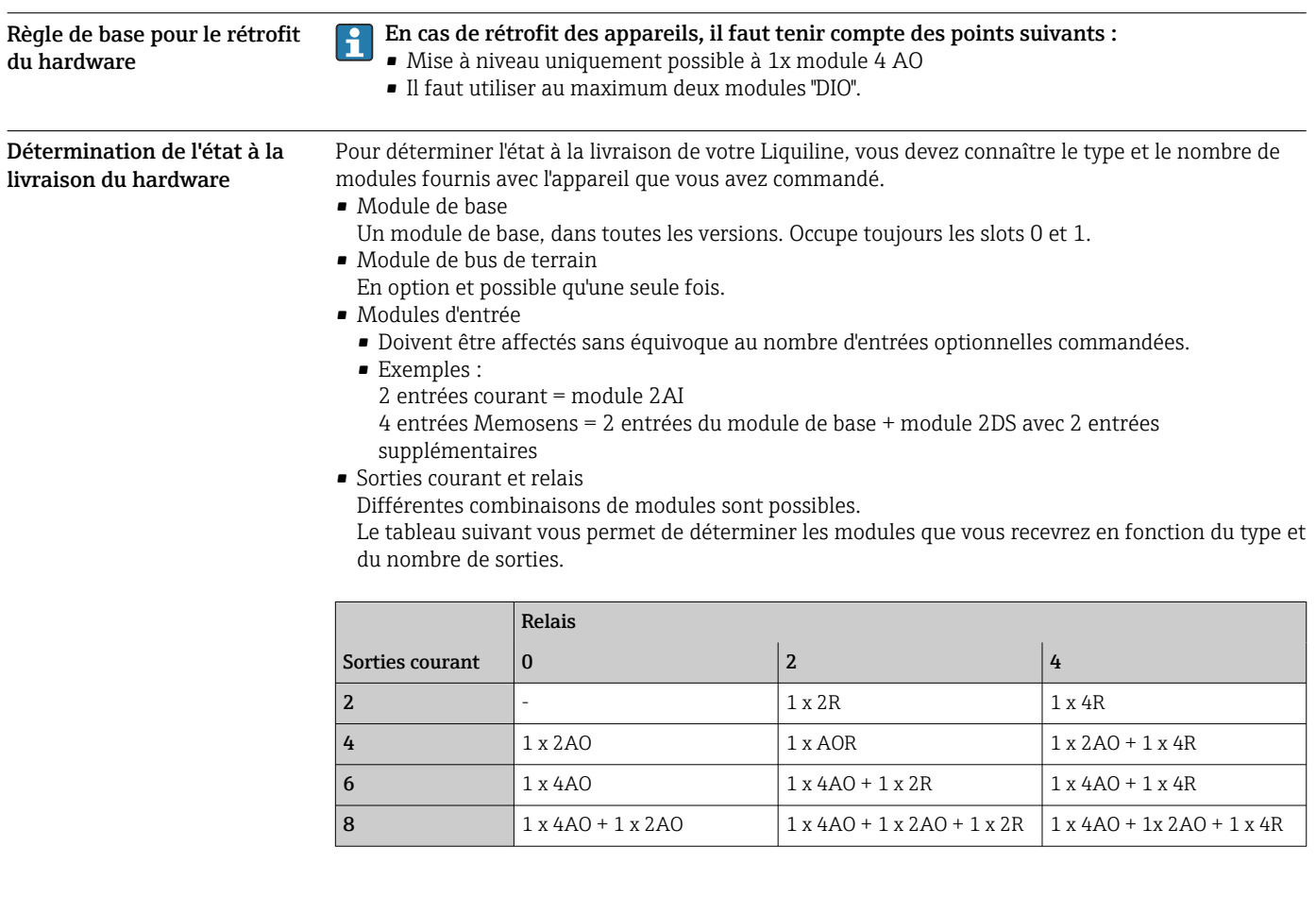

 $\triangleright$  Additionnez le nombre de modules et classez-les dans l'ordre indiqué →  $\triangleright$  7.

Vous obtiendrez ainsi l'affectation des slots de votre appareil.

Plan des bornes **Les bornes** Les bornes ont un nom unique, ainsi déterminé :

N° slot : n° port : borne

# Exemple, contact NO d'un relais

Appareil avec 4 entrées pour capteurs numériques, 4 sorties courant et 4 relais

- Module de base BASE2-E (comprend 2 entrées capteur, 2 sorties courant)
- Module 2DS (2 entrées capteur)
- Module 2AO (2 sorties courant)
- Module 4R (4 relais)

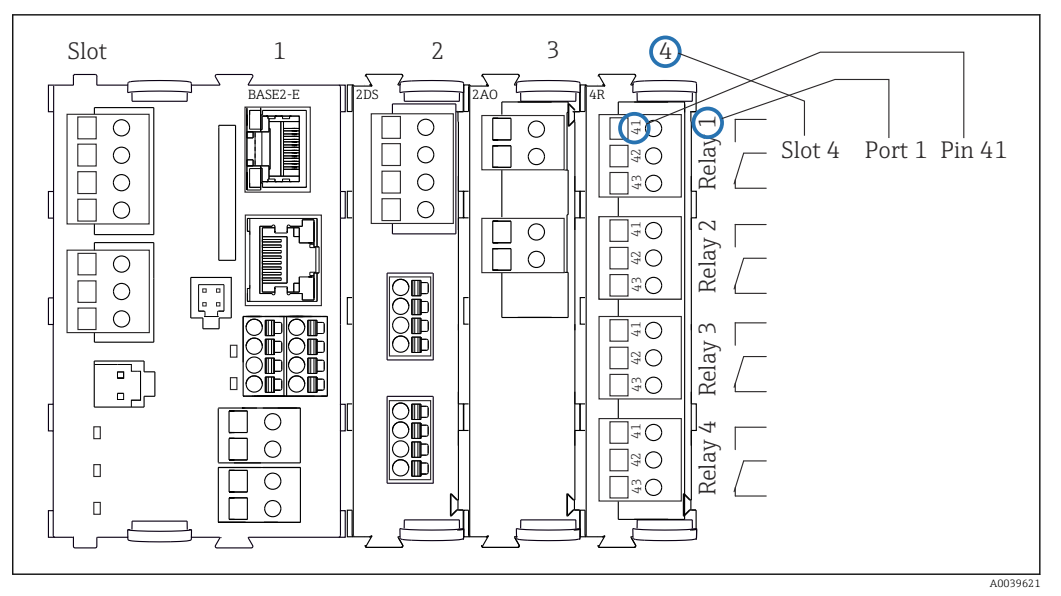

 *5 Réalisation d'un plan de bornes avec l'exemple du contact NO (borne 41) d'un relais*

# <span id="page-9-0"></span>Configuration de l'appareil, exemple d'un CM442- \*\*M1A1F0\*

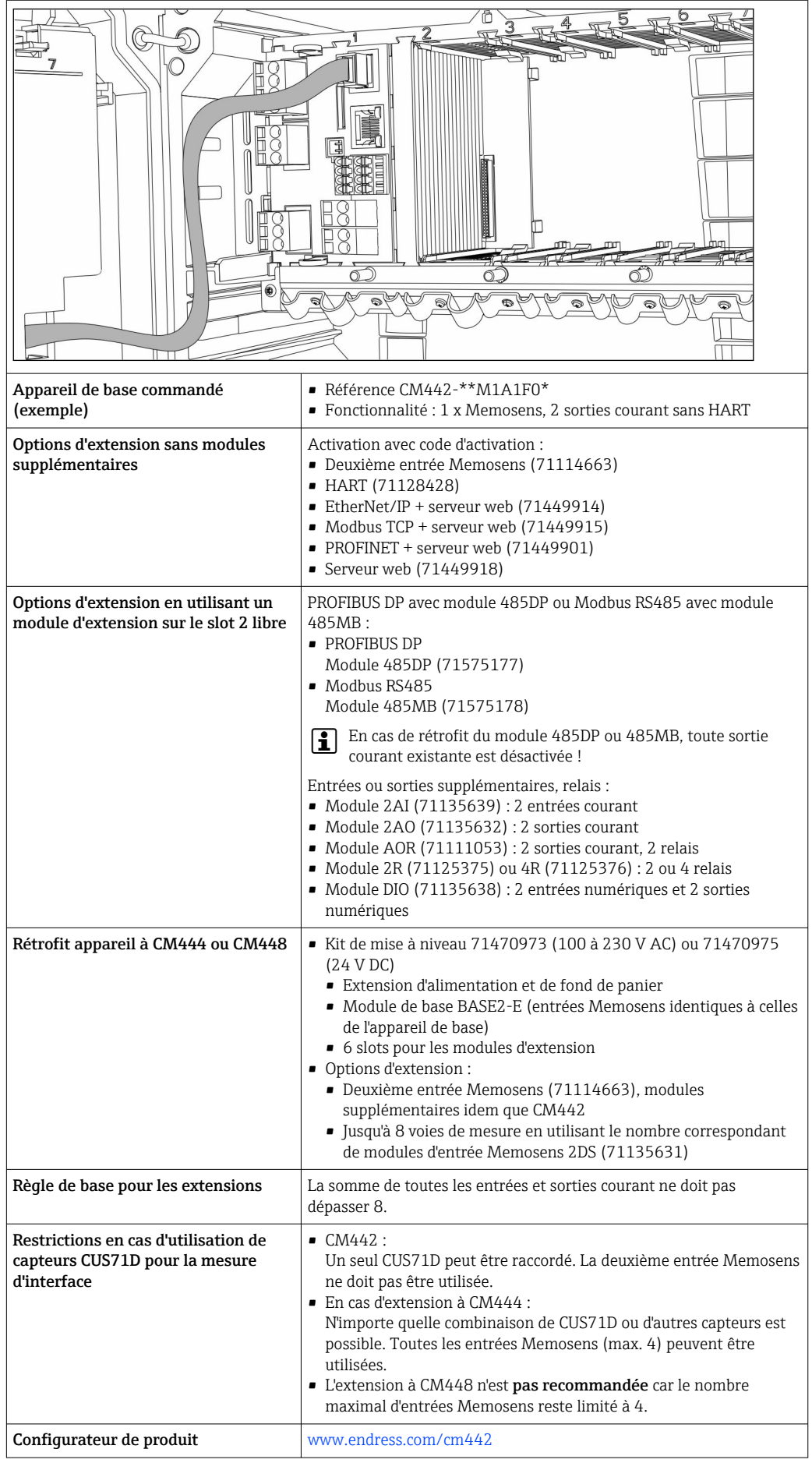

<span id="page-10-0"></span>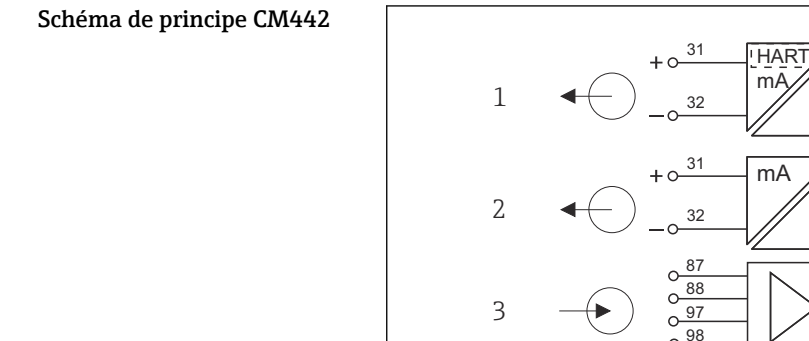

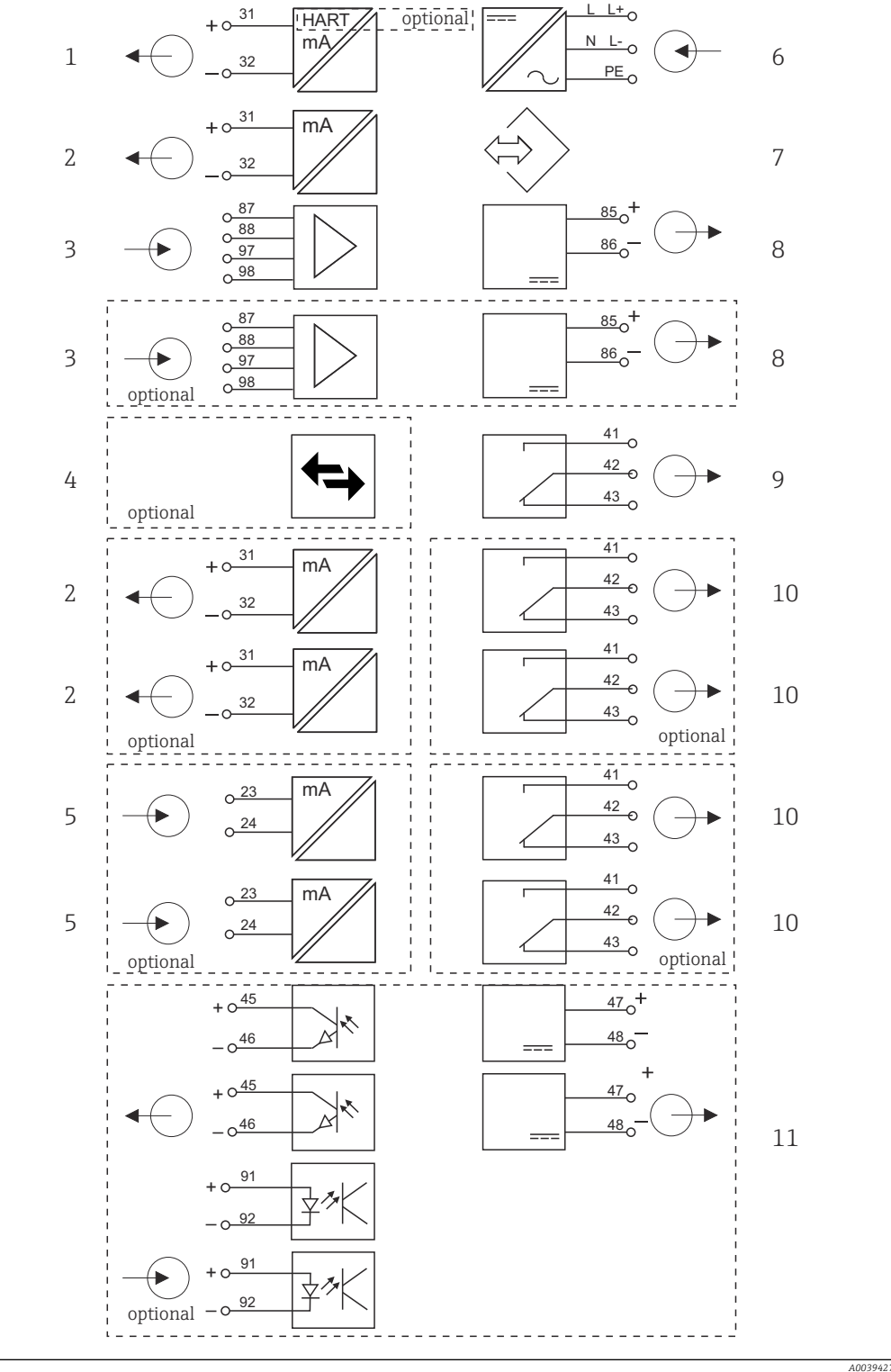

L+ L

 $\overline{a}$ 

- *6 Schéma de principe CM442*
- *Sortie courant 1:1, + HART (en option) 6 Alimentation électrique*
- *Sorties courant (2 x en option) 7 Interface service*
- 
- *PROFIBUS DP/Modbus/Ethernet (en option) 9 Relais alarme*
- 
- 
- 
- *2 x entrée Memosens (1 x en option) 8 Alimentation, capteurs avec câble surmoulé*
	-
- *2 x entrée courant (en option) 10 2 ou 4 x relais (en option)*
	- *2 entrées et sorties numériques (en option)*

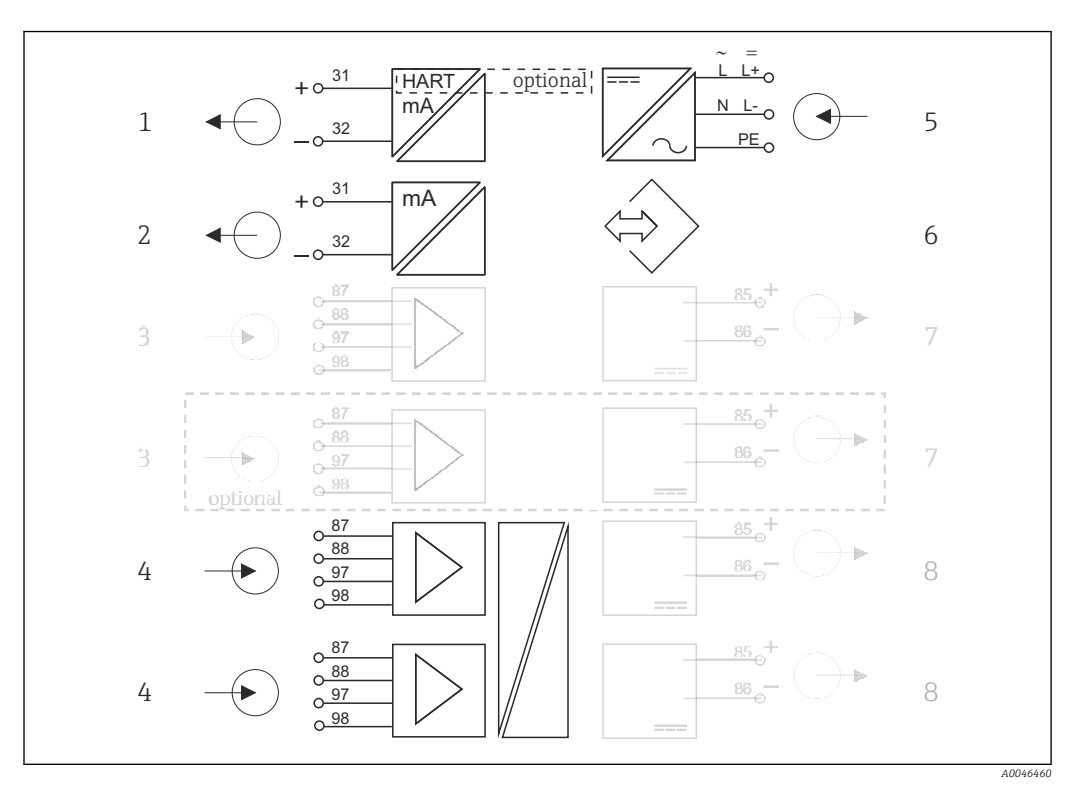

<span id="page-11-0"></span>Schéma de principe CM442 avec module de communication capteur 2DS Ex-i

- *7 Schéma de principe CM442 avec module de communication capteur à sécurité intrinsèque 2DS Ex-i*
- *Sortie courant 1:1, + HART (en option) 5 Alimentation*
- *Sorties courant (2 x en option) 6 Interface de service*
- 

 *2 x entrée Memosens 2DS Ex-i pour capteurs Memosens à sécurité intrinsèque*

- *2 x entrée Memosens BASE2 (désactivée) 7 Alimentation, capteurs avec câble surmoulé BASE2 (désactivée)*
	- *Alimentation, capteurs avec câble surmoulé*

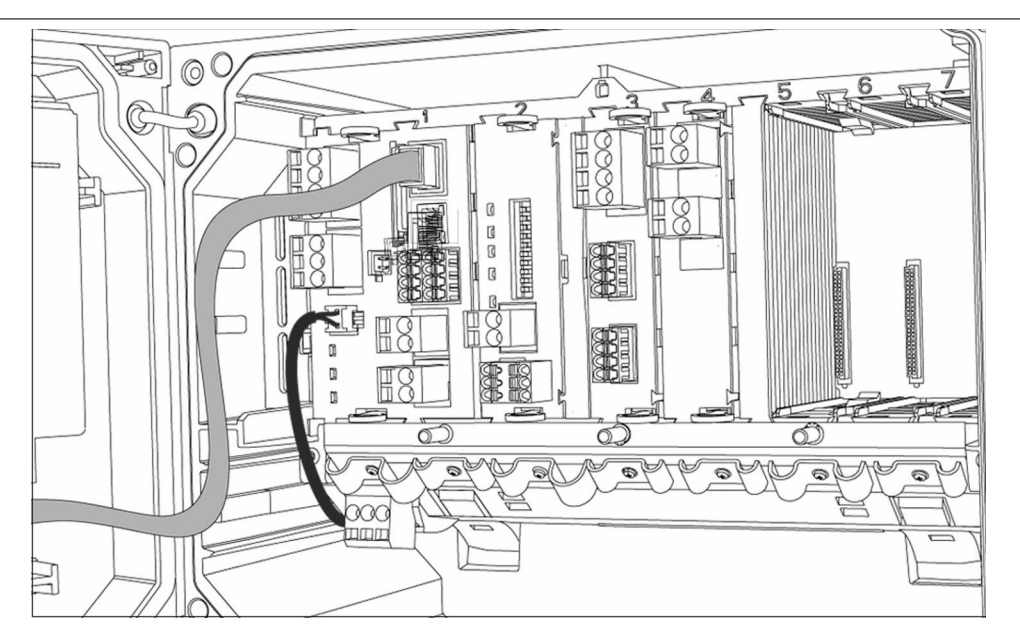

A00

# Configuration de l'appareil, exemple d'un CM444- \*\*M42A1FA\*

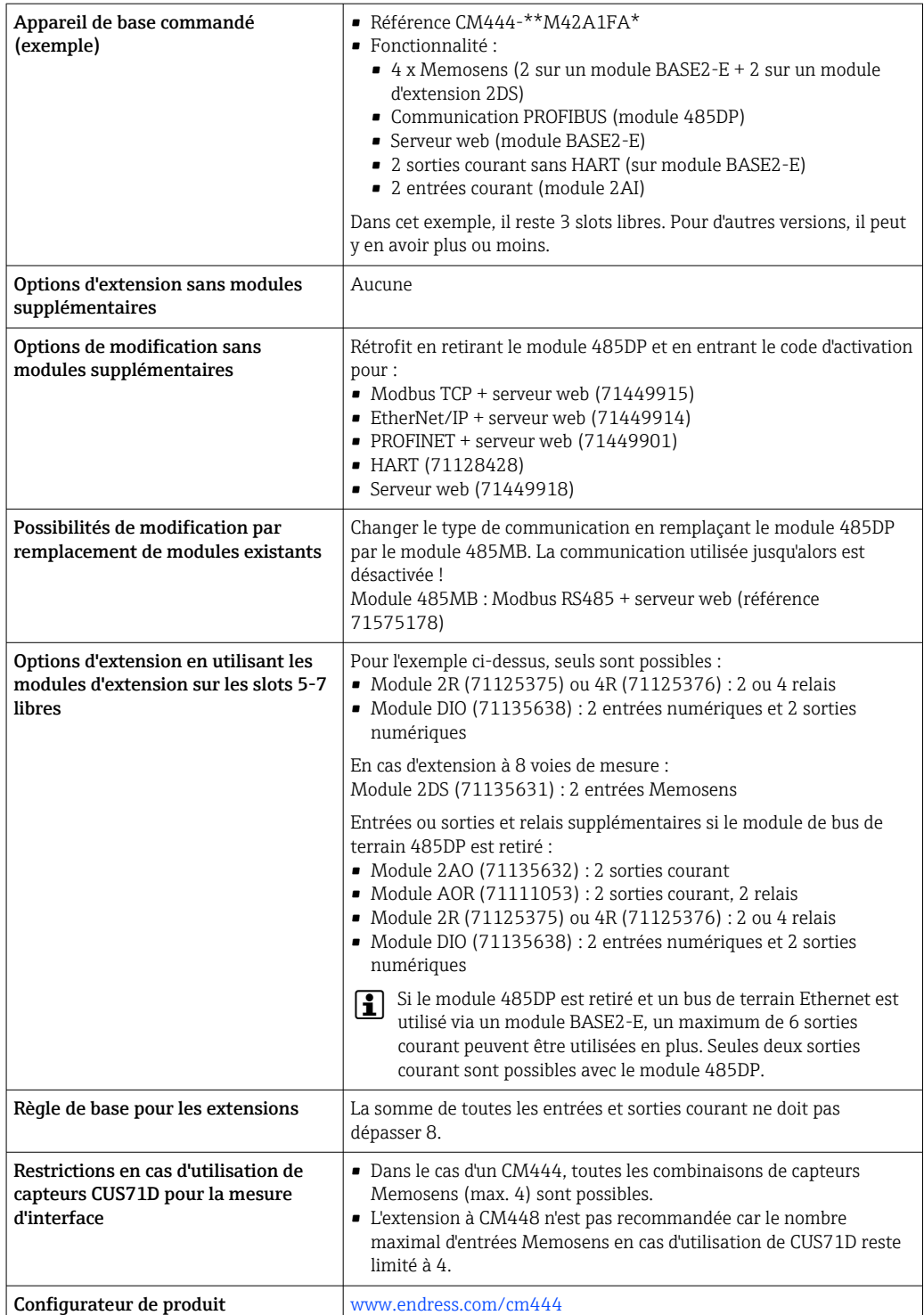

# <span id="page-13-0"></span>Schéma de principe CM444

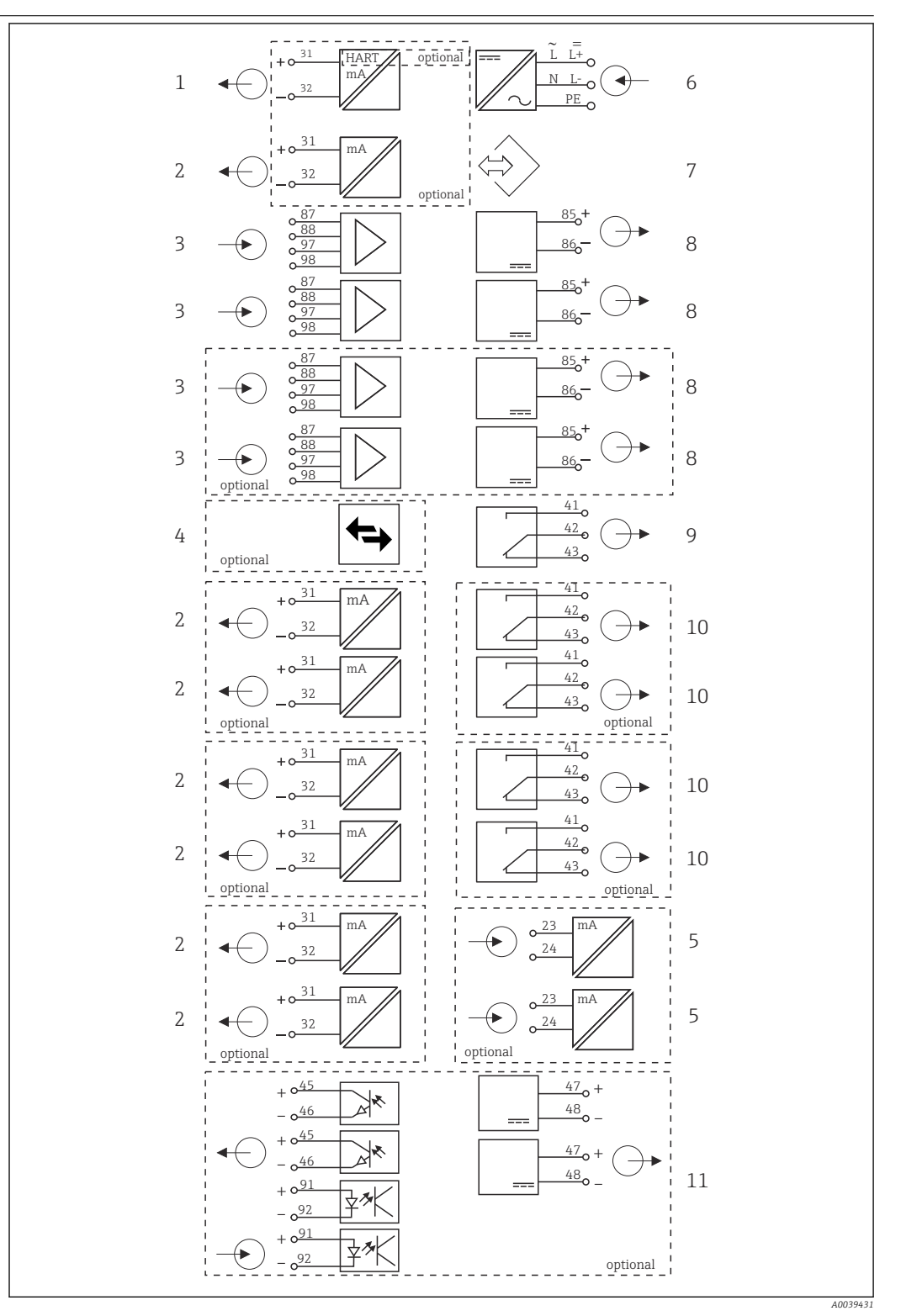

- *8 Schéma de principe CM444*
- *Sortie courant 1:1, + HART (les deux en option) 6 Alimentation électrique*
- *Max. 7 x sortie courant (en option) 7 Interface service*
- *Entrée Memosens (2 x standard + 2 x optionnelles)*
- *PROFIBUS DP/Modbus/Ethernet (en option) 9 Relais alarme*
- *2 x entrée courant (en option) 10 2 ou 4 x relais (en option)*
- 
- 
- *Alimentation, capteurs avec câble surmoulé*
- -
	- *2 entrées et sorties numériques (en option)*

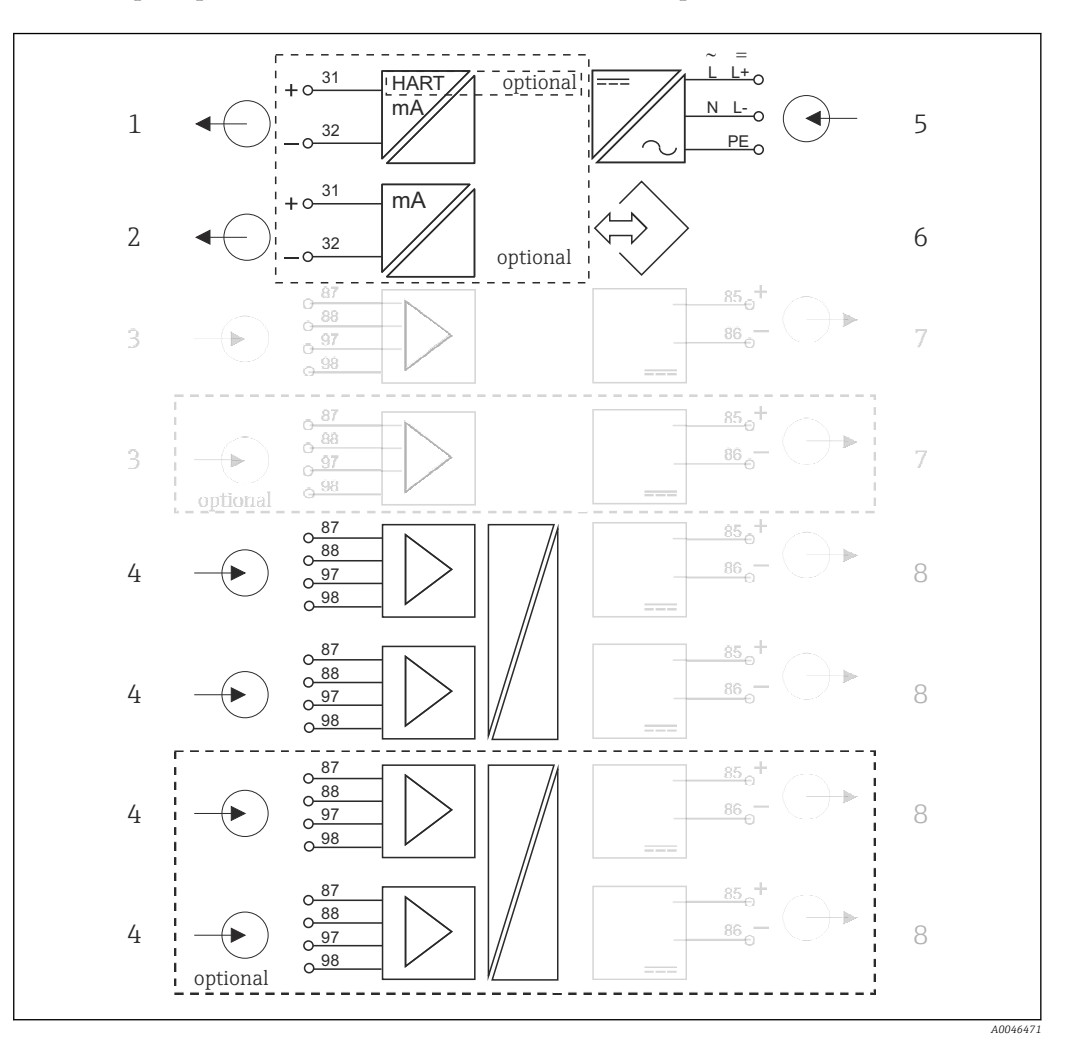

Schéma de principe CM444 avec module de communication capteur 2DS Ex-i

- *9 Schéma de principe CM444 avec module de communication capteur à sécurité intrinsèque 2DS Ex-i*
- *Sortie courant 1:1, + HART (en option) 5 Alimentation*
- *Sorties courant (2 x en option) 6 Interface de service*
- 
- *2 x entrée Memosens 2DS Ex-i pour capteurs Memosens à sécurité intrinsèque*
- 
- 
- *2 x entrée Memosens BASE2 (désactivée) 7 Alimentation, capteurs avec câble surmoulé BASE2 (désactivée)*
	- *Alimentation, capteurs avec câble surmoulé*

<span id="page-15-0"></span>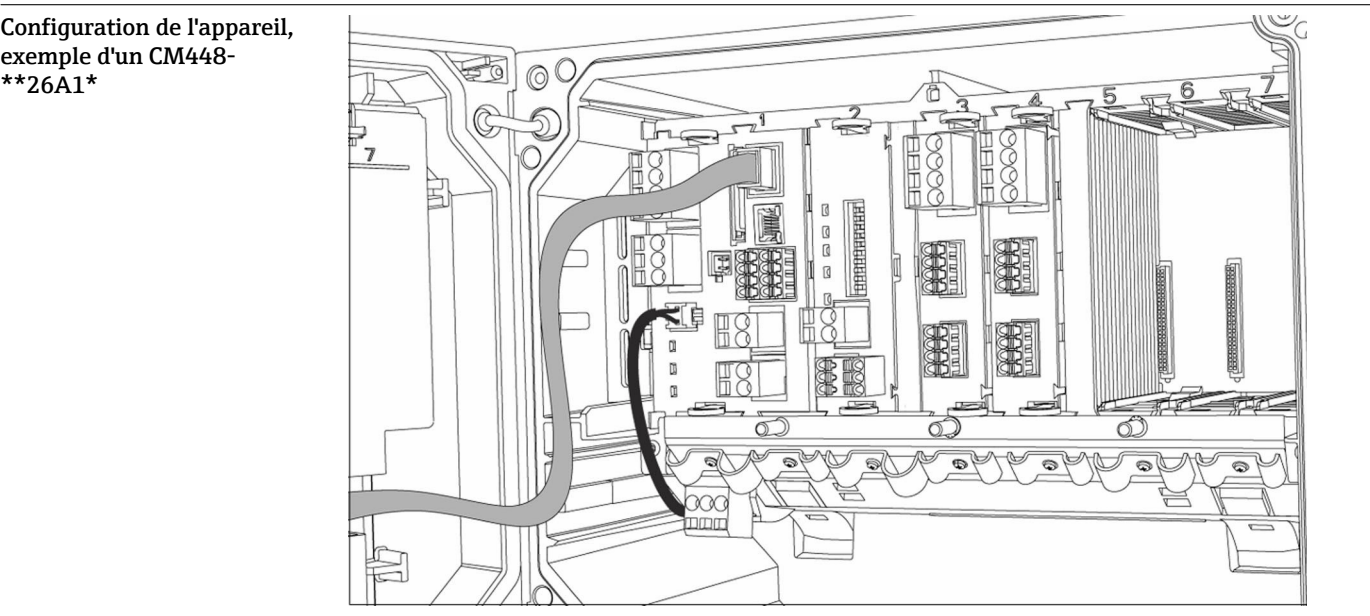

A0050483

\*\*26A1\*

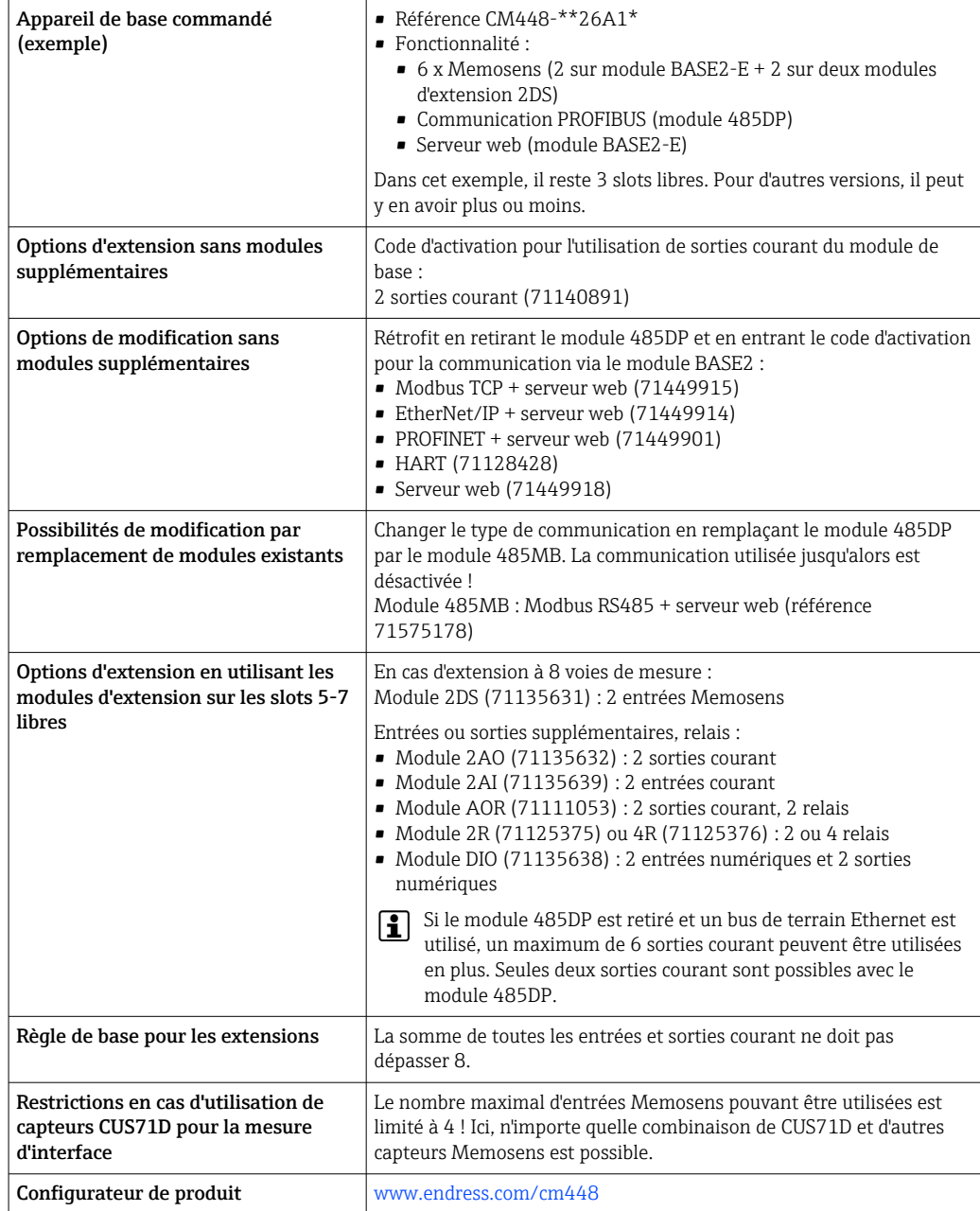

# <span id="page-17-0"></span>Schéma de principe CM448

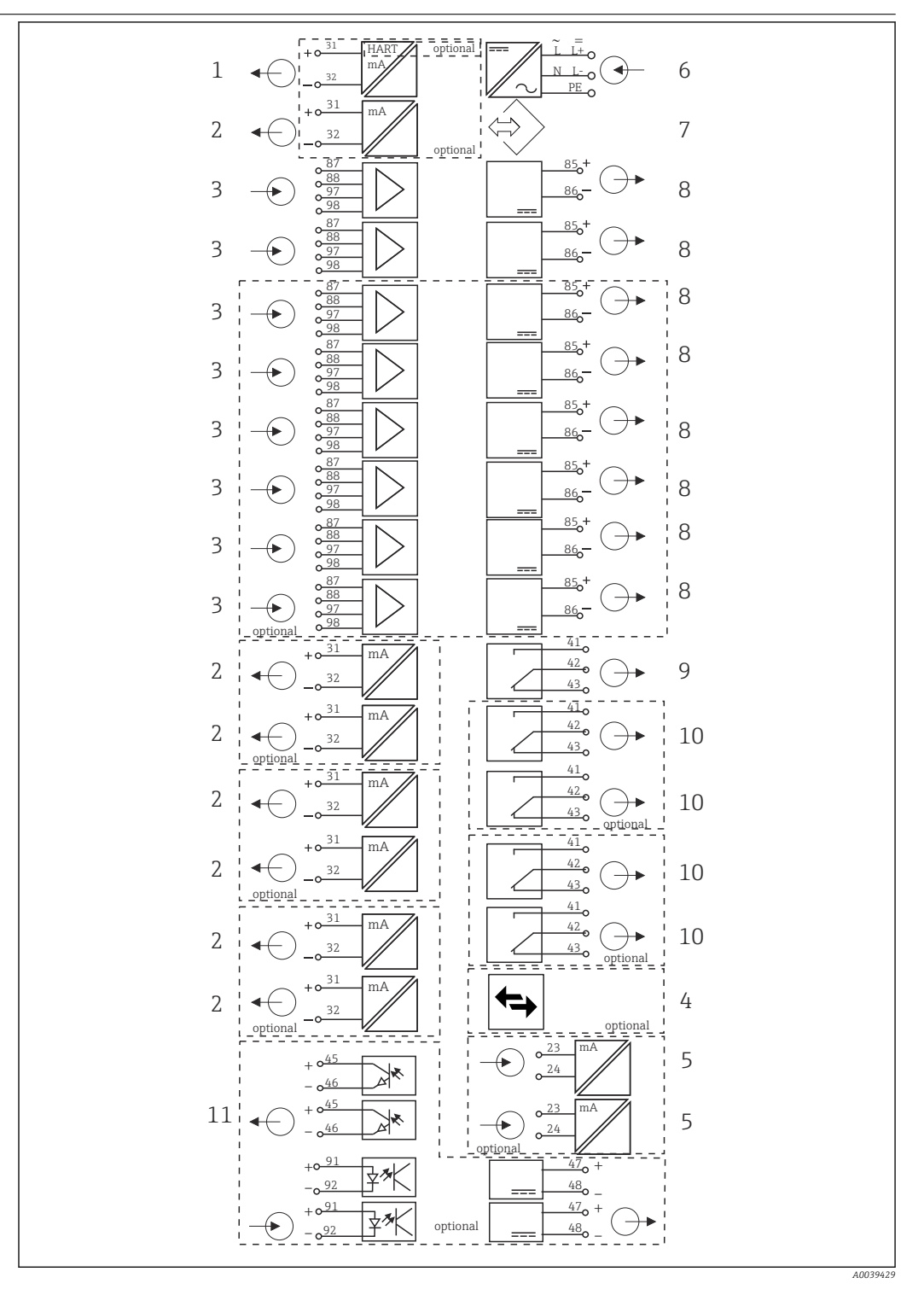

# *10 Schéma de principe CM448*

- *Sortie courant 1:1, + HART (les deux en option) 7 Interface service*
- 
- *Max. 8 x entrée Memosens (dont 2 x en option) 9 Relais alarme*
- *PROFIBUS DP/Modbus/Ethernet (en option) 10 2 ou 4 x relais (en option)*
- 
- *Alimentation électrique*
- 
- *Max. 7 x sortie courant (en option) 8 Alimentation, capteurs avec câble surmoulé*
	-
	-
- *2 x entrée courant (en option) 11 2 entrées et sorties numériques (en option)*

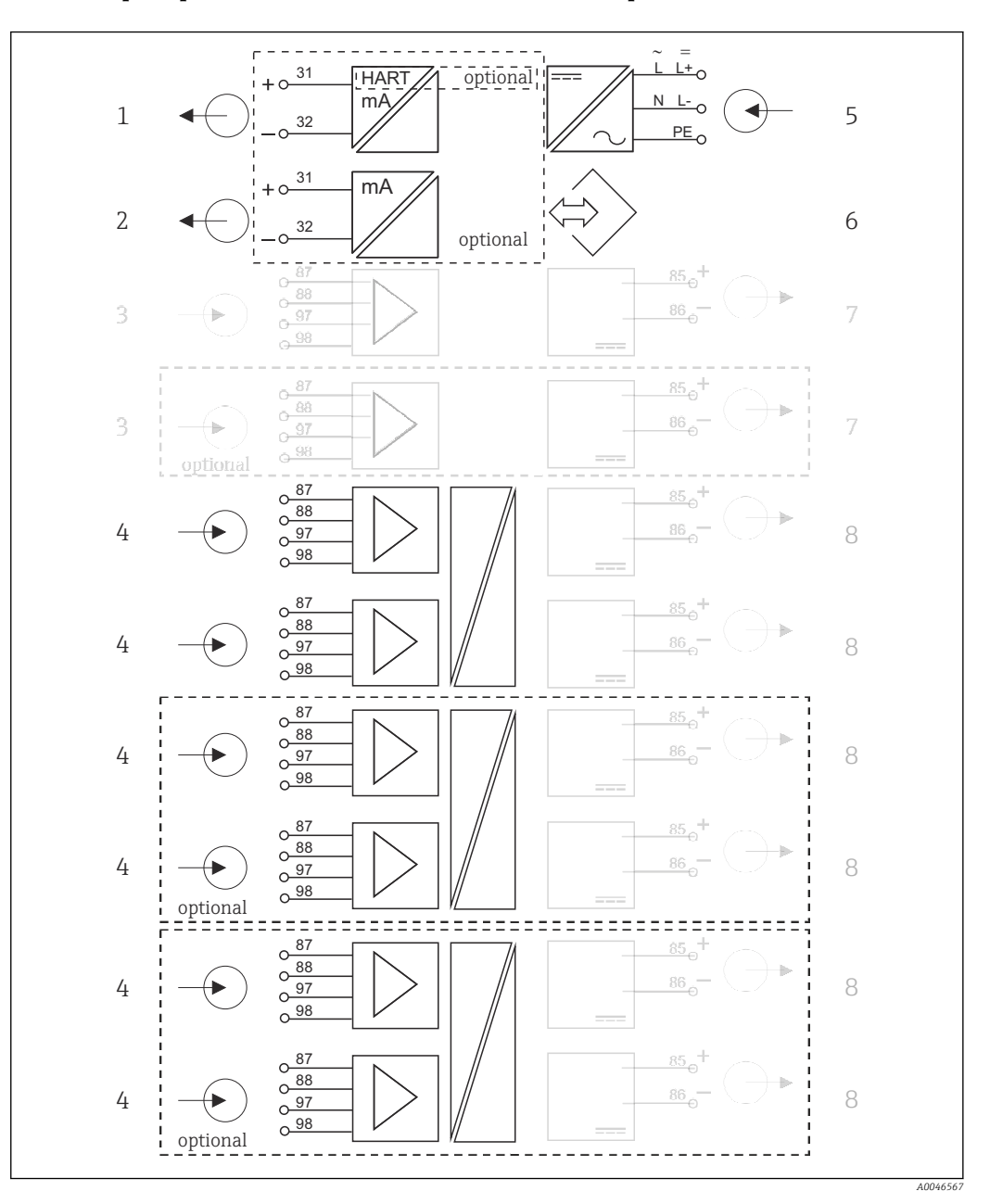

Schéma de principe CM448 avec module de communication capteur 2DS Ex-i

 *11 Schéma de principe CM448 avec module de communication capteur à sécurité intrinsèque 2DS Ex-i*

- *Sortie courant 1:1, + HART (en option) 5 Alimentation*
- *Sorties courant (2 x en option) 6 Interface de service*
- 
- *2 x entrée Memosens 2DS Ex-i pour capteurs Memosens à sécurité intrinsèque*
- 
- 
- *2 x entrée Memosens BASE2 (désactivée) 7 Alimentation, capteurs avec câble surmoulé BASE2 (désactivée)*
	- *Alimentation, capteurs avec câble surmoulé*

# <span id="page-19-0"></span>Communication et traitement des données

# Protocoles de communication :

- Systèmes de bus de terrain
- HART
- PROFIBUS DP (profil 3.02)
- Modbus TCP ou RS485
- PROFINET
- EtherNet/IP

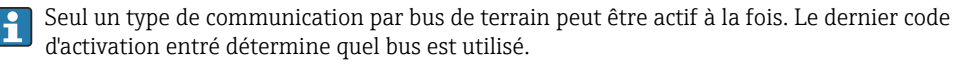

Les drivers d'appareil disponibles permettent de réaliser une configuration de base et d'afficher les valeurs mesurées et les informations de diagnostic via le bus de terrain. La configuration complète de l'appareil n'est pas possible via le bus de terrain.

# Module d'extension 485DP/485MB et sorties courant

Pour les protocoles de communication PROFIBUS DP, et Modbus RS485 :

 $-CM442$ 

Il n'est pas possible d'utiliser en parallèle les sorties courant. Les sorties courant éventuellement présentes sont désactivées dans le cas de l'installation d'un 485DP/485MB. PROFIBUS DP et Modbus RS485 ne sont pas possibles en combinaison avec le module de communication capteur 2DS Ex-i.

• CM444/CM448

Jusqu'à 2 sorties courant peuvent être utilisées en parallèle.

- Fonctionnalité Ethernet via module Base2 et sorties courant
- $-CM442$
- Jusqu'à 2 sorties courant peuvent être utilisées en parallèle.
- $•$  CM444 et CM448

Jusqu'à 6 sorties courant peuvent être utilisées en parallèle.

# Terminaison de bus sur l'appareil

- Via commutateur à coulisse sur le module bus 485DP/485MB
- Affichage via la LED "T" sur le module bus 485DP/485MB

# Sécurité de fonctionnement

Fiabilité Memosens **MEMO SENS** Avec Memosens, votre point de mesure est plus sûr et plus fiable : • Transmission de signal numérique, sans contact, d'où une isolation galvanique optimale • Pas de corrosion • Totalement étanche • Le capteur peut être étalonné en laboratoire, d'où une disponibilité accrue du point de mesure dans le process • Electronique à sécurité intrinsèque pour un fonctionnement sans problème en zone explosible. • Maintenance prédictive par enregistrement des données capteur, par ex. : • Total des heures de fonctionnement • Heures de fonctionnement à des valeurs mesurées très élevées ou très faibles • Heures de fonctionnement à des températures élevées • Nombre de stérilisations à la vapeur • Etat des capteurs Heartbeat Diagnostics • Écran Heartbeat Diagnostics avec indicateurs graphiques pour la santé de l'appareil et du capteur et avec timer de maintenance ou d'étalonnage (en fonction du capteur) • Information d'état Heartbeat sur la santé de l'appareil et l'état du capteur  $\bullet$   $\odot$ : état du capteur/de l'appareil et timer de maintenance > 20 %; aucune action requise  $\bullet$   $\odot$  : état du capteur/de l'appareil ou timer de maintenance > 5 ≤ 20 % ; la maintenance n'est pas urgente mais doit être planifiée  $\bullet$   $\odot$  : état du capteur/de l'appareil ou timer de maintenance < 5 % ; la maintenance est recommandée • L'état du capteur Heartbeat est l'évaluation des résultats d'étalonnage et des fonctions de diagnostic du capteur.

Un smiley malheureux peut être dû au résultat de l'étalonnage, à l'état de la valeur mesurée ou au dépassement de la limite de la durée de fonctionnement. Ces limites peuvent être réglées dans la configuration du capteur de manière à adapter Heartbeat diagnostics à l'application.

## Heartbeat et catégorie NAMUR

Le statut Heartbeat indique l'état du capteur ou de l'appareil alors que les catégories NAMUR (F, C, M, S) évaluent la fiabilité de la valeur mesurée. Ces deux conditions peuvent être corrélées mais ce n'est pas obligatoire.

- Exemple 1
	- Le nombre de cycles de nettoyage restants pour le capteur atteint 20% du nombre maximum défini. Le symbole Heartbeat passe de  $\bigodot$  à  $\bigodot$ . La valeur mesurée est toujours fiable, le signal d'état NAMUR ne change donc pas.
	- Si le nombre maximum de cycles de nettoyage est dépassé, le symbole Heartbeat passe de  $\odot$  à . Alors que la valeur mesurée peut malgré tout être fiable, le signal d'état NAMUR passe à M (maintenance requise).
- Exemple 2

Le capteur se casse. L'état Heartbeat passe immédiatement de  $\odot$  à  $\odot$  et le signal d'état NAMUR passe également immédiatement à F (défaillance).

## Heartbeat Monitoring

Les données des capteurs Memosens sont transmises via les protocoles de bus de terrain EtherNet/IP, PROFINET, PROFIBUS DP, HART, Modbus RTU et Modbus TCP. Ces données peuvent être utilisées pour la maintenance prédictive, par exemple.

Les exemples comprennent :

- Total des heures de fonctionnement
- Heures de fonctionnement à des valeurs mesurées très élevées ou très faibles
- Heures de fonctionnement à des températures élevées
- Nombre de stérilisations à la vapeur
- Identification du capteur
- Informations sur l'étalonnage

Pour plus de détails sur la "Communication EtherNet/IP", voir les pages produit sur Internet (→ In SD01293C).

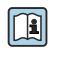

Pour plus de détails sur la "Communication Modbus", voir les pages produit sur Internet (→ SD01189C).

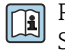

Pour plus de détails sur la "Communication PROFINET", voir les pages produit sur Internet (→ SD02490C).

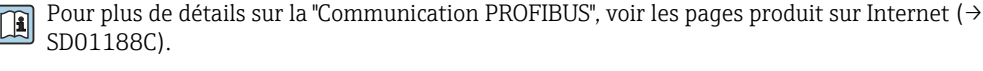

Pour plus de détails sur la communication HART, voir les pages produit de notre site Internet ( $\rightarrow$  $\mathbf{r}$ SD01187C).

# Heartbeat Verification

Heartbeat Verification permet de vérifier le bon fonctionnement de l'appareil de mesure sans interrompre le process. Cette vérification peut être documentée à tout moment.

## Sensor Check System (SCS)

Le système de contrôle du capteur (SCS) surveille la haute impédance du verre de pH. Une alarme est émise si l'impédance minimale n'est pas atteinte ou si l'impédance maximale est dépassée.

- La principale cause de chute de l'impédance est le bris de verre
- Les causes de l'augmentation de l'impédance sont :
	- Capteur sec
	- Membrane en verre pH usée

Les seuils inférieurs et supérieurs peuvent être activés ou désactivés indépendamment les uns des autres pour le SCS.

## Process Check System (PCS)

Le système de contrôle du process (PCS) vérifie si le signal de mesure stagne. Si le signal de mesure ne varie pas sur une certaine période (plusieurs valeurs mesurées), une alarme est déclenchée.

<span id="page-21-0"></span>Les principales causes de stagnation de la valeur mesurée sont les suivantes :

- Capteur contaminé ou à l'air
- Capteur défectueux
- Erreur de process (par ex. par système de commande)

### Fonctions d'autosurveillance

En cas de surintensité, les entrées courant sont désactivées et en cas de disparition de la surintensité, automatiquement réactivées. Les tensions de la carte sont surveillées et la température de la carte est également mesurée.

# USP et EP

Les fonctions de seuil pour l'eau pharmaceutique conformément aux spécifications USP et EP sont mises en œuvre dans le logiciel pour la mesure de conductivité :

- "Water for Injection" (WFI) selon USP <645> et EP
- "Highly Purified Water" (HPW) selon EP
- "Purified Water" (PW) selon EP

La valeur de conductivité non compensée et la température sont mesurées pour les fonctions de seuil USP/EP. Les valeurs mesurées sont comparées aux tableaux définis dans les standards. Une alarme est émise en cas de dépassement de seuil. Par ailleurs, il est possible de régler une préalarme qui signale les états de fonctionnement indésirables avant qu'ils ne se produisent.

# ChemocleanPlus

Commande séquentielle librement programmable

- Par ex. pour le nettoyage automatique des capteurs installés dans des sondes rétractables pour des résultats de mesure fiables dans des processus avec fort risque de contamination
- Commande individuelle programmée de 4 sorties, par ex. relais
- Démarrage, arrêt ou pause d'actions via des signaux d'entrée ou de sortie numériques, par ex. de fins de course

# Maintenabilité Construction modulaire

Le transmetteur modulaire peut être adapté aux exigences :

- Modules d'extension pour de nouvelles fonctions ou des fonctions avancées, p. ex. sorties courant, relais et communication numérique
- Extension jusqu'à huit voies de mesure maximum
- En option : connecteur de capteur M12 pour le raccordement de tout type de capteurs Memosens
- En option : connecteur CDI pour un accès externe à l'interface service (évite de devoir dévisser le couvercle du boîtier)

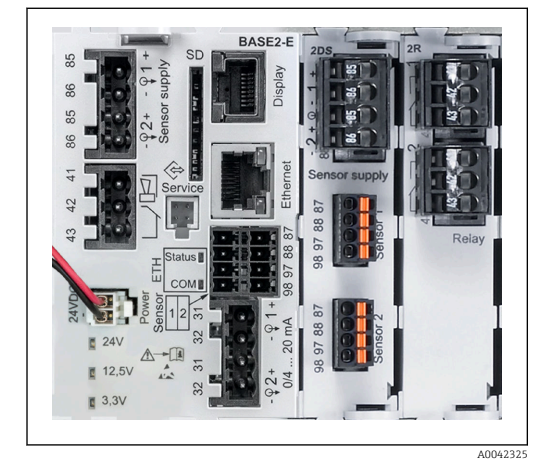

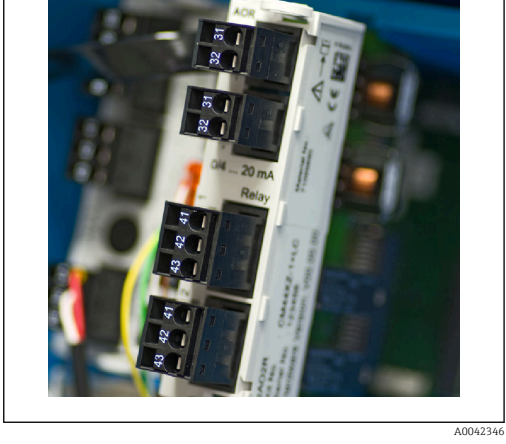

 *12 CM444 : exemple*

 *13 Module d'extension*

# Fonction Registres (logbooks)

- Temps de balayage réglable : 1 à 3600 s (1 h)
- Registres de données :
	- Max. 8 registres de données
	- 150 000 entrées par registre
	- Représentation graphique (courbes) ou liste numérique
- Registre d'étalonnage : max. 75 entrées
- Registre du hardware :
	- Configuration du hardware et modifications de la configuration
- Max. 125 entrées
- Registre de version :
- par ex. mises à jour du software
	- Max. 50 entrées
- Registre des opérations : max. 250 entrées

• Registre de diagnostic : max. 250 entrées

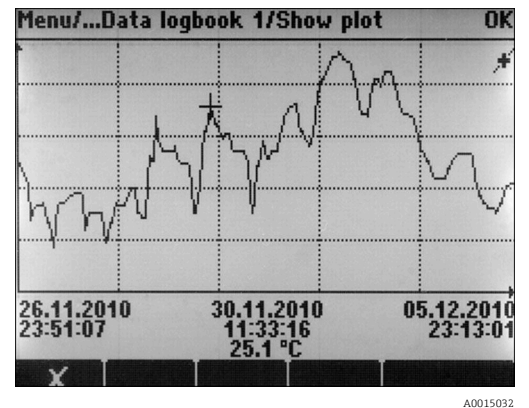

 *14 Registre des données : représentation graphique*

Les registres (logbooks) restent inchangés même après une mise à jour du software. H

## Carte SD

Le support de mémoire interchangeable permet d'effectuer les opérations suivantes :

- Mise à jour et mise à niveau du software simples et rapides
- Sauvegarde des données de la mémoire interne de l'appareil (par ex. registres)
- Transmission des configurations complètes à un appareil ayant le même équipement (fonction backup)
- Transmission des configurations sans TAG ni adresse bus à des appareils ayant le même équipement (fonction copie)
- Sauvegarde de screenshots pour la documentation

Endress+Hauser propose parmi les accessoires des cartes SD qui ont fait leurs preuves dans l'industrie. Ces cartes mémoire garantissent une sécurité et une intégrité maximales des données.

Il est également possible d'utiliser d'autres cartes SD de qualité industrielle, de 1 à 32 Go et d'un poids maximal de 5 g. Cependant, Endress+Hauser décline toute responsabilité quant à la sécurité des données de ces cartes.

# Signaux externes pour la commande d'appareils et d'appareils externes

Les options hardware, p. ex. module "DIO" avec 2 entrées numériques et 2 sorties numériques ou module de bus de terrain 485DP/485MB, permettent :

- via un signal d'entrée numérique
	- la commutation de la gamme de mesure pour la conductivité (code d'activation requis, voir accessoires)
	- la commutation entre différents blocs de données d'étalonnage pour les capteurs optiques
	- un hold externe
	- la commande d'un intervalle de nettoyage
	- l'activation et la désactivation d'un régulateur PID, par ex. via le capteur de position de la CCA250
	- l'utilisation de l'entrée en tant que "entrée analogique" pour la modulation d'impulsions en fréquence (PFM)
- via un signal de sortie numérique
- transmission statique (similaire à un relais) des états de diagnostic, de commutateurs de seuil, etc.
- transmission dynamique (comparable à une "sortie analogique" inusable) de signaux PFM par ex. pour les commandes de pompes de dosage.

# FieldCare et Field Data Manager

# FieldCare

Software basé sur la technologie FDT/DTM pour la configuration et l'asset management

- Configuration complète de l'appareil en cas de connexion via FXA291 et l'interface service • Accès à quelques paramètres de configuration et données d'identification, de mesure et de
- diagnostic en cas de connexion via le modem HART • Les registres peuvent être téléchargés en format CSV ou binaire pour le software "Field Data Manager"

### Field Data Manager

Software de visualisation et banque de données pour les données de mesure, étalonnage et configuration

- Base de données SQL inviolable
- Importation, sauvegarde et impression des registres
- Représentation des courbes de progression des valeurs mesurées

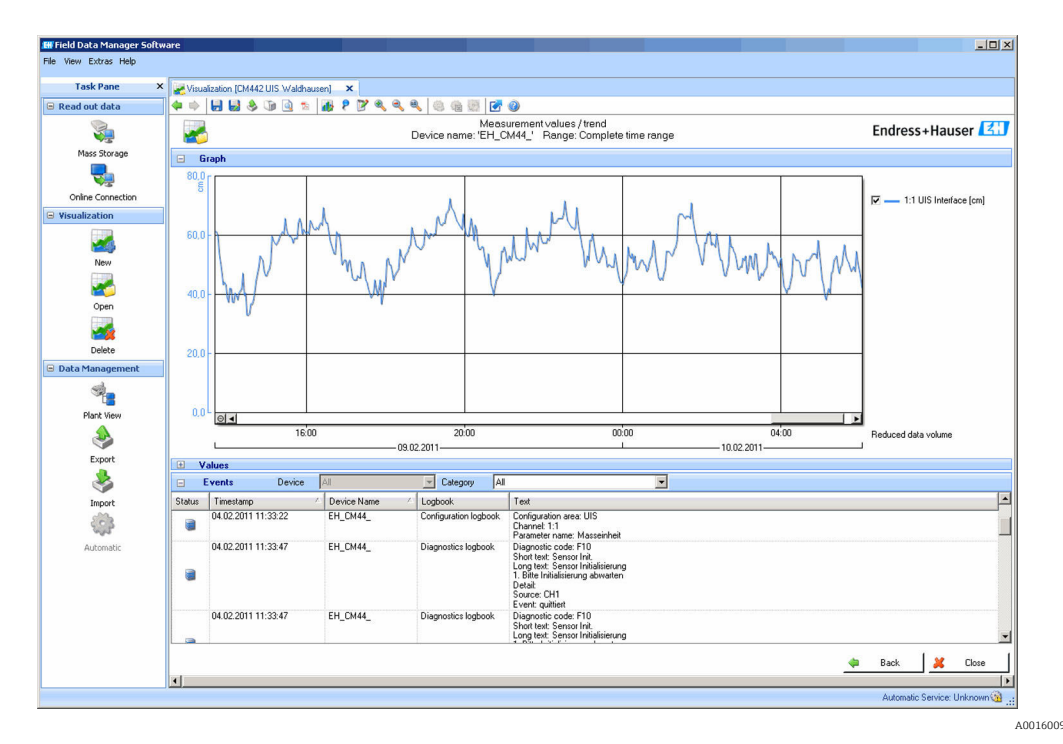

 *15 Field Data Manager : représentation des courbes de progression*

# <span id="page-24-0"></span>Valeurs de process virtuelles (fonctions mathématiques)

Outre les valeurs de process "réelles" délivrées par des capteurs physiques raccordés ou des entrées analogiques, les fonctions mathématiques peuvent calculer jusqu'à 8 valeurs de process "virtuelles".

Les valeurs de process "virtuelles" peuvent être :

- Délivrées via une sortie courant ou un bus de terrain
- Utilisées comme grandeurs réglantes
- Affectées comme grandeurs mesurées à un contact de seuil
- Utilisées comme grandeurs mesurées pour déclencher un nettoyage
- Représentées dans des menus de mesure définis par l'utilisateur

Les fonctions mathématiques suivantes sont possibles :

- Calcul du pH à partir de deux valeurs de conductivité selon VGB 405 RL, p. ex. dans l'eau d'alimentation de chaudière
- Différence entre deux valeurs mesurées de sources différentes, p. ex. pour la surveillance de la membrane
- Conductivité différentielle, p. ex. pour la surveillance du rendement des échangeurs d'ions
- Conductivité dégazée, p. ex. pour les commandes de process dans les centrales électriques
- Redondance pour la surveillance de deux ou trois capteurs redondants
- Calcul du rH à partir des valeurs mesurées d'un capteur de pH et d'un capteur de redox
- Calcul de la capacité restante d'un échangeur de cations
- Éditeur de formules

## Tableaux de concentration

Des tableaux, qui permettent de convertir la conductivité mesurée de façon inductive en concentrations de certaines substances, sont enregistrés en usine. L'utilisateur peut également définir 4 tableaux.

*Les tableaux de concentration suivants, définis en usine, sont disponibles :*

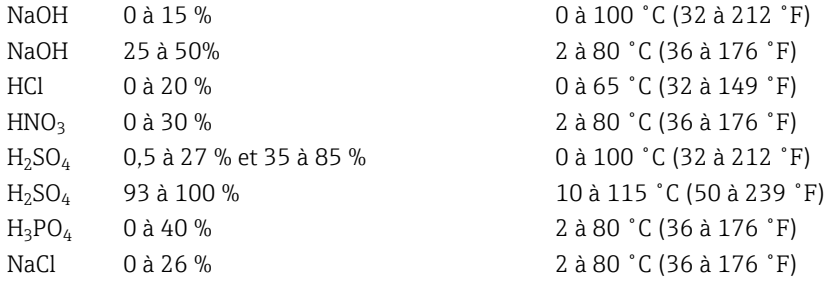

## Sécurité Horloge temps réel

L'appareil est doté d'une horloge temps réel. En cas de coupure de courant, elle est mise en mémoire tampon via une cellule-bouton.

On est ainsi assuré que la date et l'heure sont conservées en cas de redémarrage de l'appareil et que l'horodatage est correct pour les registres.

#### Sécurité des données

Tous les réglages, registres, etc. sont mémorisés dans une mémoire non volatile de sorte que les données sont conservées même en cas de coupure de courant.

#### Commutation de gamme de mesure pour la conductivité

- Utilisable dans les procédés NEP, par ex. pour la surveillance sûre de séparations de phases
- Commutation entre 4 groupes de paramètres complets :
	- Mode de fonctionnement Conductivité
	- Tableaux de concentration
	- Compensation de température
	- Gamme de sortie
	- Commutateur de seuil
- Via entrées numériques ou bus de terrain

# <span id="page-25-0"></span>Compensation de la valeur mesurée pour l'oxygène et la conductivité

- Compensation de pression ou de température
- Signaux d'entrée de capteurs externes via entrée courant ou bus de terrain
- Signaux des capteurs de température raccordés

# Protection par mot de passe

Connexion protégée par mot de passe

- Pour configuration à distance via serveur Web
- Pour configuration sur site

# Sécurité de process

Deux régulateurs PID indépendants

- Régulation unilatérale ou bilatérale
- Contacts de seuil
- 4 programmes de nettoyage programmables indépendamment les uns des autres

# Sécurité informatique

Notre garantie n'est valable que si le produit est monté et utilisé comme décrit dans le manuel de mise en service. Le produit dispose de mécanismes de sécurité pour le protéger contre toute modification involontaire des réglages.

Des mesures de sécurité informatique, permettant d'assurer une protection supplémentaire du produit et de la transmission de données associée, doivent être mises en place par les exploitants eux-mêmes conformément à leurs normes de sécurité.

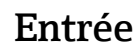

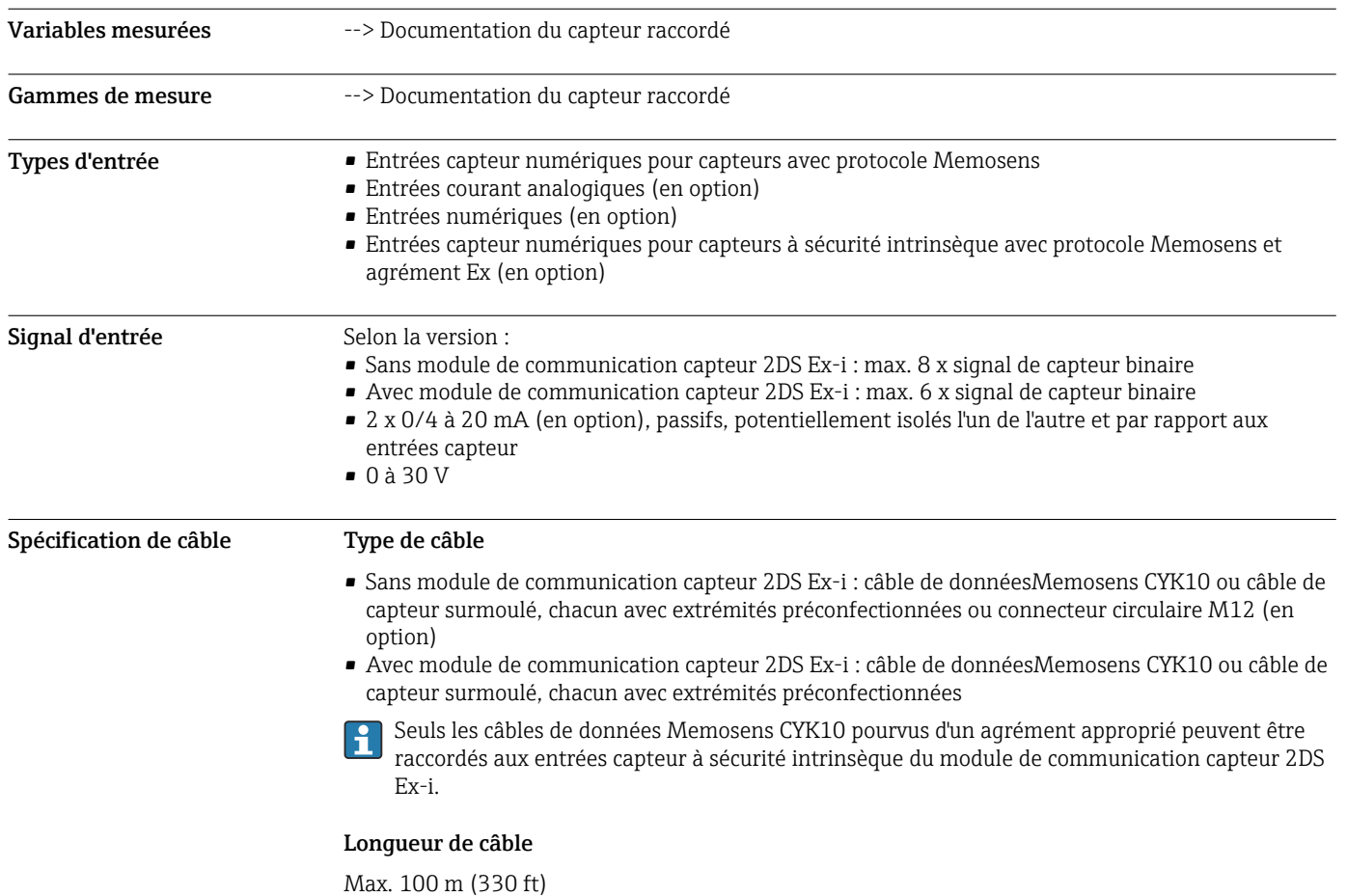

# Entrées numériques, passives

<span id="page-26-0"></span>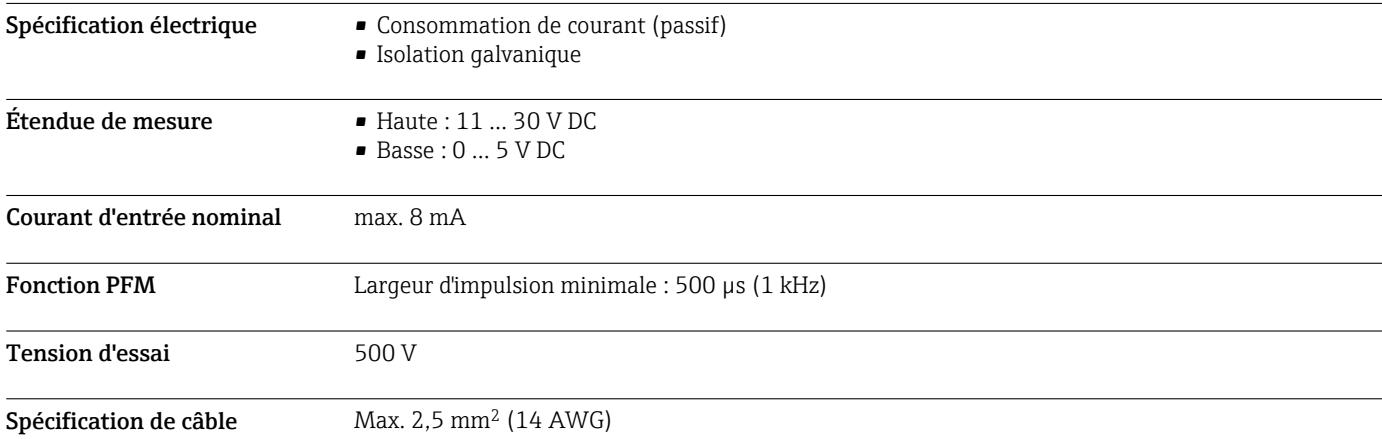

# Entrée courant, passive

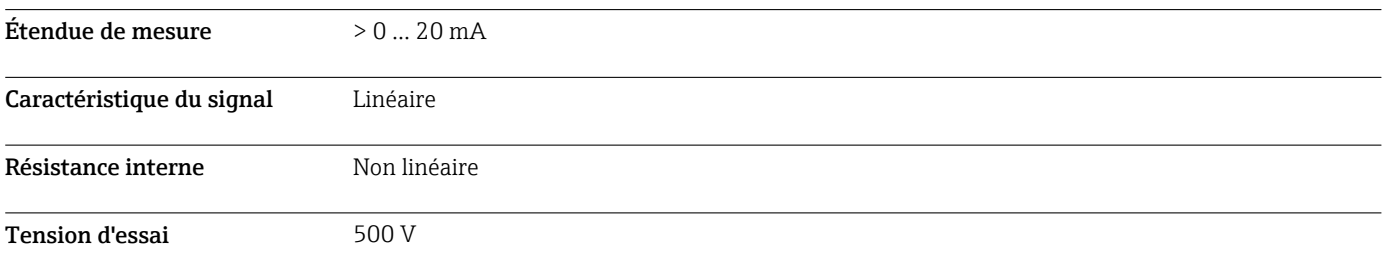

# Sortie

Signal de sortie Selon la version :

- 2 x 0/4 à 20 mA, actives, avec séparation galvanique l'une de l'autre et par rapport aux circuits des capteurs
- 4 x 0/4 à 20 mA, actives, avec séparation galvanique l'une de l'autre et par rapport aux circuits des capteurs
- 6 x 0/4 à 20 mA, actives, avec séparation galvanique l'une de l'autre et par rapport aux circuits des capteurs
- 8 x 0/4 à 20 mA, actives, avec séparation galvanique l'une de l'autre et par rapport aux circuits des capteurs
- Communication HART en option (uniquement via sortie courant 1:1)

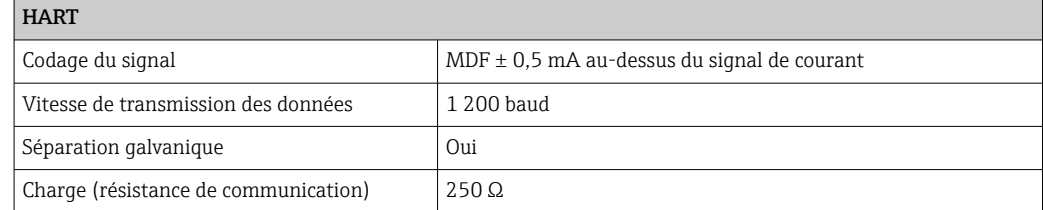

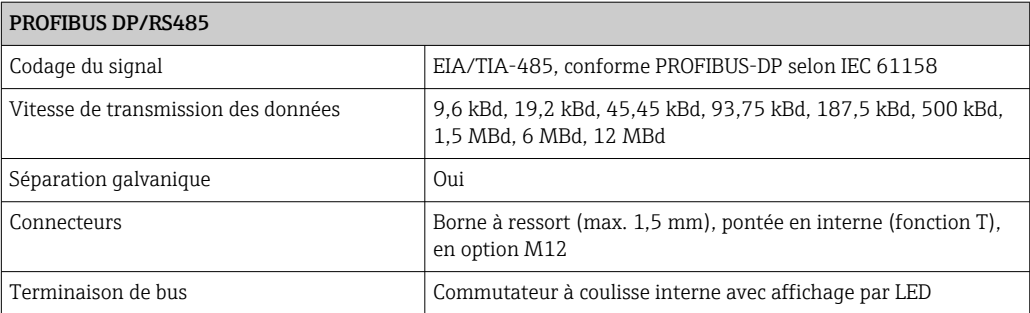

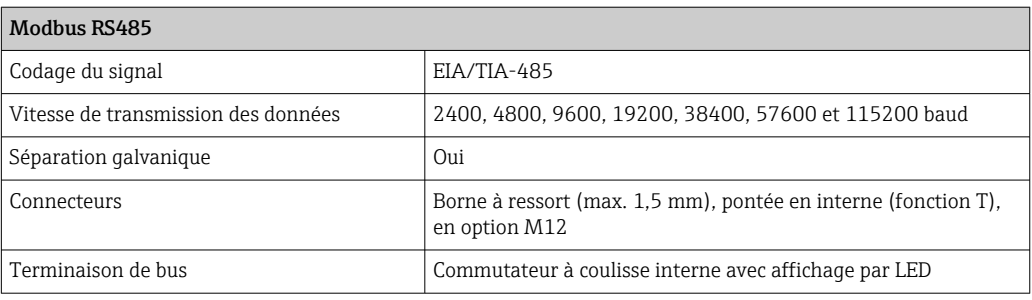

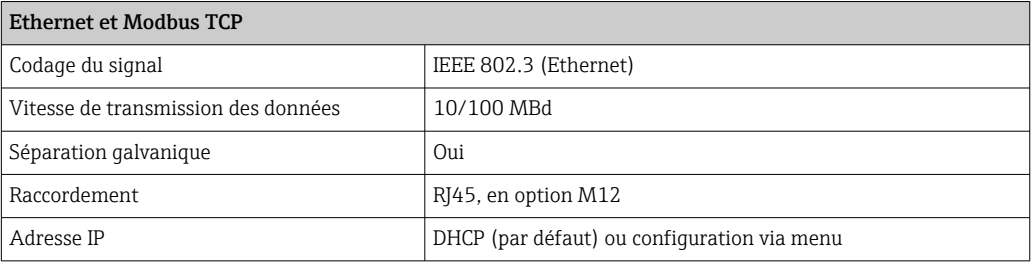

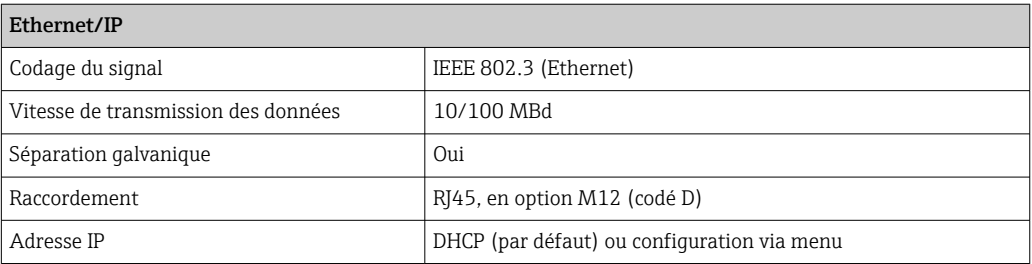

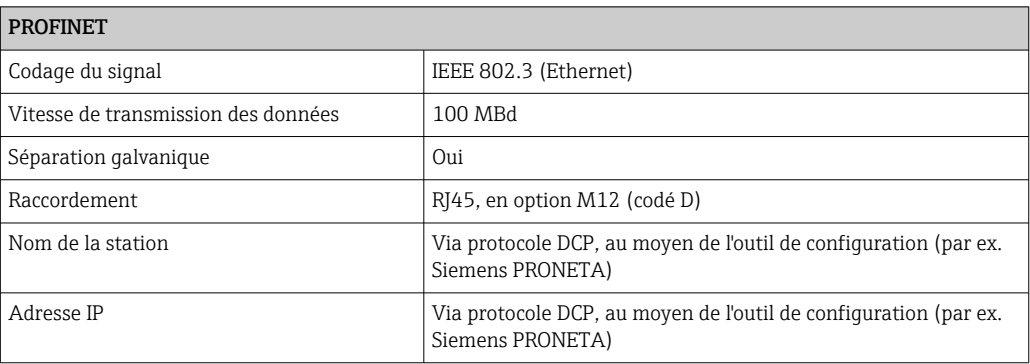

<span id="page-28-0"></span>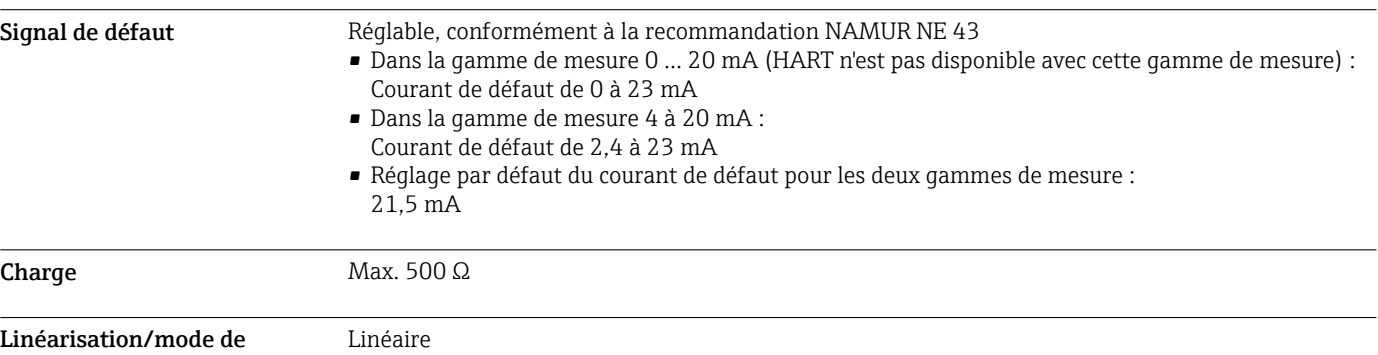

```
transmission
```
# Sorties numériques, passives

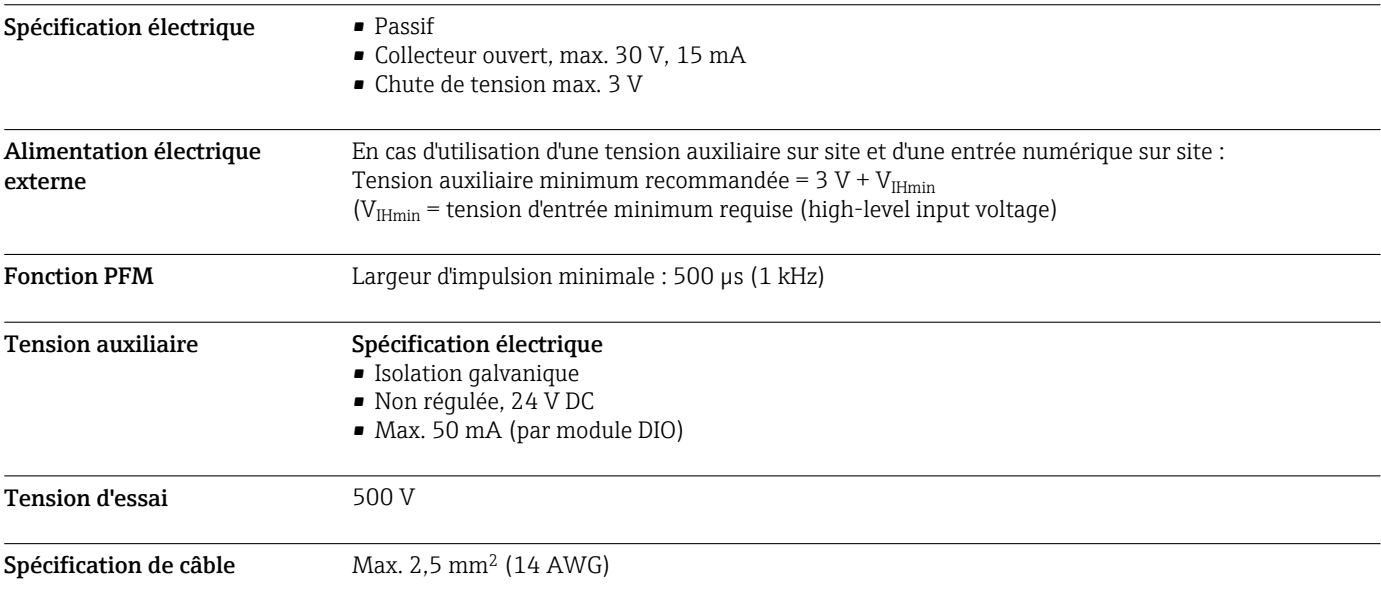

# Sorties courant, actives

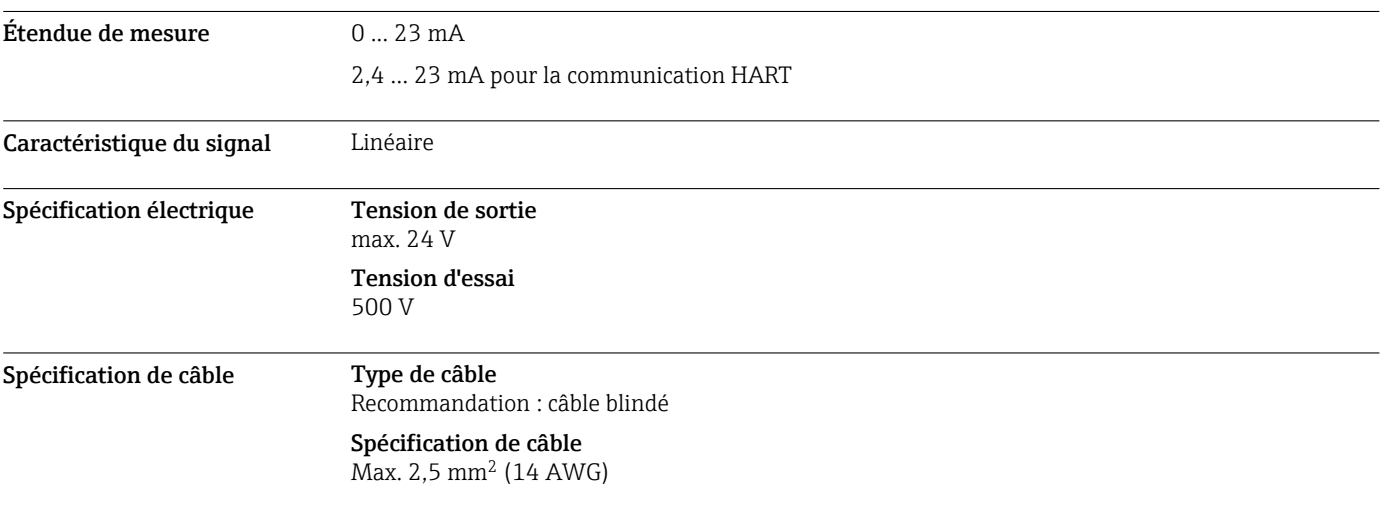

# Sorties relais

# <span id="page-29-0"></span>Spécification électrique Types de relais

- 1 contact inverseur unipolaire (relais d'alarme)
- 2 ou 4 contacts inverseurs unipolaires (en option avec modules d'extension)

# Charge maximale

- Relais alarme : 0,5 A
- Tous les autres relais : 2,0 A

# Pouvoir de coupure des relais

*Module de base (relais d'alarme)*

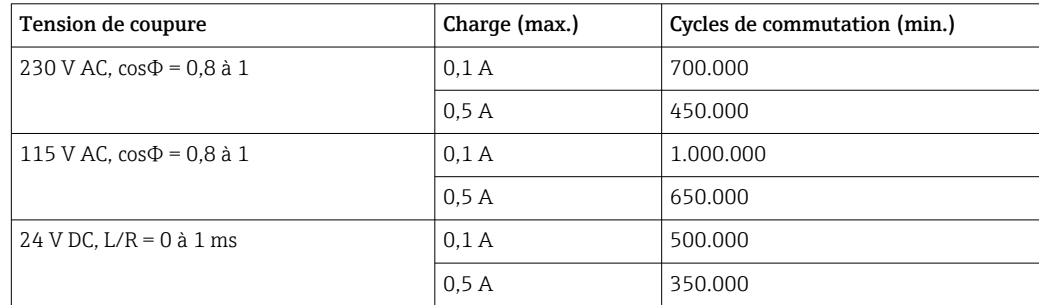

# *Modules d'extension*

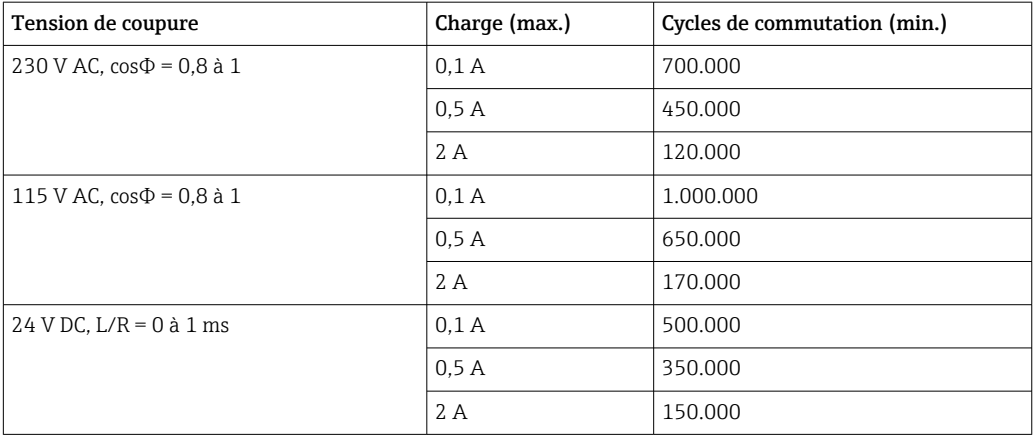

Spécification de câble Max. 2,5 mm<sup>2</sup> (14 AWG)

# Données spécifiques au protocole

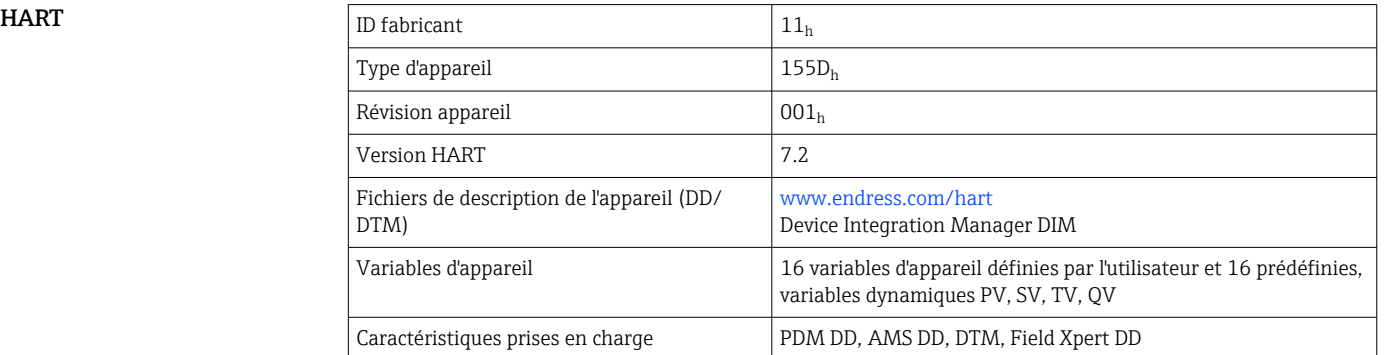

# <span id="page-30-0"></span>PROFIBUS DP

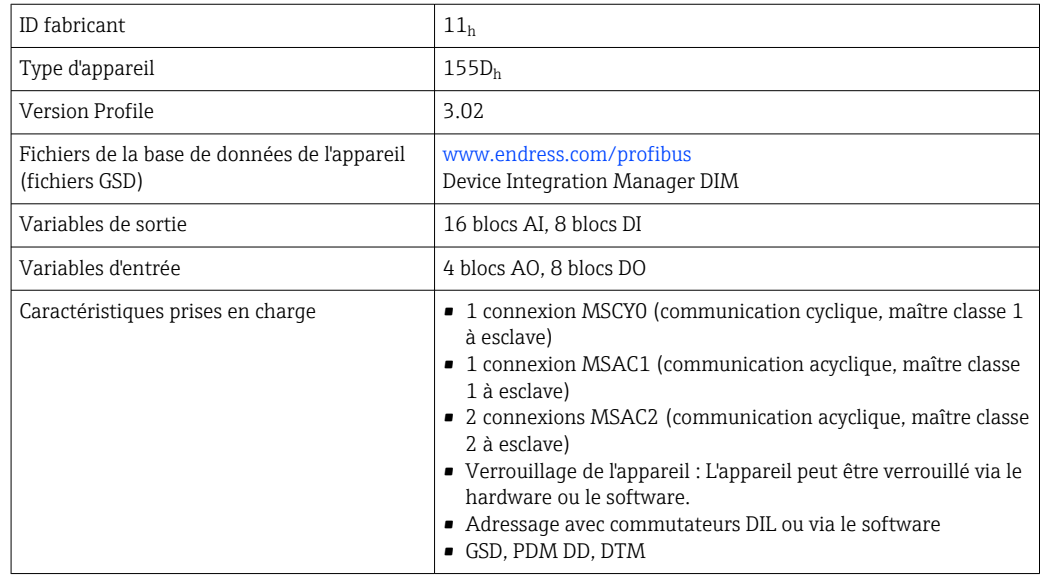

# Modbus RS485

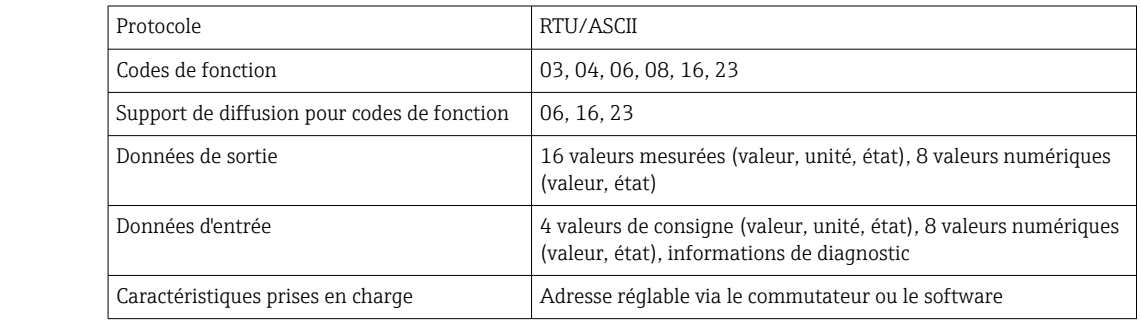

# Modbus TCP

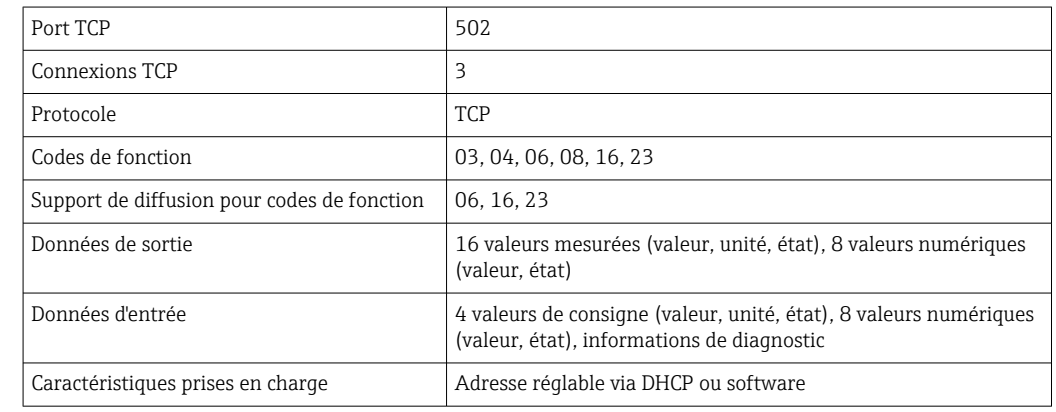

# EtherNet/IP

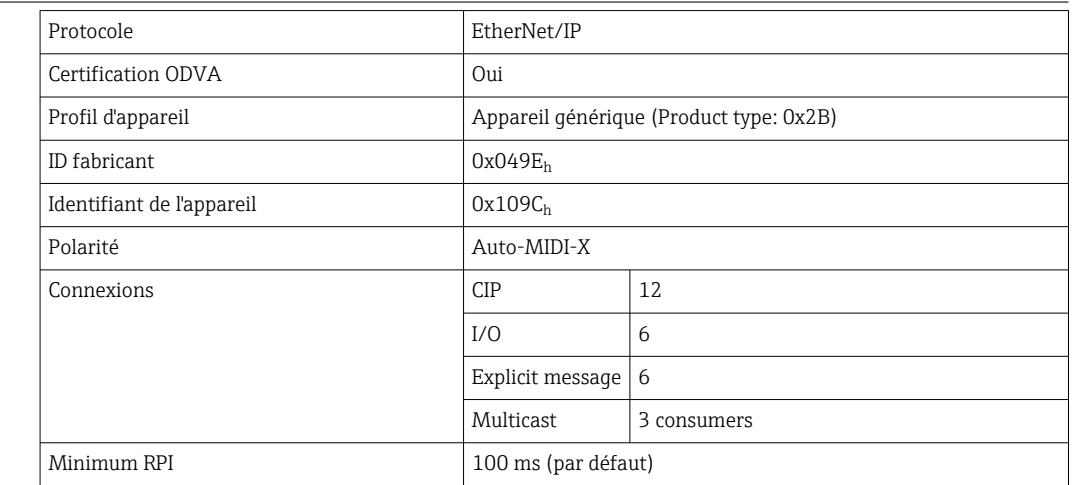

<span id="page-31-0"></span>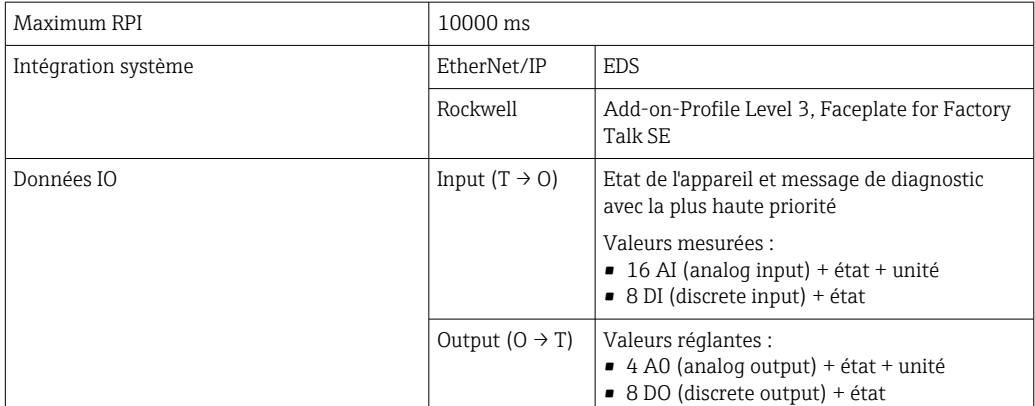

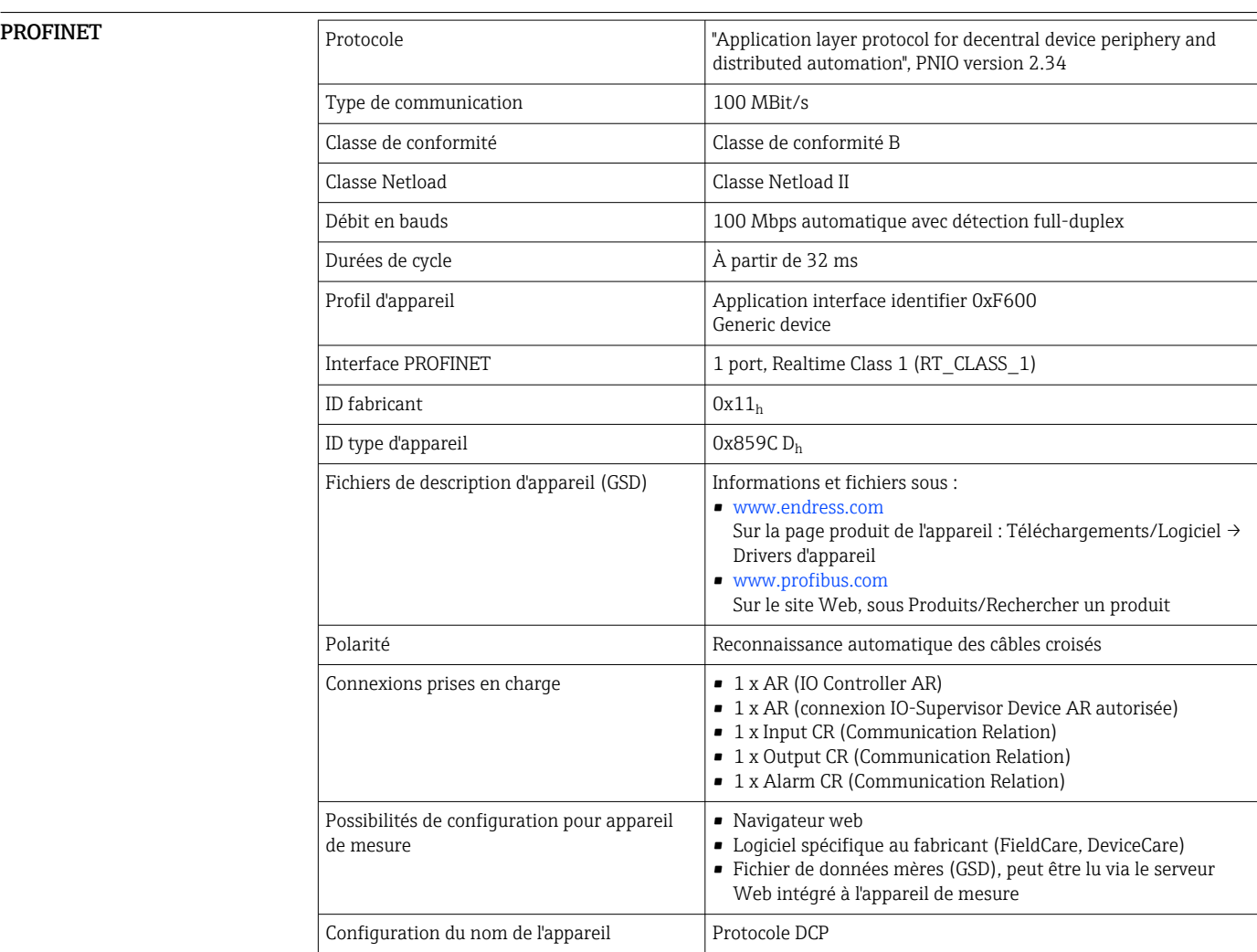

<span id="page-32-0"></span>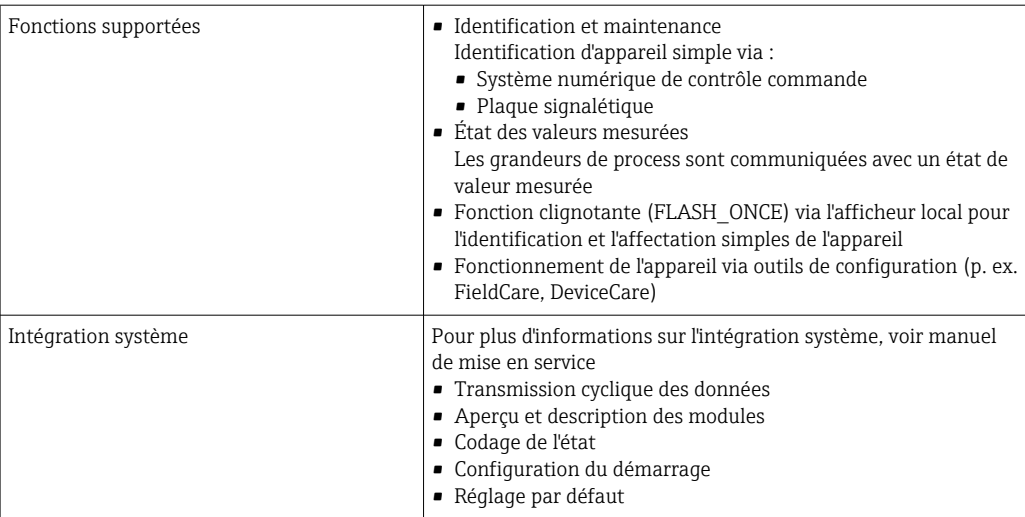

Serveur web Le serveur Web permet un accès total à la configuration de l'appareil, aux valeurs mesurées, aux messages de diagnostic, aux registres et aux données de maintenance via un routeur standard WiFi/ WLAN/LAN/GSM ou 3G avec une adresse IP définie par l'utilisateur.

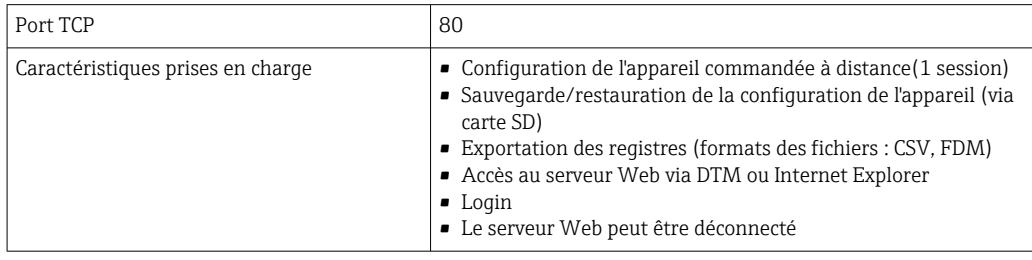

# Alimentation électrique

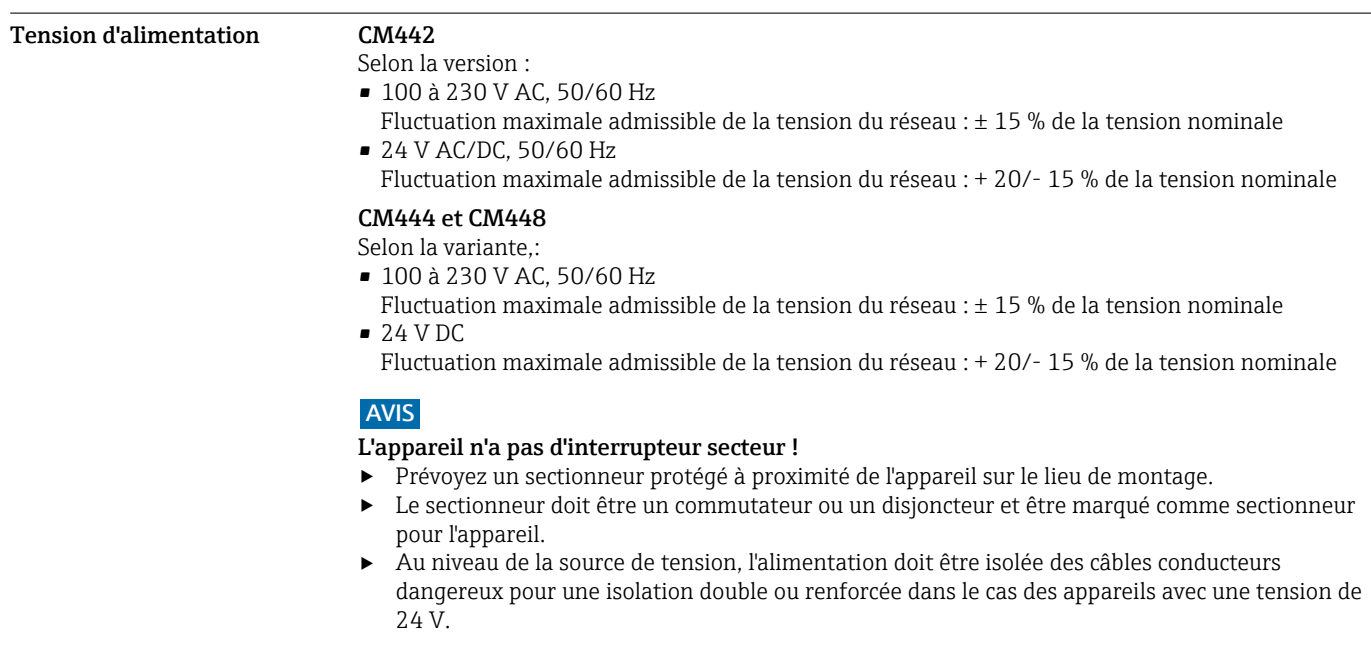

<span id="page-33-0"></span>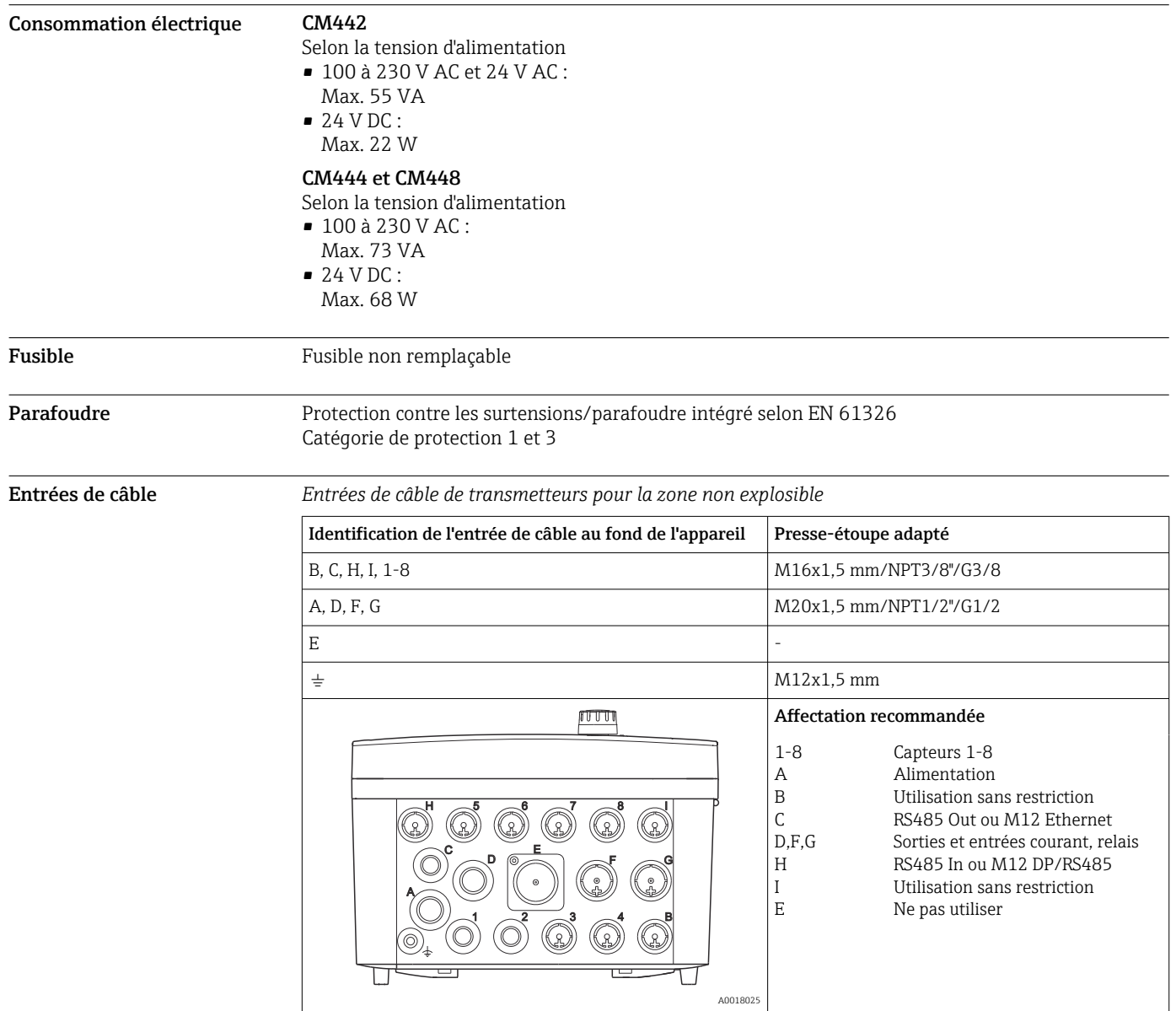

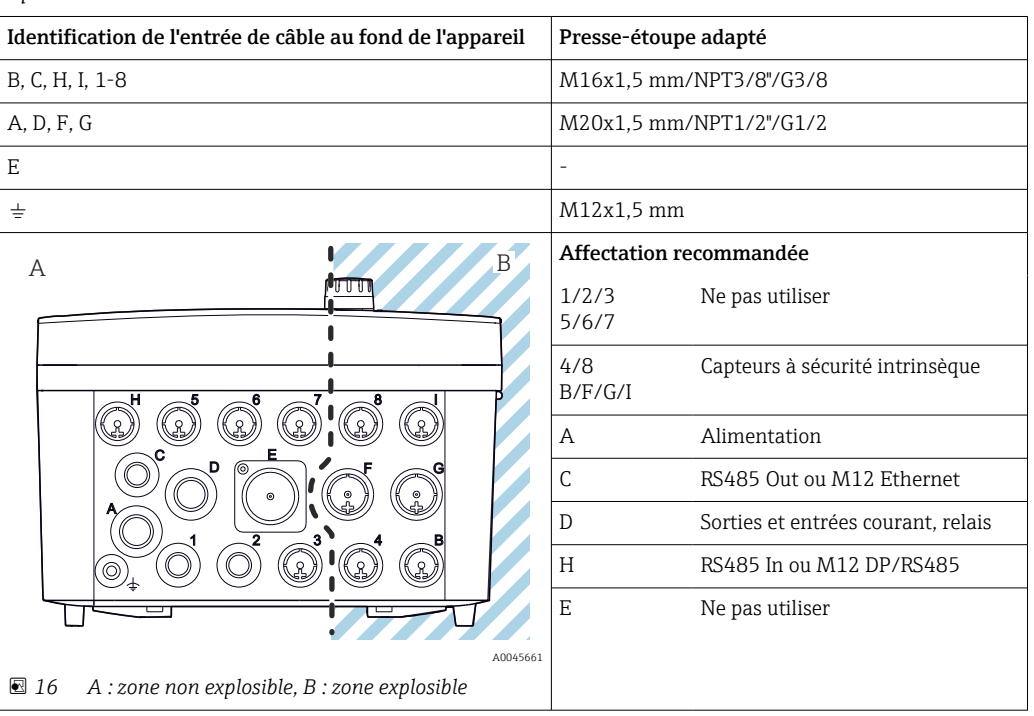

<span id="page-34-0"></span>*Entrées de câble pour transmetteurs avec module de communication capteur 2DS Ex-i pour zone explosible*

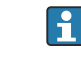

Ne pas croiser les câbles pour la zone non explosible et la zone explosible dans le boîtier. Sélectionner une entrée de câble appropriée pour le raccordement.

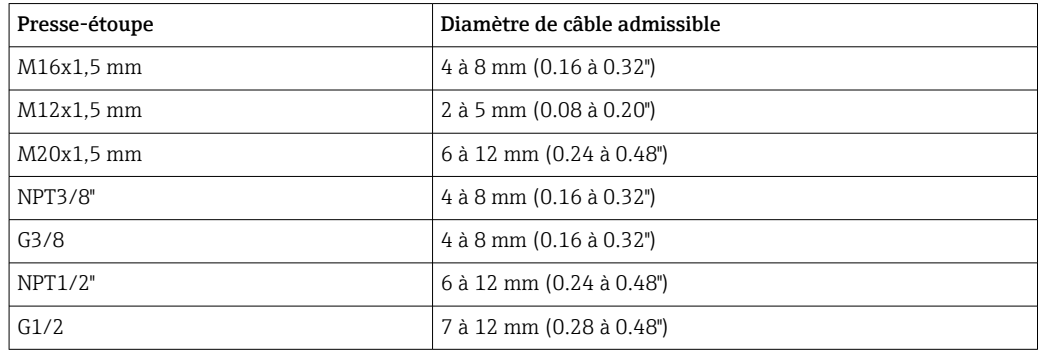

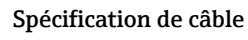

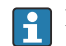

Les presse-étoupe montés en usine sont serrés avec 2 Nm.

# <span id="page-35-0"></span>Raccordement électrique Module de base

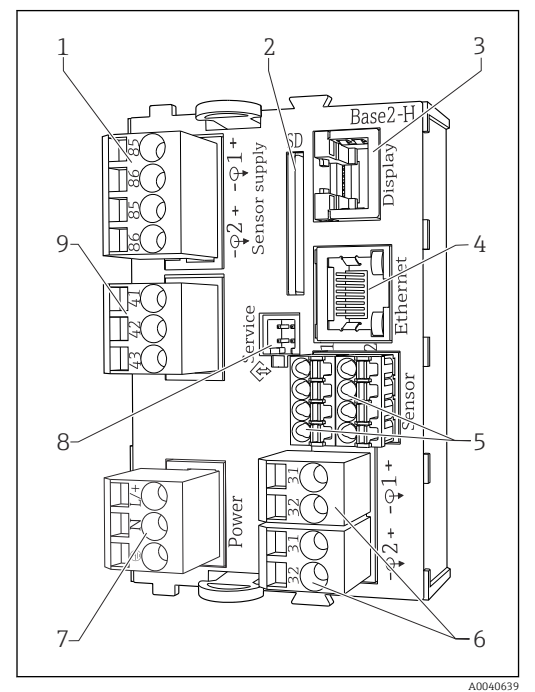

 *17 Module de base BASE2-H ou -L (appareil 2 voies)*

- *Alimentation pour capteurs numériques à câble surmoulé avec protocole Memosens*
- *Slot pour carte SD*
- *Slot pour le câble de l'afficheur 1)*
- *Interface Ethernet*
- *Connexions pour 2 capteurs Memosens*
- *Sorties courant*
- *Raccordement secteur*
- *Interface de service*
- *Raccordement du relais d'alarme*

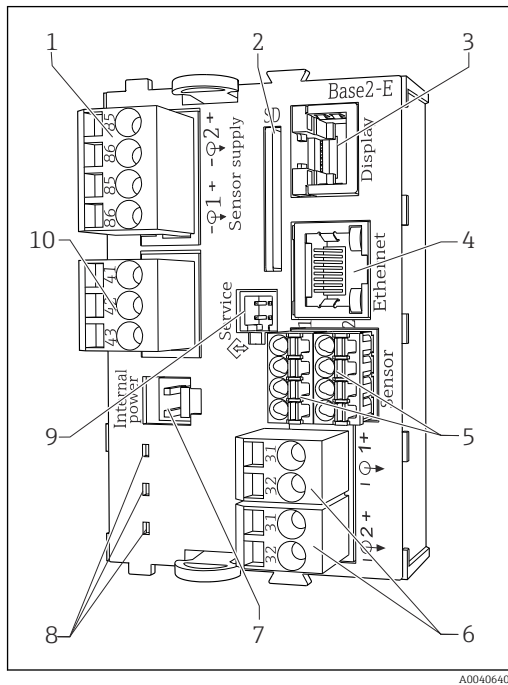

- *18 Module de base BASE2-E (appareil 4 ou 8 voies)*
- *Alimentation pour capteurs numériques à câble surmoulé avec protocole Memosens*
- *Slot pour carte SD*
- *Slot pour le câble de l'afficheur 1)*
- *Interface Ethernet*
- *Connexions pour 2 capteurs Memosens*
- *Sorties courant*
- *Connecteur femelle pour câble d'alimentation interne 1)*
- *LED*
- *Interface de service*
- *Raccordement du relais d'alarme*

 $^{\rm 1)}$  Raccordement interne à l'appareil. Ne pas débrancher pas le connecteur !

# Raccordement de la tension d'alimentation pour CM442

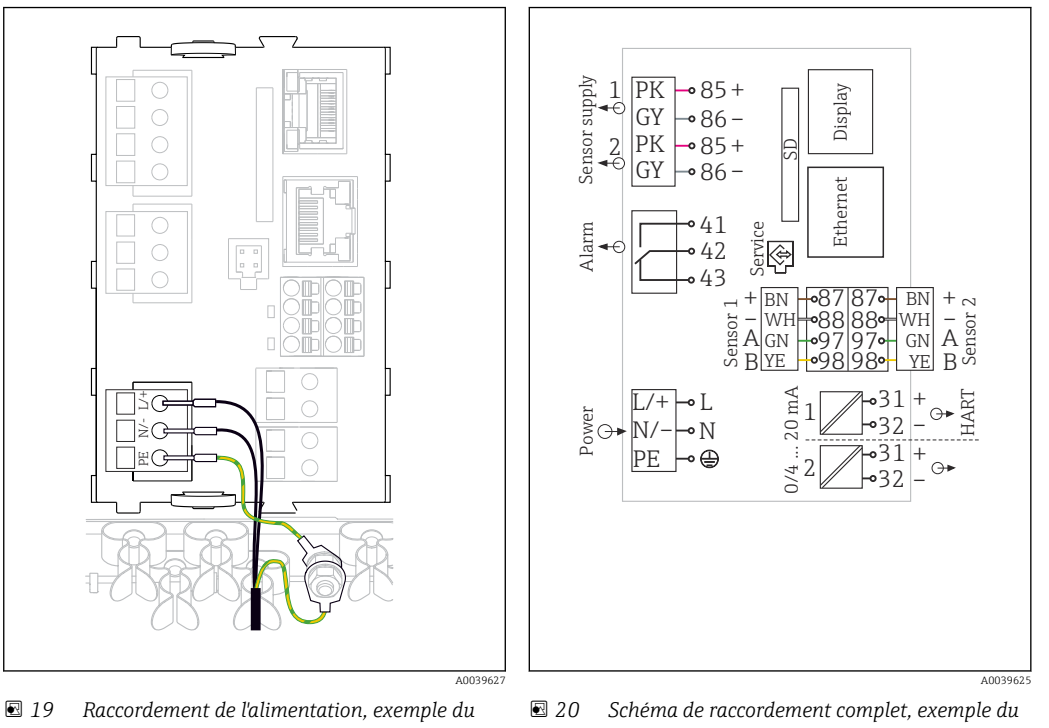

- *BASE2-H ou -L*
- *H Alimentation 100 à 230 VAC*
- *L Alimentation 24 VAC ou 24 VDC*

*BASE2-H ou -L*

Raccordement de la tension d'alimentation pour CM444 et CM448

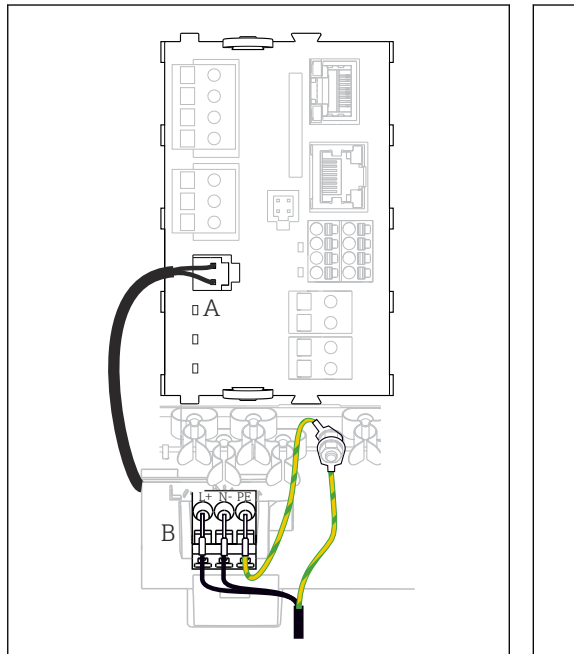

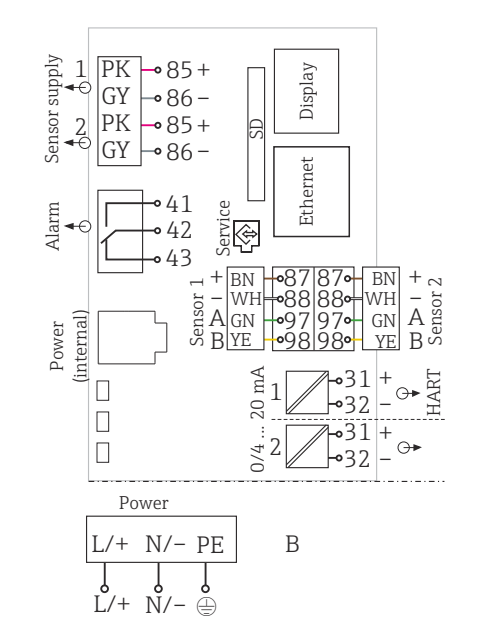

 *21 Raccordement de l'alimentation, exemple du BASE2-E*

A0039626

- *A Câble d'alimentation interne*
- *B Extension de l'alimentation*

 *22 Schéma de raccordement complet, exemple du BASE2-E et de l'extension d'alimentation (B)*

A0039624

<span id="page-37-0"></span>Raccordement des modules optionnels utilisé.

Les modules d'extension permettent d'acquérir des fonctionnalités supplémentaires pour l'appareil

# AVIS

Combinaisons hardware non admissibles (en raison de conflits dans l'alimentation) Mesures erronées jusqu'à la défaillance totale du point de mesure à cause de l'accumulation de chaleur ou de surcharge

- ‣ Vérifier si l'extension prévue pour le transmetteur aboutit à une combinaison hardware admissible (Configurateur sur www.fr.endress.com/CM442 ou .../CM444 ou .../CM448).
- ‣ Noter qu'en cas de transformation d'un CM442 en CM444 ou CM448, il faut installer en plus une extension d'alimentation ainsi qu'une extension de fond de panier. Il faut par ailleurs utiliser le module de base BASE-E.
- ‣ Noter que la somme de toutes les entrées et sorties courant ne doit pas dépasser 8.
- ‣ Veiller à ne pas utiliser plus de 2 modules "DIO". L'utilisation de plus de modules "DIO" n'est pas autorisée.
- ‣ En cas de doute, consulter Endress+Hauser.

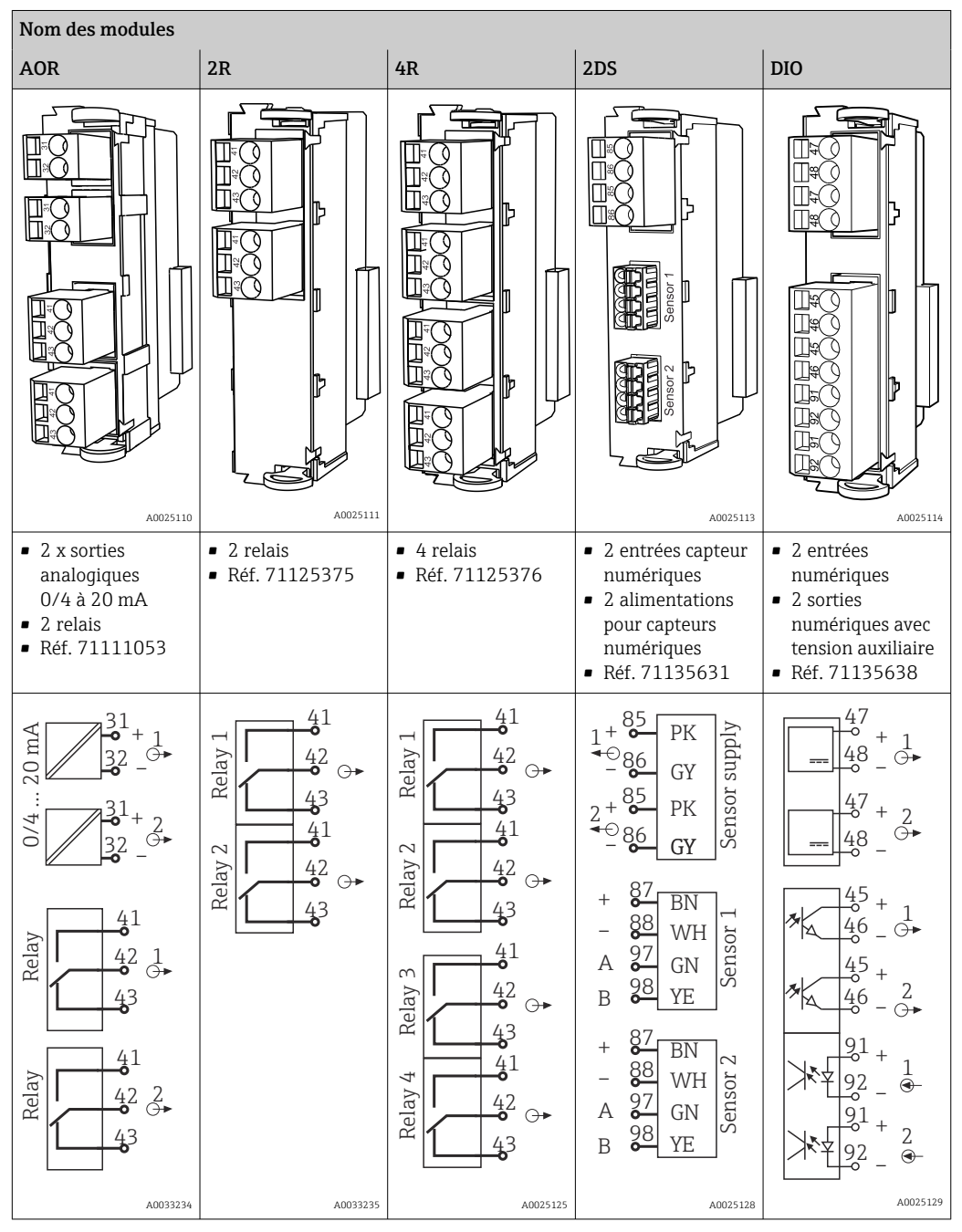

*Aperçu de tous les modules disponibles*

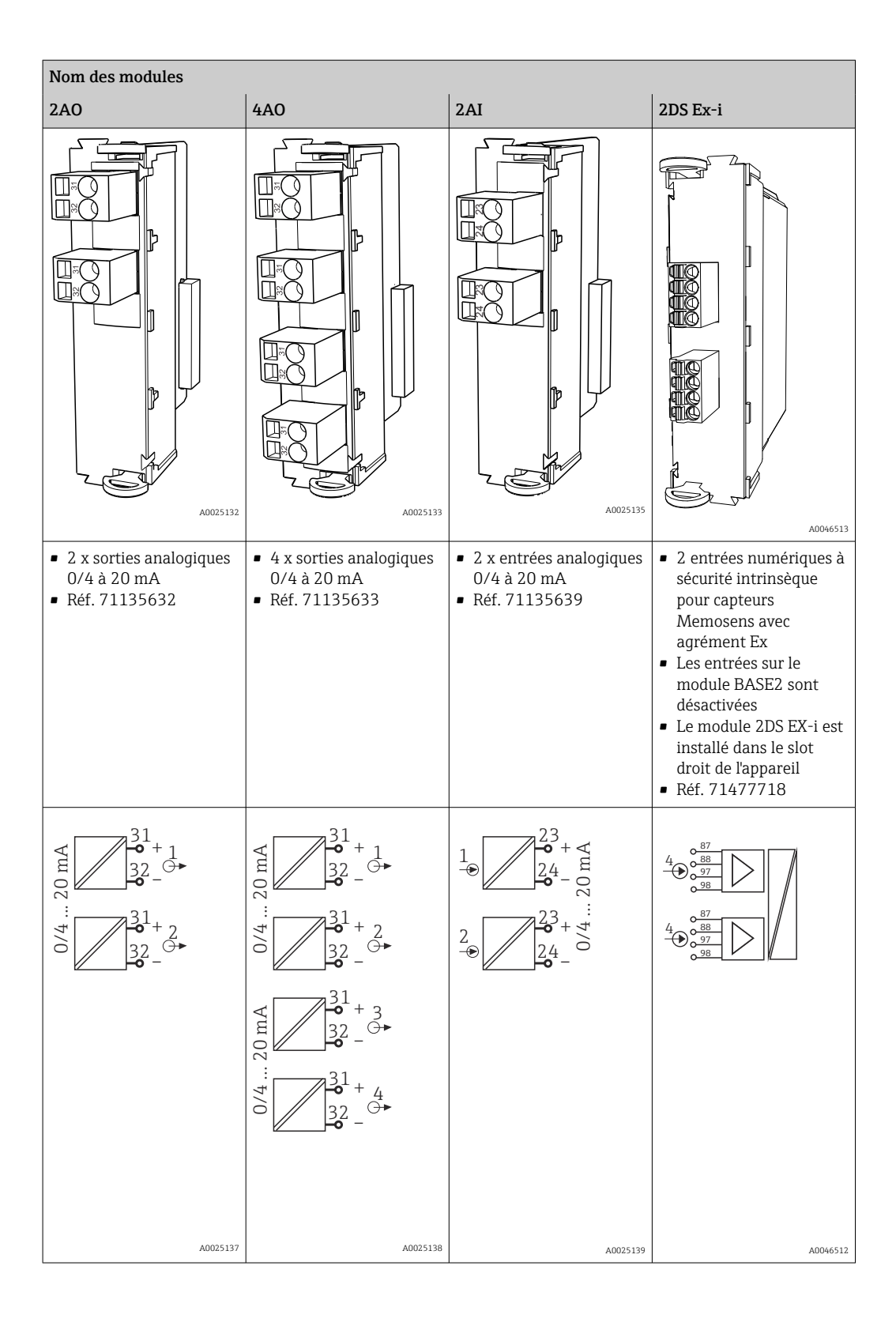

<span id="page-39-0"></span>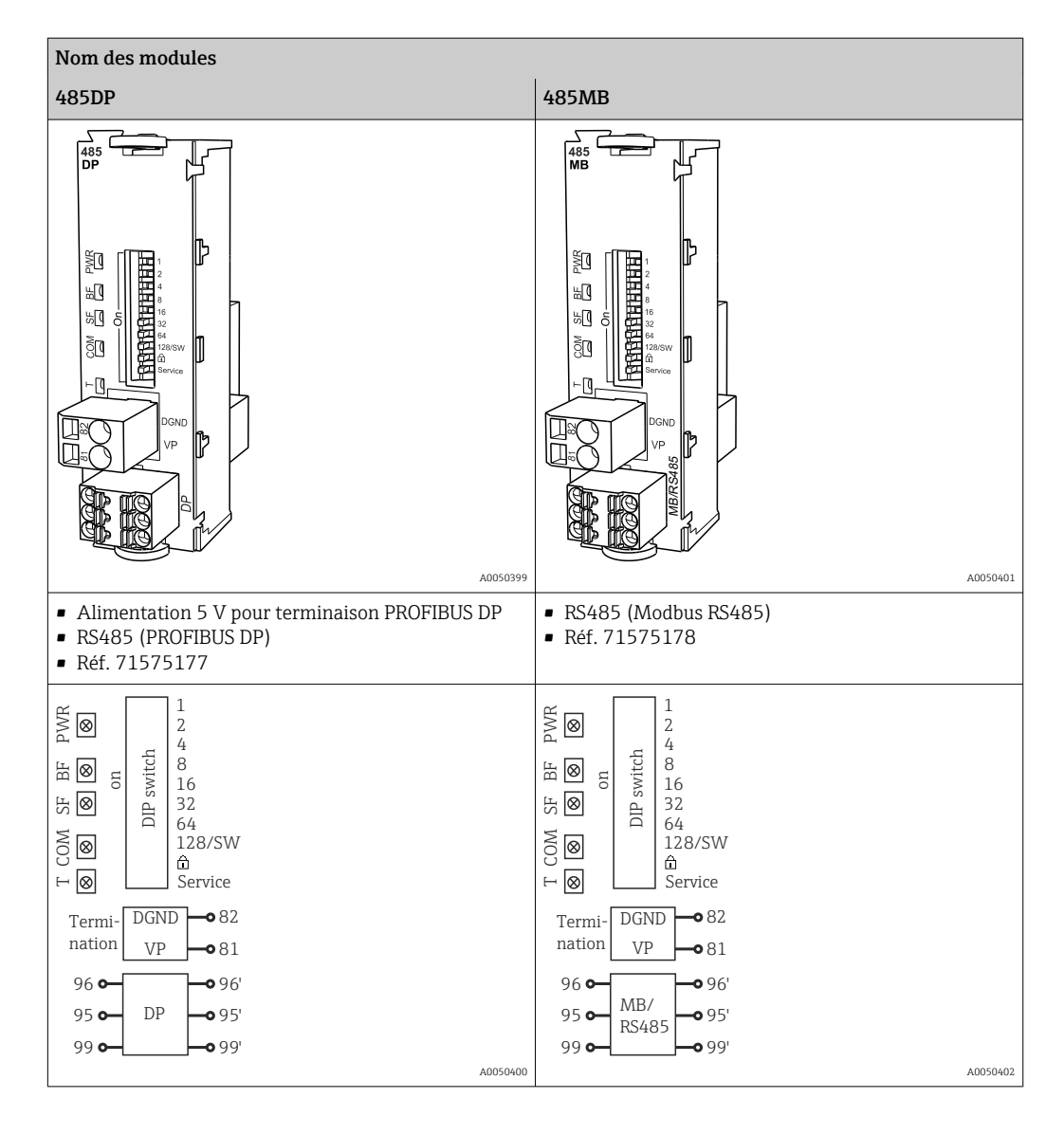

#### PROFIBUS DP (module 485DP) Ĥ

Les contacts 95, 96 et 99 sont pontés dans le connecteur. Cela évite l'interruption de la communication PROFIBUS si le connecteur est débranché.

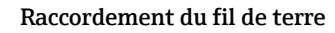

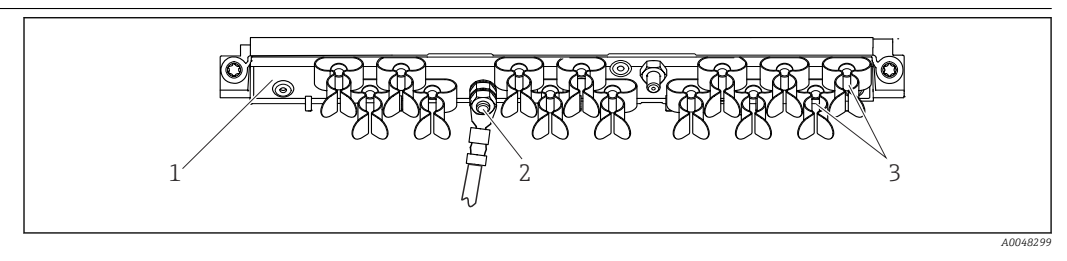

 *23 Rail de montage des câbles et sa fonction*

- *2 Boulon fileté (raccordement du fil de terre, point central de mise à la terre)*
- *1 Rail de montage des câbles 3 Colliers de câble (fixation et mise à la terre des câbles de capteur)*

# <span id="page-40-0"></span>Raccordement du capteur Types de capteur avec protocole Memosens pour zone non explosible

## *Capteurs avec protocole Memosens*

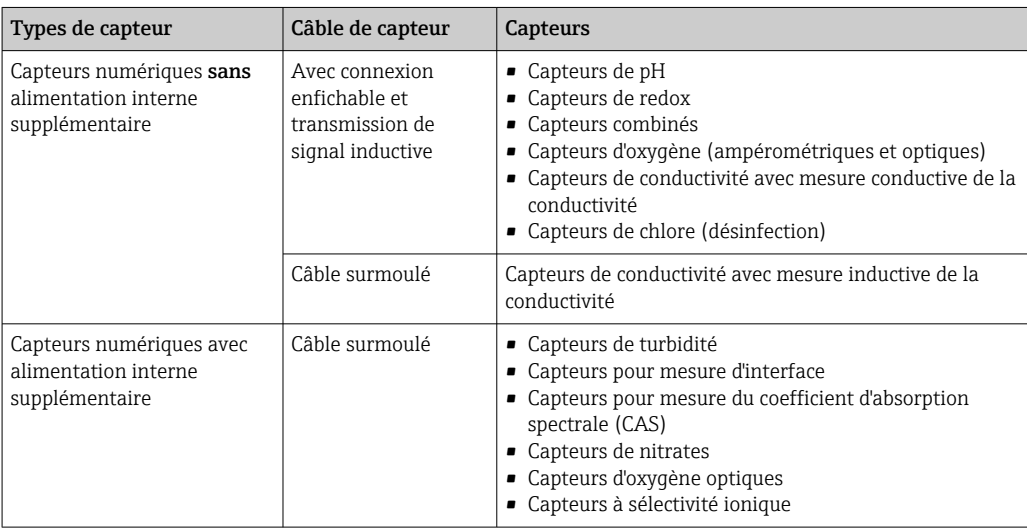

## Pour le raccordement des capteurs CUS71D, la règle est la suivante :

- CM442
	- Il n'est possible de raccorder qu'un seul CUS71D ; aucun autre capteur n'est autorisé.
	- La deuxième entrée capteur ne doit pas être utilisée pour un autre type de capteur.
- $CMA44$

Aucune restriction. Toutes les entrées capteur peuvent être utilisées librement.

- CM448
	- Lorsqu'un CUS71D est raccordé, le nombre d'entrées capteur utilisables est limité à 4.
	- Et ces 4 entrées doivent être réservées à des capteurs CUS71D.
	- Toute combinaison de CUS71D et d'autres capteurs est possible tant que le total des capteurs raccordés ne dépasse pas 4.

# Modes de raccordement

- Raccordement direct du câble de capteur au connecteur de borne du , module de baseL, H ou E  $\leftrightarrow$  24 et suiv.)
- En option : connecteur mâle du câble de capteur raccordé au connecteur femelle capteur M12 sur le dessous de l'appareil

Avec ce type de raccordement, l'appareil est déjà raccordé en usine  $(\rightarrow \square$  27).

<span id="page-41-0"></span>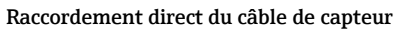

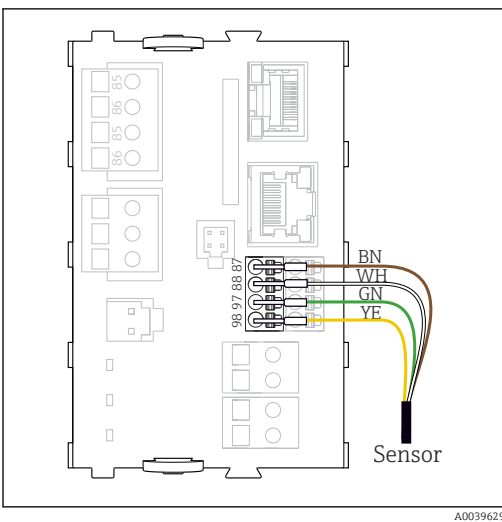

 *24 Capteurs sans tension d'alimentation supplémentaire*

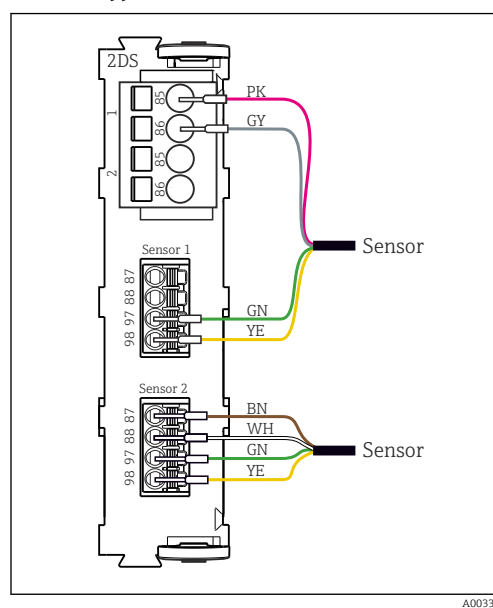

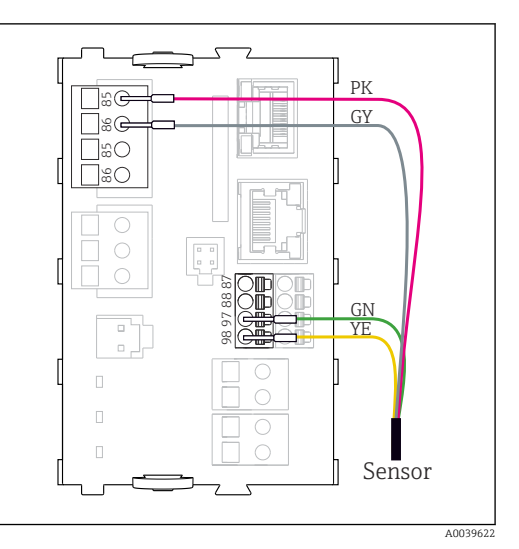

 *25 Capteurs avec tension d'alimentation supplémentaire*

 $\mathbf{1}$ 

 *26 Capteurs avec et sans tension d'alimentation supplémentaire sur le module capteur 2DS*

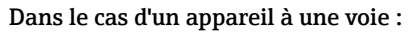

L'entrée Memosens gauche du module de base doit être utilisée !

#### <span id="page-42-0"></span>Raccordement de via connecteur M12 Uniquement pour raccordement en zone non explosible.

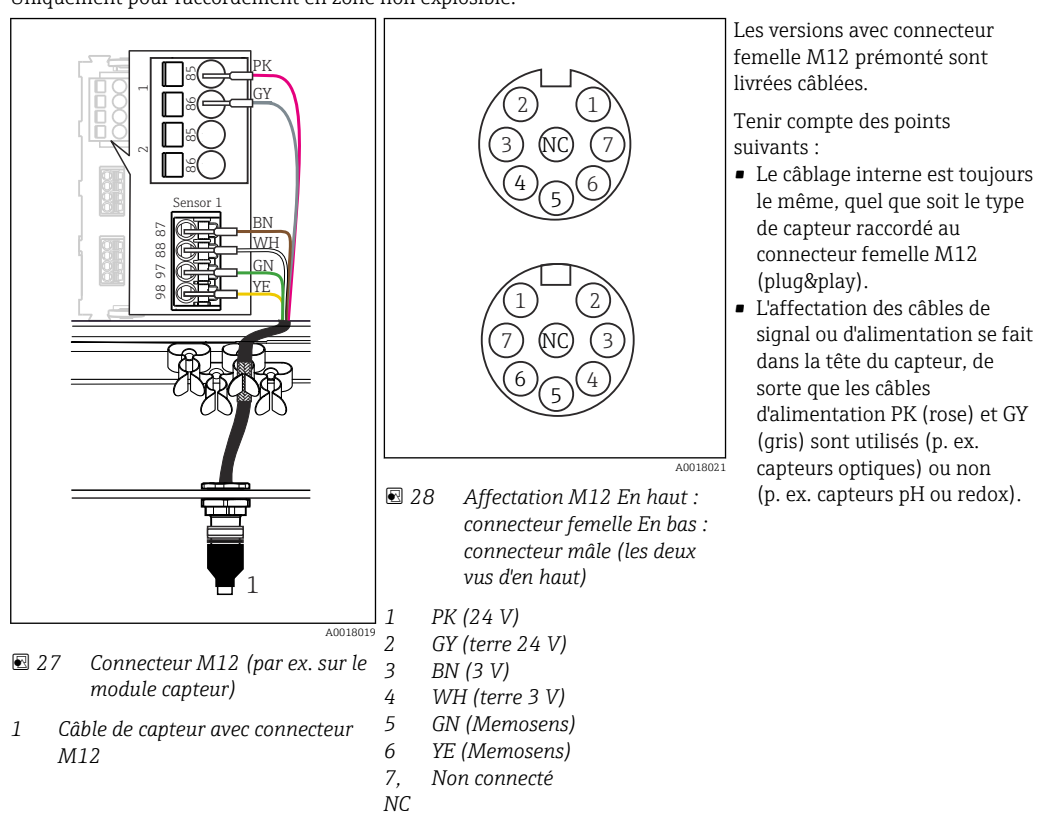

Si des capteurs à sécurité intrinsèque sont raccordés au transmetteur pourvu d'un module de communication capteur type 2DS Ex-i, le connecteur enfichable M12 n'est pas autorisé.

# Raccordement de capteurs à sécurité intrinsèque au module de communication capteur type 2DS Ex-i

Raccordement direct du câble de capteur

‣ Raccorder le câble de capteur au bornier du module de communication capteur 2DS Ex-i.

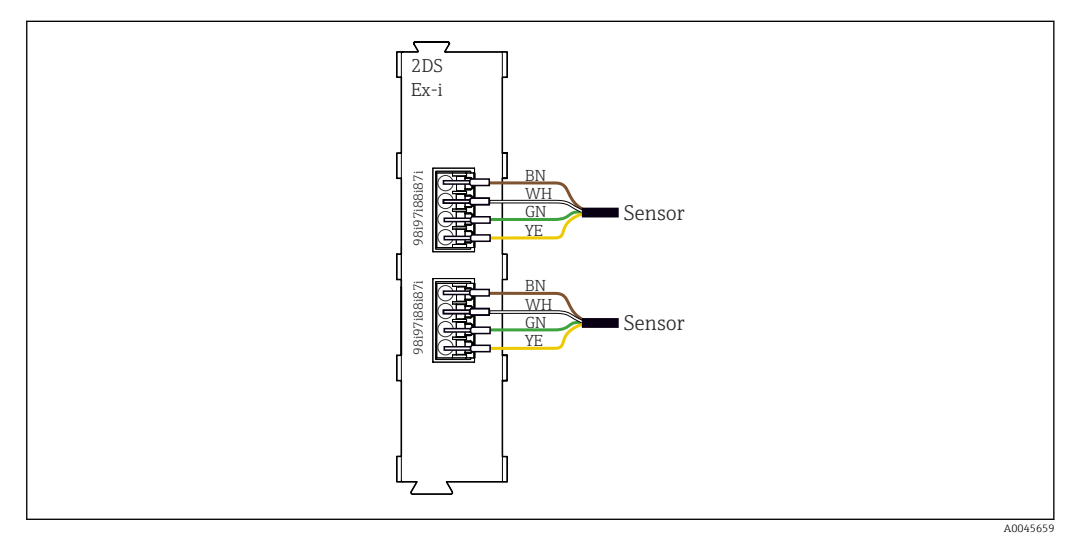

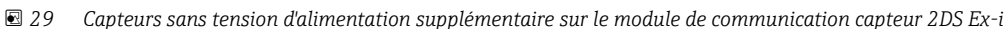

Les capteurs à sécurité intrinsèque destinés à un usage en atmosphère explosible peuvent H uniquement être raccordés au module de communication capteur 2DS Ex-i. Seuls les capteurs couverts par les certificats peuvent être raccordés (voir XA).

<span id="page-43-0"></span>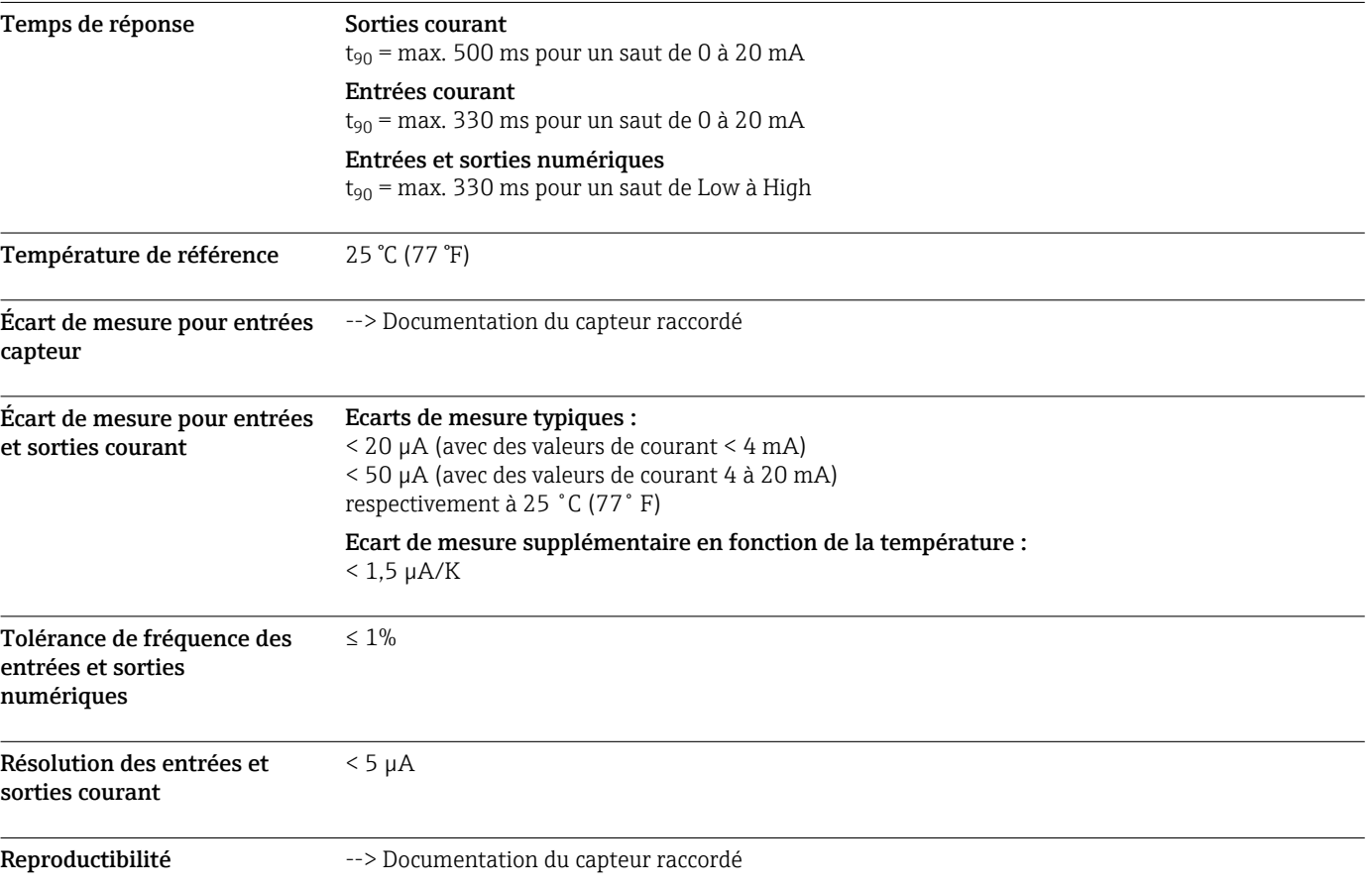

# Performances

# Montage

Conditions de montage Plaque de montage 190 (7.48) 170 (6.69) Y  $4 \times 6.5 (0.26)$ 3 (0.12)  $80(3.15)$ 125 (4.92)

 *30 Plaque de montage. Unité de mesure : mm (in)*

A0012426

# <span id="page-44-0"></span>Capot de protection climatique

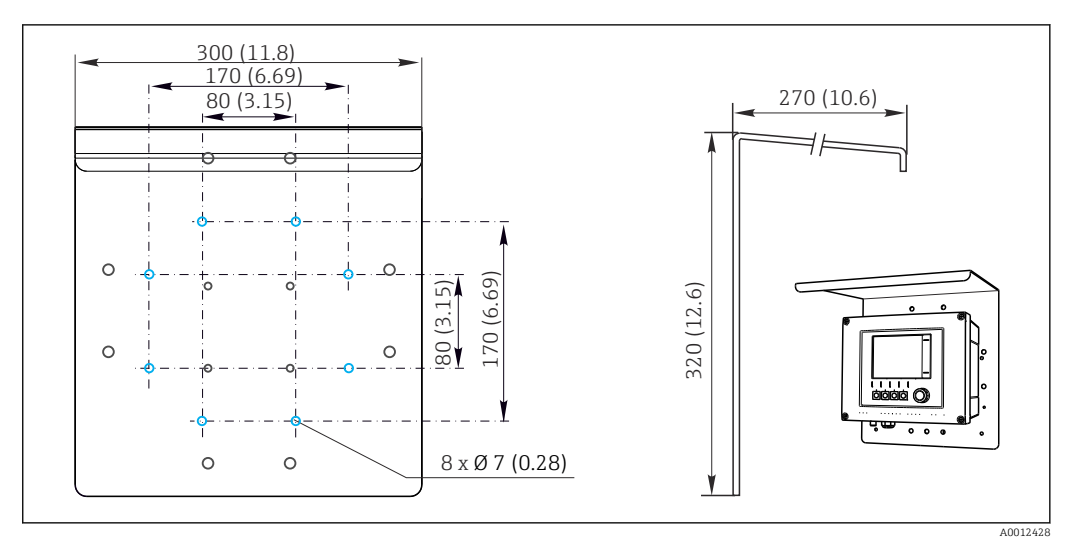

 *31 Dimensions en mm (in)*

# Montage Montage sur colonne

Il faut utiliser le kit de montage sur mât (en option) pour monter l'appareil sur un tube, un mât ou un garde-corps (carré ou rond, gamme de serrage 20 à 61 mm (0.79 à 2.40")).

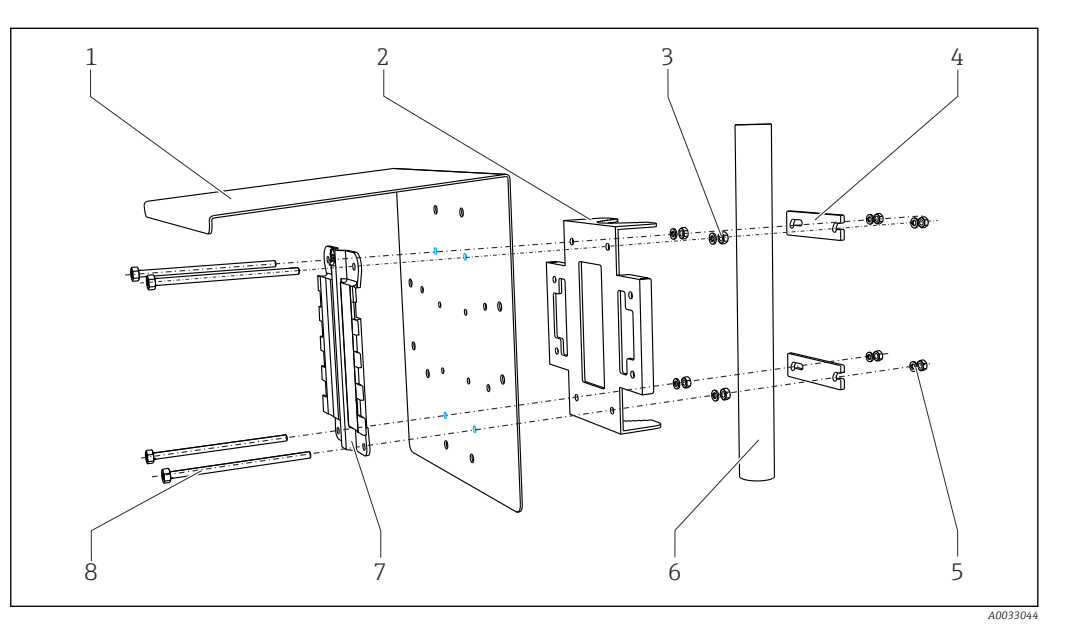

# *32 Montage sur colonne*

- *1 Capot de protection climatique (en option) 5 Rondelles élastiques et écrous (kit de montage*
- *2 Plaque de montage sur mât (kit de montage sur mât)*
- *3 Rondelles élastiques et écrous (kit de montage sur mât)*
- *4 Colliers de fixation (kit de montage sur mât) 8 Tiges filetées (kit de montage sur mât)*
- *sur mât)*
- *6 Tube ou mât (rond/carré)*
- *7 Plaque de montage*
	-

# <span id="page-45-0"></span>Montage sur rail

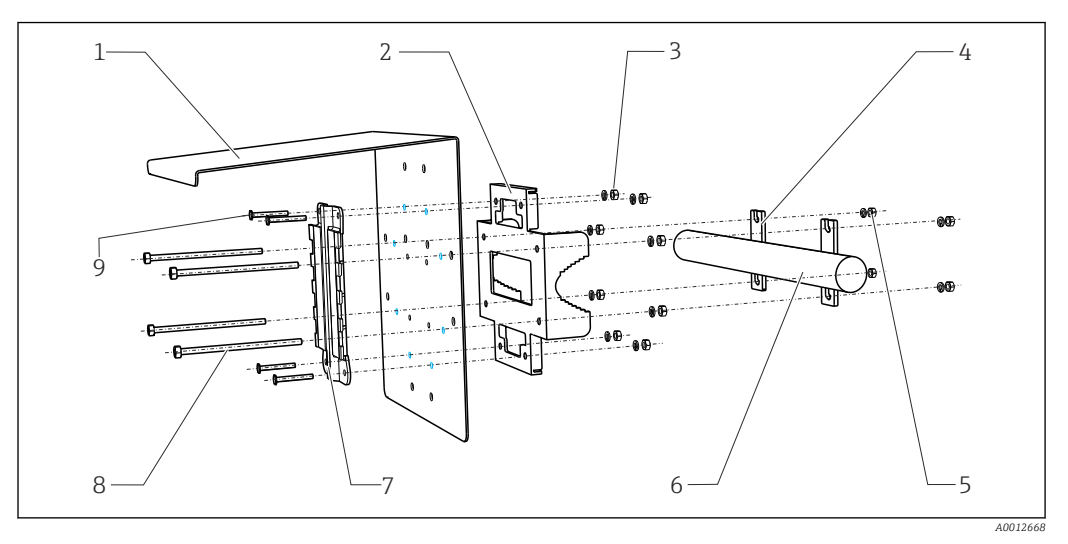

 *33 Montage sur garde-corps*

Montage au mur

- *1 Capot de protection climatique (en option) 6 Tube ou mât (rond/carré) 2 Plaque de montage sur mât (kit de montage sur*
- *mât)*
- *3 Rondelles élastiques et écrous (kit de montage sur mât)*
- *4 Colliers de fixation (kit de montage sur mât) 9 Vis (kit de montage sur mât)*
- *5 Rondelles élastiques et écrous (kit de montage sur mât)*
- 
- *7 Plaque de montage*
- *8 Tiges filetées (kit de montage sur mât)*
	-

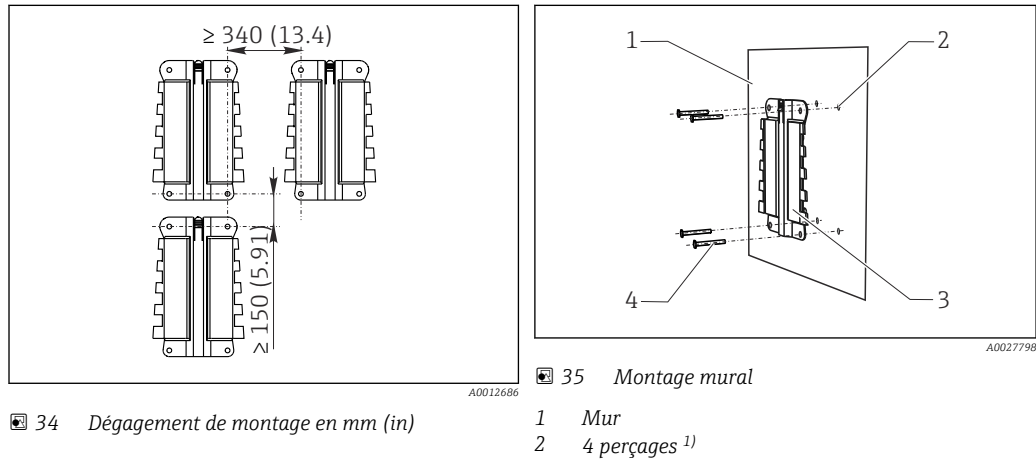

- *3 Plaque de montage*
- *4 Vis Ø 6 mm (non fournies)*

*1)La taille des trous dépend des chevilles utilisées. Chevilles et vis doivent être fournies par le client.*

# Environnement

# Température ambiante CM442

# $-20$  à 60  $°C$  (0 à 140  $°F$ )

- -20 à 50 °C (0 à 120 °F) pour les appareils suivants :
	- CM442-BM
	- $•$  CM442-IE

# <span id="page-46-0"></span>CM444

- En général –20 à 55 ˚C (0 à 130 ˚F), à l'exception des packs listés sous le 2e point
- –20 à 50 ˚C (0 à 120 ˚F) pour les packs suivants :
	- $\bullet$  CM444-\*\*M40A7FI\*\*\*\*\*\*+...
	- CM444-\*\*M40A7FK\*\*\*\*\*\*+...
	- $\bullet$  CM444-\*\*N40A7FI\*\*\*\*\*\*+...
	- $\bullet$  CM444-\*\*N40A7FK\*\*\*\*\*\*+...
	- $\bullet$  CM444-\*\*M4AA5F4\*\*\*\*\*\*+...
	- $\bullet$  CM444-\*\*M4AA5FF\*\*\*\*\*\*+...
	- CM444-\*\*M4AA5FH\*\*\*\*\*\*+...
	- $\bullet$  CM444-\*\*M4AA5FI\*\*\*\*\*\*+...
	- $\bullet$  CM444-\*\*M4AA5FK\*\*\*\*\*\*+...
	- $\bullet$  CM444-\*\*M4AA5FM\*\*\*\*\*\*+...
	- $\bullet$  CM444-\*\*M4BA5F4\*\*\*\*\*\*+...
	- $\bullet$  CM444-\*\*M4BA5FF\*\*\*\*\*\*+...
	-
	- $\bullet$  CM444-\*\*M4BA5FH\*\*\*\*\*\*+...  $\bullet$  CM444-\*\*M4BA5FI\*\*\*\*\*\*+...
	-
	- $\bullet$  CM444-\*\*M4BA5FK\*\*\*\*\*\*+...
	- $\bullet$  CM444-\*\*M4BA5FM\*\*\*\*\*\*+...
	- $\bullet$  CM444-\*\*M4DA5F4\*\*\*\*\*\*+...
	- $\bullet$  CM444-\*\*M4DA5FF\*\*\*\*\*\*+...
	- CM444-\*\*M4DA5FH\*\*\*\*\*\*+...
	- $\bullet$  CM444-\*\*M4DA5FI\*\*\*\*\*\*+...
	- $\bullet$  CM444-\*\*M4DA5FK\*\*\*\*\*\*+...
	- $\bullet$  CM444-\*\*M4DA5FM\*\*\*\*\*\*+...
	- $\blacksquare$  CM444-BM
	- $\blacksquare$  CM444R-IE

## CM448

- En général –20 à 55 ˚C (0 à 130 ˚F), à l'exception des packs listés sous le 2e point
- –20 à 50 ˚C (0 à 120 ˚F) pour les packs suivants :
	- $\bullet$  CM448-\*\*\*\*6AA\*\*\*\*\*\*\*+...
	- $\bullet$  CM448-\*\*\*8A4\*\*\*\*\*\*+...
	- $\bullet$  CM448-\*\*\*8A5\*\*\*\*\*\*+...
	- $\bullet$  CM448-\*\*28A3\*\*\*\*\*\*+...
	- $\bullet$  CM448-\*\*38A3\*\*\*\*\*\*+...
	- $\bullet$  CM448-\*\*48A3\*\*\*\*\*\*+...
	- $\bullet$  CM448-\*\*58A3\*\*\*\*\*\*+...
	- $\bullet$  CM448-\*\*68A3\*\*\*\*\*\*\*+...
	- $\bullet$  CM448-\*\*26A5\*\*\*\*\*\*+...
	-
	- $\bullet$  CM448-\*\*36A5\*\*\*\*\*\*+...
	- $\bullet$  CM448-\*\*46A5\*\*\*\*\*\*+...
	- $\bullet$  CM448-\*\*56A5\*\*\*\*\*\*+...
	- $\bullet$  CM448-\*\*66A5\*\*\*\*\*\*+...
	- $\bullet$  CM448-\*\*22A7\*\*\*\*\*\*+...
	- $\bullet$  CM448-\*\*32A7\*\*\*\*\*\*+...
	- $\bullet$  CM448-\*\*42A7\*\*\*\*\*\*+...
	- $\bullet$  CM448-\*\*52A7\*\*\*\*\*\*+...
	- $\bullet$  CM448-\*\*62A7\*\*\*\*\*\*+...
	- $\bullet$  CM448-\*\*A6A5\*\*\*\*\*\*+...
	- $\bullet$  CM448-\*\*A6A7\*\*\*\*\*\*+...  $\bullet$  CM448-\*\*B6A5\*\*\*\*\*\*+...
	- $\bullet$  CM448-\*\*B6A7\*\*\*\*\*\*+...
	- $\bullet$  CM448-\*\*C6A5\*\*\*\*\*\*+...
	- $\bullet$  CM448-\*\*C6A7\*\*\*\*\*\*+...
	- $\bullet$  CM448-\*\*D6A5\*\*\*\*\*\*+...
	- $\bullet$  CM448-\*\*D6A7\*\*\*\*\*\*+...
	- CM448-BM
	- CM448-IE

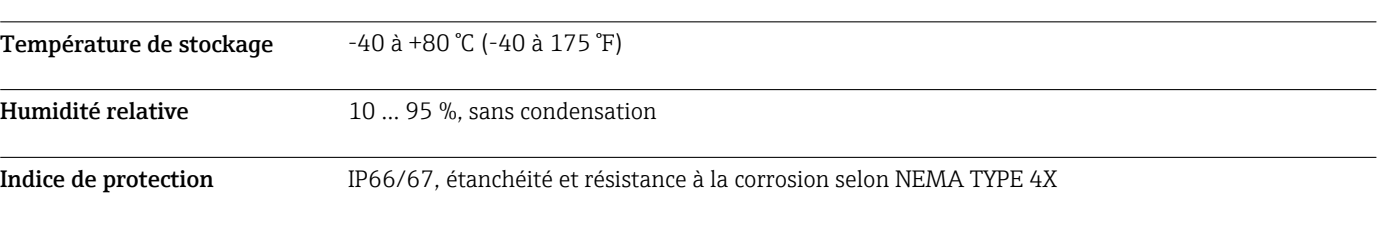

<span id="page-47-0"></span>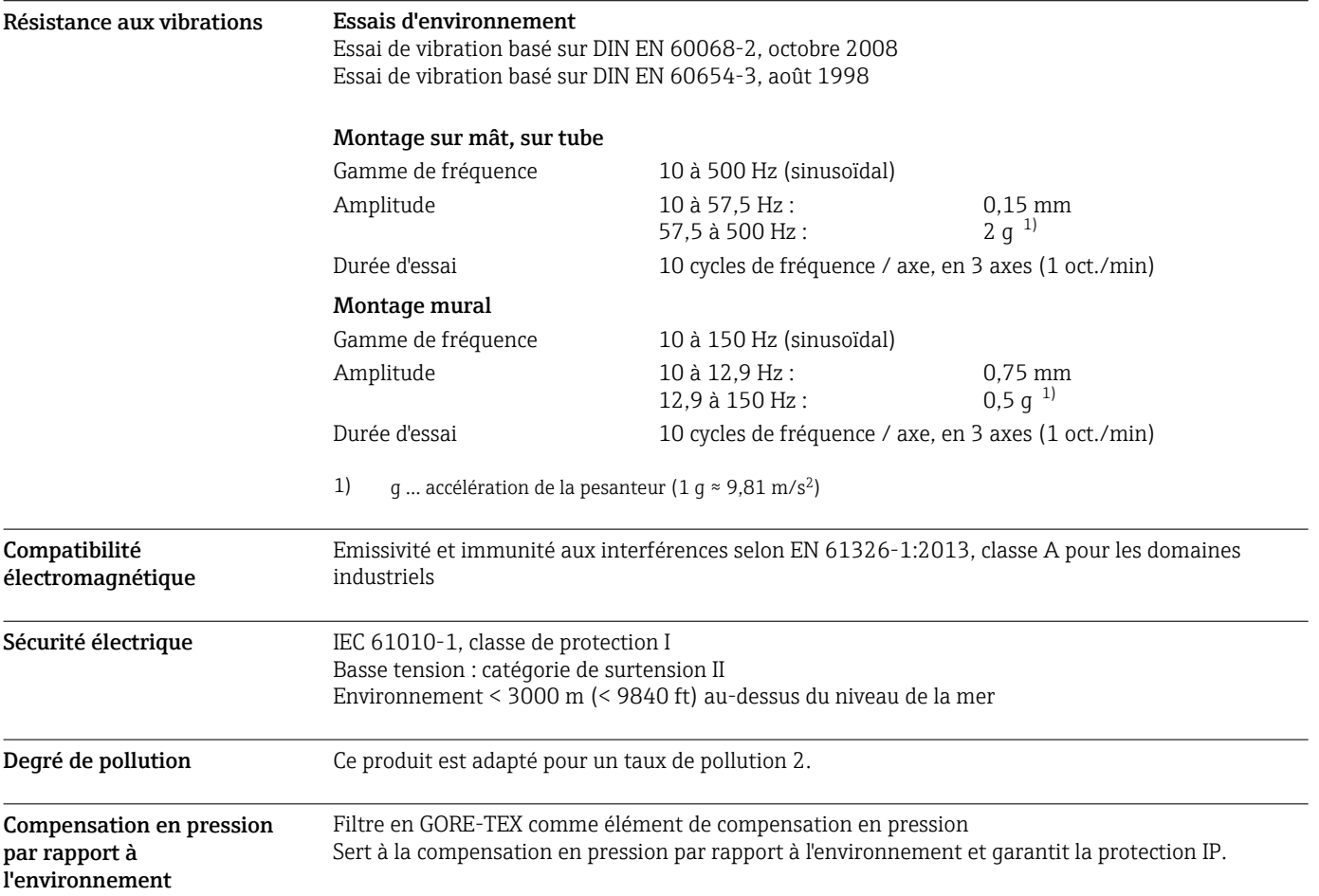

# Construction mécanique

<span id="page-48-0"></span>Dimensions

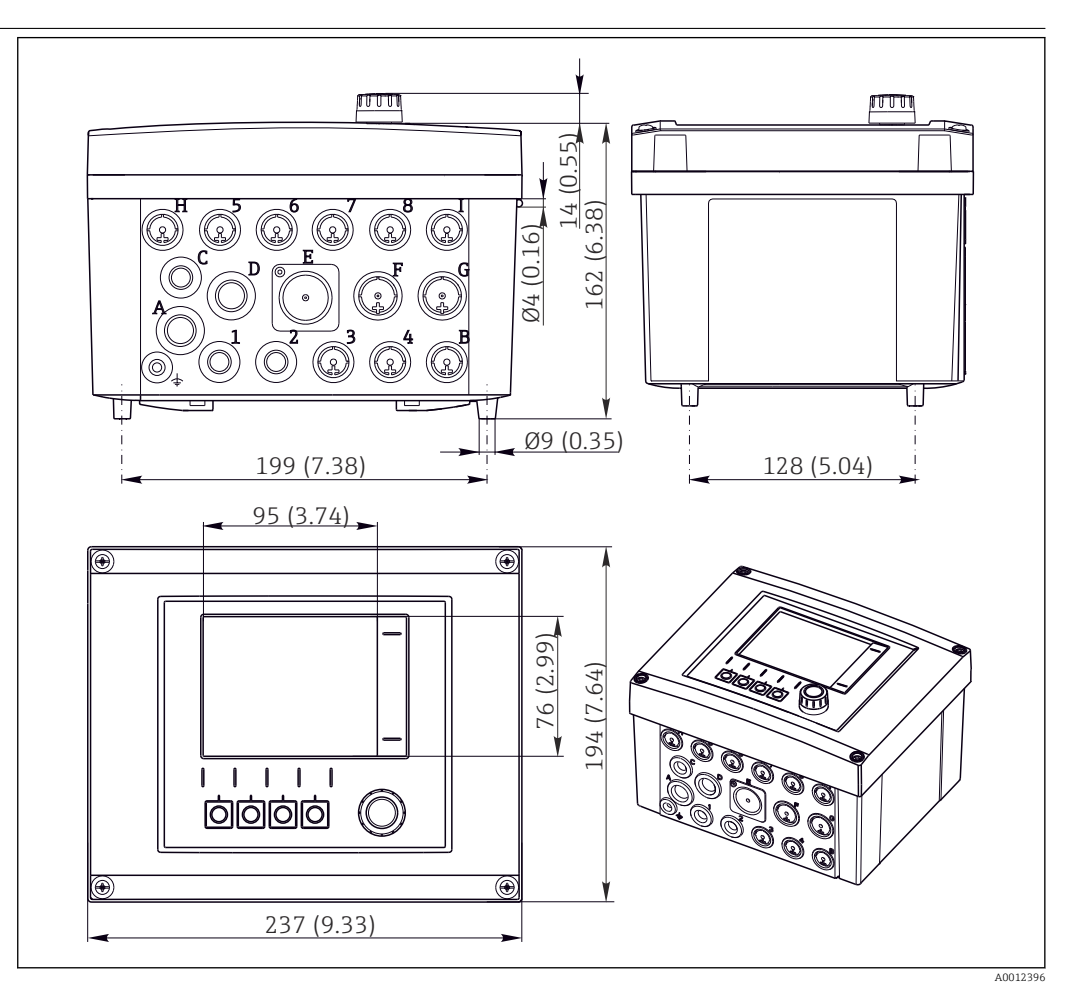

 *36 Dimensions du boîtier de terrain en mm (in)*

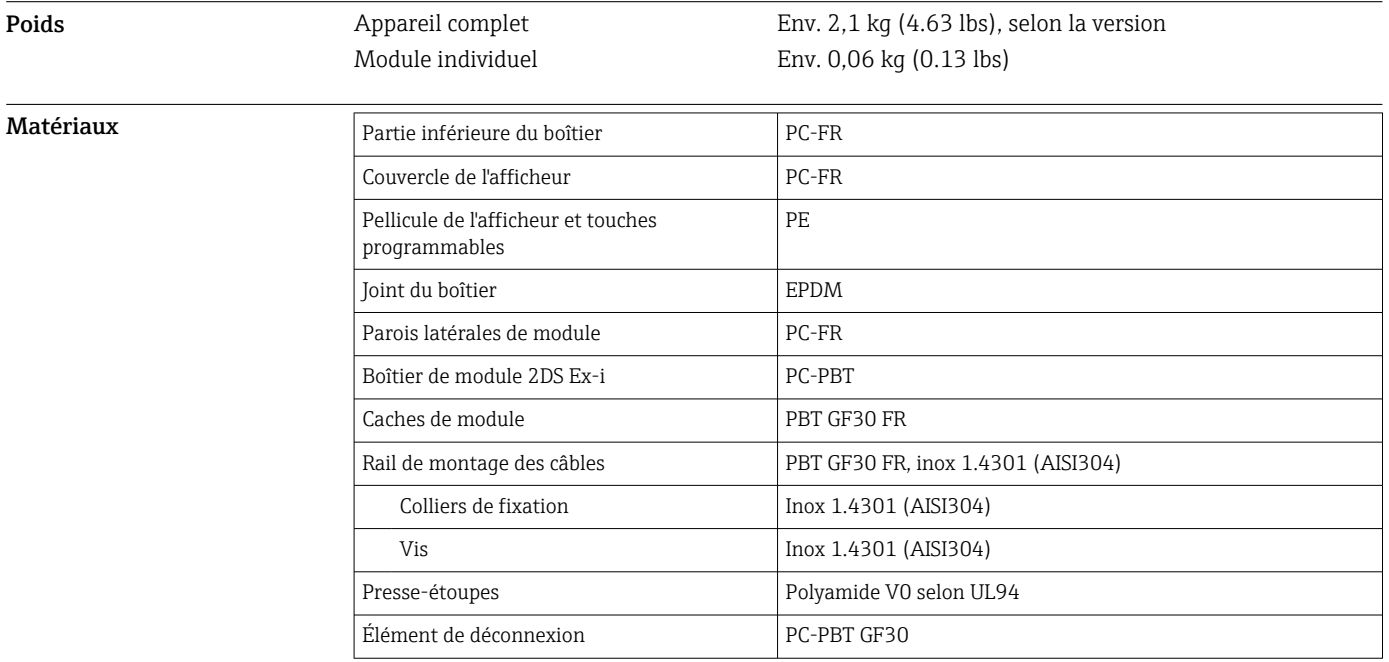

<span id="page-49-0"></span>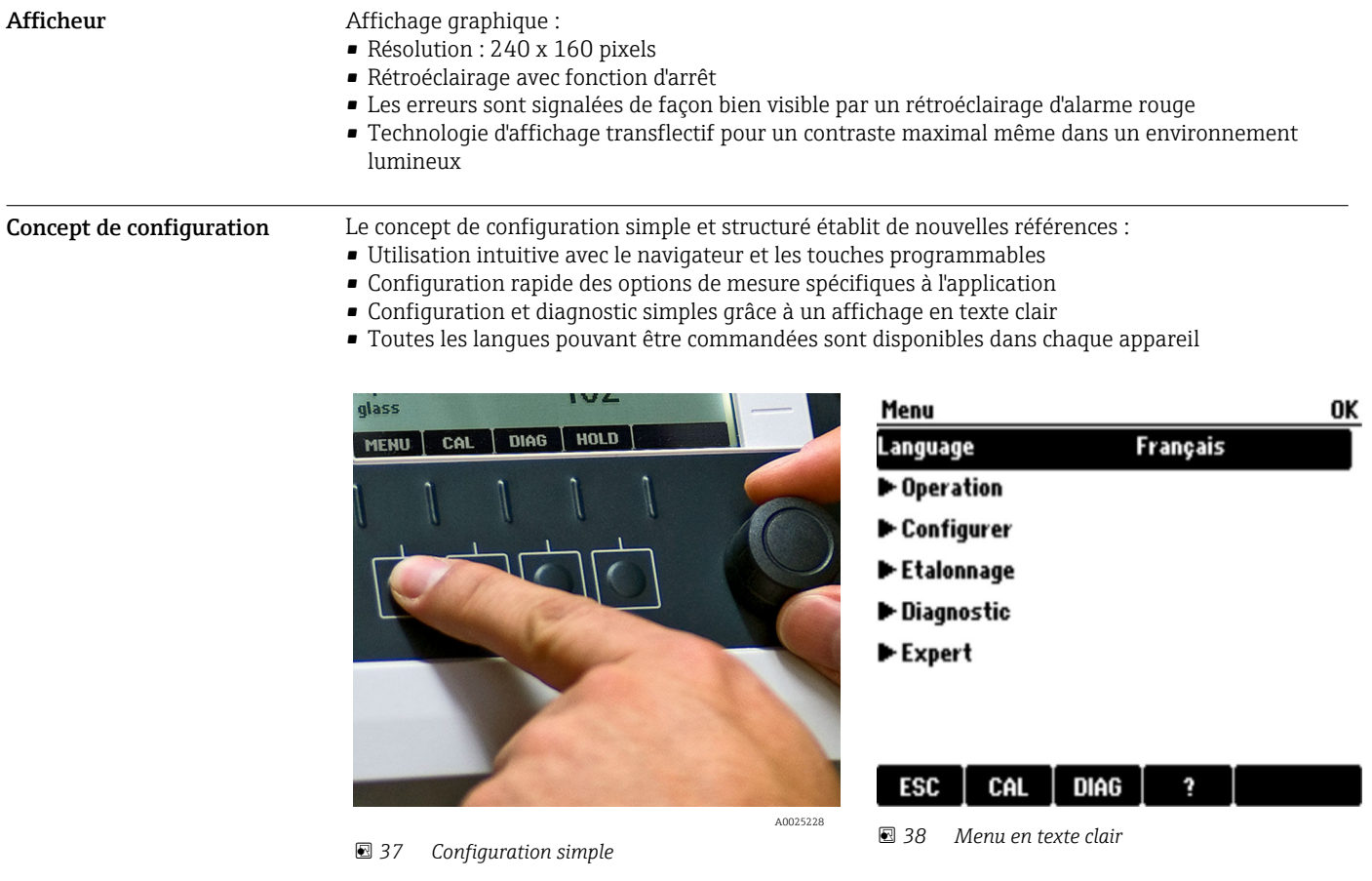

# Opérabilité

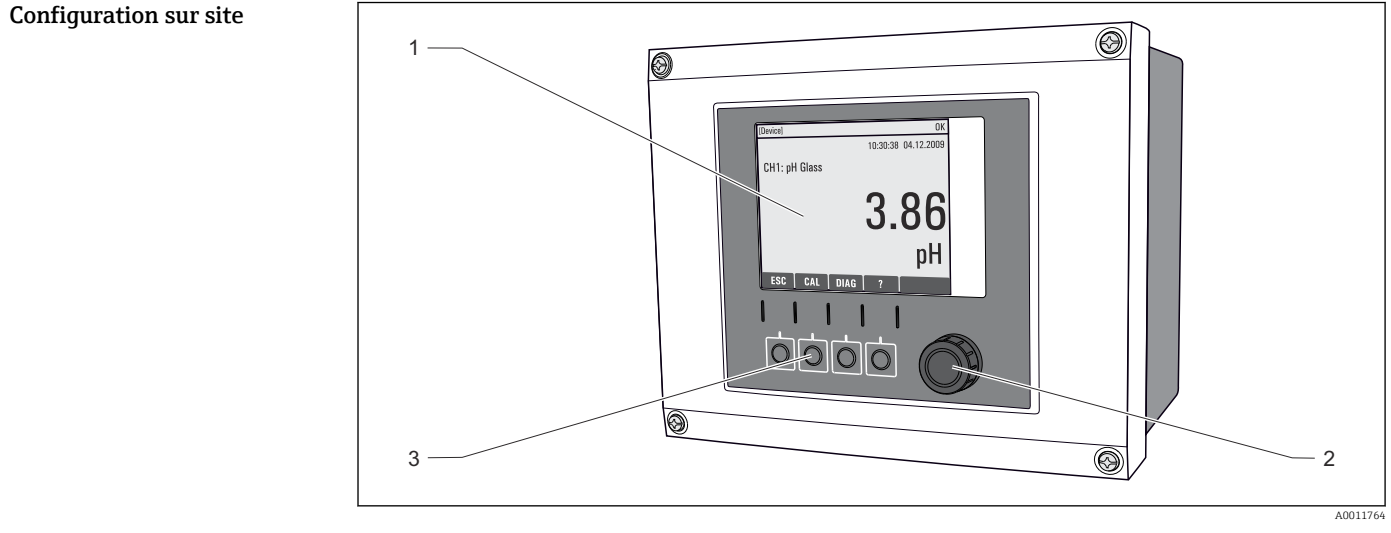

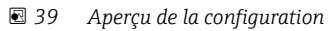

- *1 Afficheur (avec rétroéclairage rouge en cas de défaut)*
- *2 Navigateur (fonction de rotation et de pression)*
- *3 Touches programmables (fonction selon le menu)*

<span id="page-50-0"></span>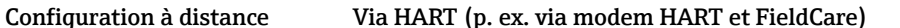

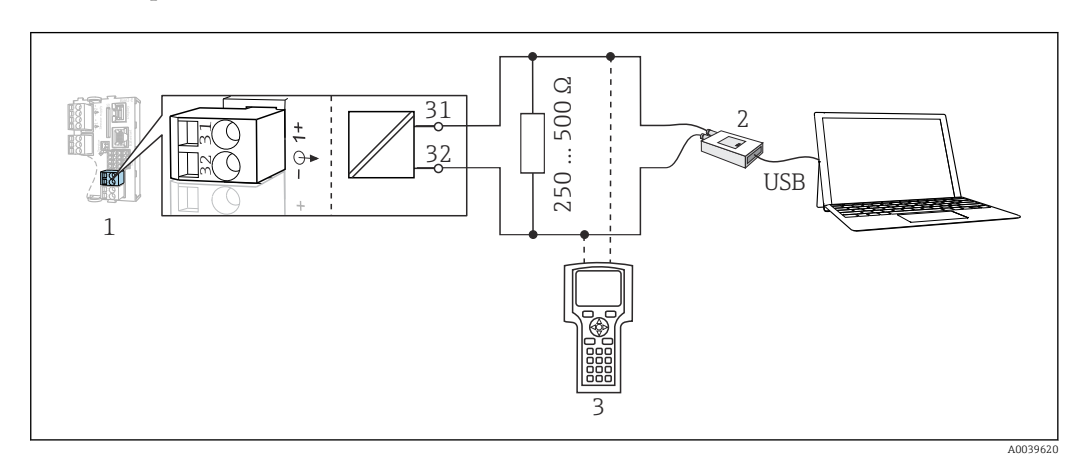

#### *40 HART via modem*

- *1 Module appareil Base2L, H ou E : sortie courant 1 avec HART*
- *2 Modem HART pour raccordement à un PC, p. ex. Commubox FXA191 (RS232) ou FXA195 1) (USB)*
- *3 Terminal portable HART*
- 1) Position du commutateur "on" (remplace la résistance)

Packs de langues La langue sélectionnée dans la structure de commande est la langue de programmation préréglée en usine. Toutes les autres langues peuvent être sélectionnées via le menu.

- Anglais (US)
- Allemand
- Chinois (simplifié, RP de Chine)
- Tchèque
- Néerlandais
- Français
- Italien
- Japonais
- Polonais
- Portugais
- Russe
- Espagnol
- Suédois
- Turc
- Hongrois
- Croate
- Vietnamien

Pour vérifier la disponibilité d'autres langues, voir la structure de produit sous www.fr.endress.com/ cm442 ou .../cm444 ou .../cm448.

# Certificats et agréments

Les certificats et agréments actuels disponibles pour le produit peuvent être sélectionnés via le configurateur de produit à l'adresse www.endress.com :

- 1. Sélectionner le produit à l'aide des filtres et du champ de recherche.
- 2. Ouvrir la page produit.

3. Sélectionner Configuration.

# Informations à fournir à la commande

Page produit [www.endress.com/cm442](https://www.endress.com/cm442)

[www.endress.com/cm444](https://www.endress.com/cm444)

<span id="page-51-0"></span>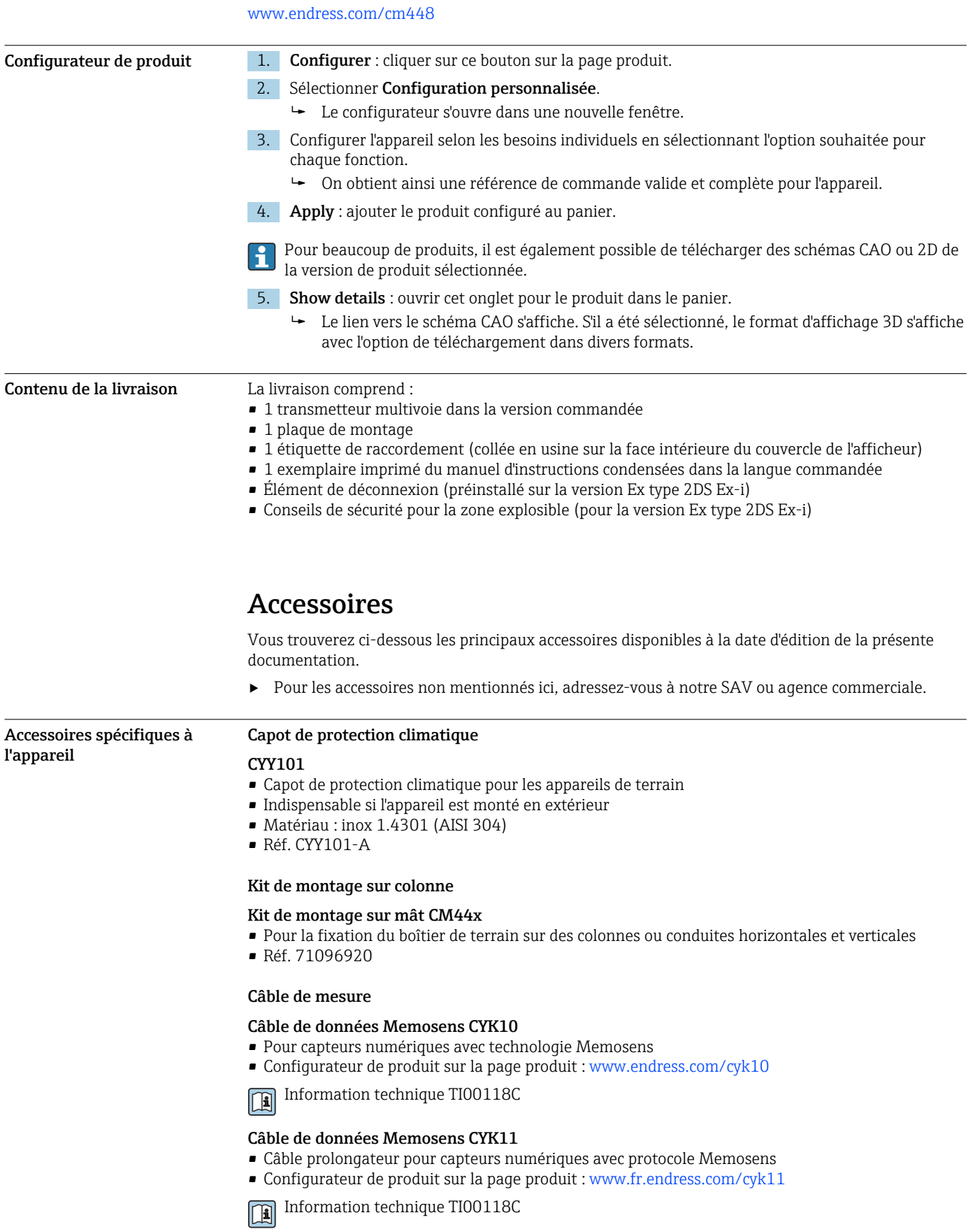

## Capteurs

*Électrodes en verre*

### Memosens CPS11E

- Capteur de pH pour applications standard dans l'ingénierie des process et de l'environnement
- Numérique avec technologie Memosens 2.0
- Configurateur de produit sur la page produit : [www.endress.com/cps11e](https://www.endress.com/cps11e)

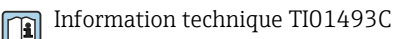

# Memosens CPS41E

- Capteur de pH pour technologie de process
- Avec diaphragme céramique et électrolyte KCl liquide
- Numérique avec technologie Memosens 2.0
- Configurateur de produit sur la page produit [www.endress.com/cps41e](https://www.endress.com/cps41e)

Information technique TI01495C m

### Memosens CPS71E

- Capteur de pH pour applications de process chimiques
- Avec piège à ions pour une référence résistant à la contamination
- Numérique avec technologie Memosens 2.0
- Configurateur de produit sur la page produit : [www.endress.com/cps71e](https://www.endress.com/cps71e)

Information technique TI01496C

#### Memosens CPS91E

- Capteur de pH pour les milieux fortement chargés
- Avec orifice en guise de diaphragme
- Numérique avec technologie Memosens 2.0
- Configurateur de produit sur la page produit : [www.endress.com/cps91e](https://www.endress.com/cps91e)

Information technique TI01497C  $|\mathbf{u}|$ 

### Memosens CPS31E

- Capteur de pH pour les applications standard dans l'eau potable et l'eau de piscine
- Numérique avec technologie Memosens 2.0
- Configurateur de produit sur la page produit : [www.endress.com/cps31e](https://www.endress.com/cps31e)

Information technique TI01574C  $\boxed{1}$ 

#### Memosens CPS61E

- Capteur de pH pour les bioréacteurs dans les sciences de la vie et pour l'industrie agroalimentaire
- Numérique avec technologie Memosens 2.0
- Configurateur de produit sur la page produit : [www.endress.com/cps61e](https://www.endress.com/cps61e)

Information technique TI01566C

#### Memosens CPF81E

- Capteur de pH pour les opérations minières, l'eau industrielle et le traitement des eaux usées
- Numérique avec technologie Memosens 2.0
- Configurateur de produit sur la page produit : [www.endress.com/cpf81e](https://www.endress.com/cpf81e)

Information technique TI01594C  $\lceil \mathbf{f} \rceil$ 

#### *Électrodes de pH en émail*

# Ceramax CPS341D

- Électrode de pH avec émail sensible au pH
- Pour des exigences extrêmes en matière de précision de mesure, pression, température, stérilité et durée de vie
- Configurateur de produit sur la page produit : www.fr.endress.com/cps341d

Information technique TI00468C

# *Capteurs de redox*

#### Memosens CPS12E

- Capteur de redox pour applications standard dans la technique de process et de l'environnement
- Numérique avec technologie Memosens 2.0
- Configurateur de produit sur la page produit : [www.endress.com/cps12e](https://www.endress.com/cps12e)

Information technique TI01494C m

### Memosens CPS42E

- Capteur de redox pour technologie de process
- Numérique avec technologie Memosens 2.0
- Configurateur de produit sur la page produit : [www.endress.com/cps42e](https://www.endress.com/cps42e)

Information technique TI01575C

## Memosens CPS72E

- Capteur de redox pour les applications de process chimiques
- Numérique avec technologie Memosens 2.0
- Configurateur de produit sur la page produit : [www.endress.com/cps72e](https://www.endress.com/cps72e)

Information technique TI01576C m

### Memosens CPF82E

- Capteur de redox pour les opérations minières, l'eau industrielle et le traitement des eaux usées
- Numérique avec technologie Memosens 2.0
- Configurateur de produit sur la page produit : [www.endress.com/cpf82e](https://www.endress.com/cpf82e)

Information technique TI01595C m

#### Memosens CPS92E

- Capteur de redox pour une utilisation dans des milieux fortement chargés
- Numérique avec technologie Memosens 2.0
- Configurateur de produit sur la page produit : [www.endress.com/cps92e](https://www.endress.com/cps92e)

Information technique TI01577C m

#### Memosens CPS62E

- Capteur de redox pour applications hygiéniques et stériles
- Numérique avec technologie Memosens 2.0
- Configurateur de produit sur la page produit : [www.endress.com/cps62e](https://www.endress.com/cps62e)

Information technique TI01604C

#### *Capteurs pH-ISFET*

#### Memosens CPS47E

- Capteur ISFET pour mesure de pH
- Numérique avec technologie Memosens 2.0
- Configurateur de produit sur la page produit : [www.endress.com/cps47e](https://www.endress.com/cps47e)
- Information technique TI01616C

#### Memosens CPS77E

- Capteur ISFET stérilisable et autoclavable pour la mesure de pH
- Numérique avec technologie Memosens 2.0
- Configurateur de produit sur la page produit : [www.endress.com/cps77e](https://www.endress.com/cps77e)
- Information technique TI01396

#### Memosens CPS97E

- Capteur ISFET pour mesure de pH
- Numérique avec technologie Memosens 2.0
- Configurateur de produit sur la page produit : [www.endress.com/cps97e](https://www.endress.com/cps97e)

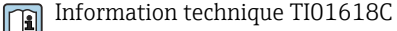

## *Capteurs de pH/redox combinés*

#### Memosens CPS16E

- Capteur de pH/redox pour applications standard dans la technique de process et de l'environnement
- Numérique avec technologie Memosens 2.0
- Configurateur de produit sur la page produit : [www.endress.com/cps16e](http://www.endress.com/cps16e)

Information technique TI01600C m

#### Memosens CPS76E

- Capteur de pH/redox pour technologie de process
- Numérique avec technologie Memosens 2.0
- Configurateur de produit sur la page produit : [www.endress.com/cps76e](http://www.endress.com/cps76e)

Information technique TI01601C  $\mathbf{r}$ 

#### Memosens CPS96E

- Capteur de pH/redox pour les milieux fortement pollués et les solides en suspension
- Numérique avec technologie Memosens 2.0

Information technique TI01602C

• Configurateur de produit sur la page produit : [www.endress.com/cps96e](http://www.endress.com/cps96e)

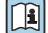

*Capteurs de conductivité avec mesure inductive de la conductivité*

#### Indumax CLS50D

- Capteur inductif de conductivité hautement résistant
- Pour applications standard et applications Ex
- Avec technologie Memosens
- Configurateur de produit sur la page produit : [www.endress.com/cls50d](http://www.endress.com/cls50d)

Information technique TI00182C  $|\mathbf{r}|$ 

#### Indumax H CLS54D

- Capteur inductif de conductivité
- Avec construction hygiénique certifiée pour l'agroalimentaire, les boissons, l'industrie pharmaceutique et les biotechnologies
- Configurateur de produit sur la page produit : [www.fr.endress.com/cls54d](http://www.endress.com/cls54d)

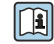

Information technique TI00508C

*Capteurs de conductivité avec mesure conductive de la conductivité*

# Memosens CLS15E

- Capteur de conductivité numérique pour mesures dans l'eau pure et ultrapure
- Mesure conductive
- Avec Memosens 2.0
- Configurateur de produit sur la page produit : [www.endress.com/cls15e](http://www.endress.com/cls15e)

Information technique TI01526C  $\mathbf{m}$ 

### Memosens CLS16E

- Capteur de conductivité numérique pour mesures dans l'eau pure et ultrapure
- Mesure conductive
- Avec Memosens 2.0
- Configurateur de produit sur la page produit : [www.endress.com/cls16e](http://www.endress.com/cls16e)

Information technique TI01527C m

#### Memosens CLS21E

- Capteur de conductivité numérique pour produits avec conductivité moyenne ou élevée
- Mesure conductive
- Avec Memosens 2.0
- Configurateur de produit sur la page produit : [www.endress.com/cls21e](http://www.endress.com/cls21e)
- Information technique TI01528C

# Memosens CLS82E

- Capteur de conductivité hygiénique
- Numérique avec technologie Memosens 2.0
- Configurateur de produit sur la page produit : [www.endress.com/cls82e](http://www.endress.com/cls82e)

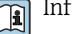

Information technique TI01529C

## *Capteurs d'oxygène*

### Memosens COS22E

- Capteur d'oxygène ampérométrique hygiénique avec stabilité de mesure maximale sur plusieurs cycles de stérilisation
- Numérique avec technologie Memosens 2.0
- Configurateur de produit sur la page produit : [www.endress.com/cos22e](http://www.endress.com/cos22e)

Information technique TI01619C m

### Memosens COS51E

- Capteur ampérométrique pour l'eau, les eaux usées et les utilités
- Numérique avec technologie Memosens 2.0
- Configurateur de produit sur la page produit : [www.endress.com/cos51e](http://www.endress.com/cos51e)

Information technique TI01620C  $\Box$ 

### Oxymax COS61D

- Capteur d'oxygène optique pour la mesure dans les eaux usées et l'eau industrielle
- Principe de mesure : extinction de fluorescence
- Avec technologie Memosens
- Configurateur de produit sur la page produit : www.fr.endress.com/cos61d

Information technique TI00387C m

## Memosens COS81E

- Capteur d'oxygène optique hygiénique avec stabilité de mesure maximale sur plusieurs cycles de stérilisation
- Numérique avec technologie Memosens 2.0
- Configurateur de produit sur la page produit : [www.endress.com/cos81e](http://www.endress.com/cos81e)

Information technique TI01558C m

#### *Capteurs de désinfection*

# Memosens CCS51D

- Capteur pour la mesure du chlore libre
- Configurateur de produit sur la page produit : [www.endress.com/ccs51d](http://www.endress.com/ccs51d)

Information technique TI01423C m

#### *Capteurs à sélectivité ionique*

#### ISEmax CAS40D

- Capteurs à sélectivité ionique
- Configurateur de produit sur la page produit : www.fr.endress.com/cas40d

Information technique TI00491C  $\sqrt{2}$ 

*Capteurs de turbidité*

#### Turbimax CUS51D

- Pour la mesure néphélométrique de turbidité et de solides dans les eaux usées
- Méthode de la lumière pulsée à 4 faisceaux
- Avec technologie Memosens
- Configurateur de produit sur la page produit : www.fr.endress.com/cus51d

```
Information technique TI00461Cm
```
# <span id="page-56-0"></span>Turbimax CUS52D

- Capteur Memosens hygiénique pour la mesure de turbidité dans l'eau potable, l'eau de process et les utilités
- Avec technologie Memosens
- Configuration de produits sur la page produit : www.fr.endress.com/cus52d

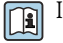

Information technique TI01136C

## *Capteurs de CAS et de nitrates*

### Viomax CAS51D

- Mesure du CAS et des nitrates dans l'eau potable et les eaux usées
- Avec technologie Memosens
- Configurateur de produit sur la page produit : www.fr.endress.com/cas51d

Information technique TI00459C m

*Mesure d'interface*

#### Turbimax CUS71D

- Capteur pour la mesure de voile de boue
- Capteur d'interface à ultrasons
- Configurateur de produit sur la page produit : www.fr.endress.com/cus71d

Information technique TI00490C  $\mathbf{m}$ 

#### *Capteurs de spectromètre*

## Memosens Wave CAS80E

- Mesure de différents paramètres dans des produits liquides
- Avec technologie Memosens
- Configurateur de produit sur la page produit : [www.endress.com/cas80e](https://www.endress.com/cas80e)

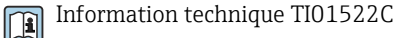

*Capteurs de fluorescence*

#### Memosens CFS51

- Capteur de mesure de fluorescence
- Avec technologie Memosens
- Configurateur de produit sur la page produit : [www.endress.com/cfs51](https://www.endress.com/cfs51)

Information technique TI01630C  $\lceil \mathbf{r} \rceil$ 

Accessoires spécifiques à la communication Device Care SFE100 • Configuration d'appareils Endress+Hauser • Montage rapide et aisé, mise à jour des applications en ligne, connexion en un seul clic aux appareils

- Identification automatique du matériel et mise à jour du catalogue de drivers d'appareil
- Configuration des appareils à l'aide de DTM

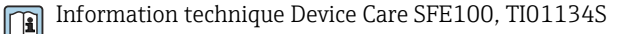

#### Commubox FXA195

Communication HART à sécurité intrinsèque avec FieldCare via un port USB

Information technique TI00404F  $\sqrt{2}$ 

#### Commubox FXA291

Connecte l'interface CDI des appareils de mesure au port USB de l'ordinateur ou du laptop

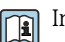

Information technique TI00405C

# <span id="page-57-0"></span>Adaptateur WirelessHART SWA70

- Connexion sans fil des appareils de mesure
- Facile à intégrer, protection des données et sécurité de transmission, possibilité de fonctionnement en parallèle d'autres réseaux sans fil, simplicité de câblage

Information technique TI00061S

#### Logiciel Field Data Manager MS20/21

- Logiciel PC pour la gestion centralisée des données
- Visualisation des séries de mesure et des événements des registres
- Base de données SQL pour une mémorisation sécurisée

## FieldCare SFE500

- Outil universel pour la configuration et la gestion des appareils de terrain
- Fourni avec une bibliothèque complète de DTM (Device Type Manager) certifiés pour le fonctionnement des appareils de terrain Endress+Hauser
- Commande selon la structure de commande du produit
- www.fr.endress.com/sfe500

# Memobase Plus CYZ71D

- Logiciel PC pour prise en charge de l'étalonnage en laboratoire
- Visualisation et documentation de la gestion des capteurs
- Etalonnages du capteur mémorisés dans la base de données
- Configurateur de produit sur la page produit : www.fr.endress.com/cyz71d

Information technique TI00502C m

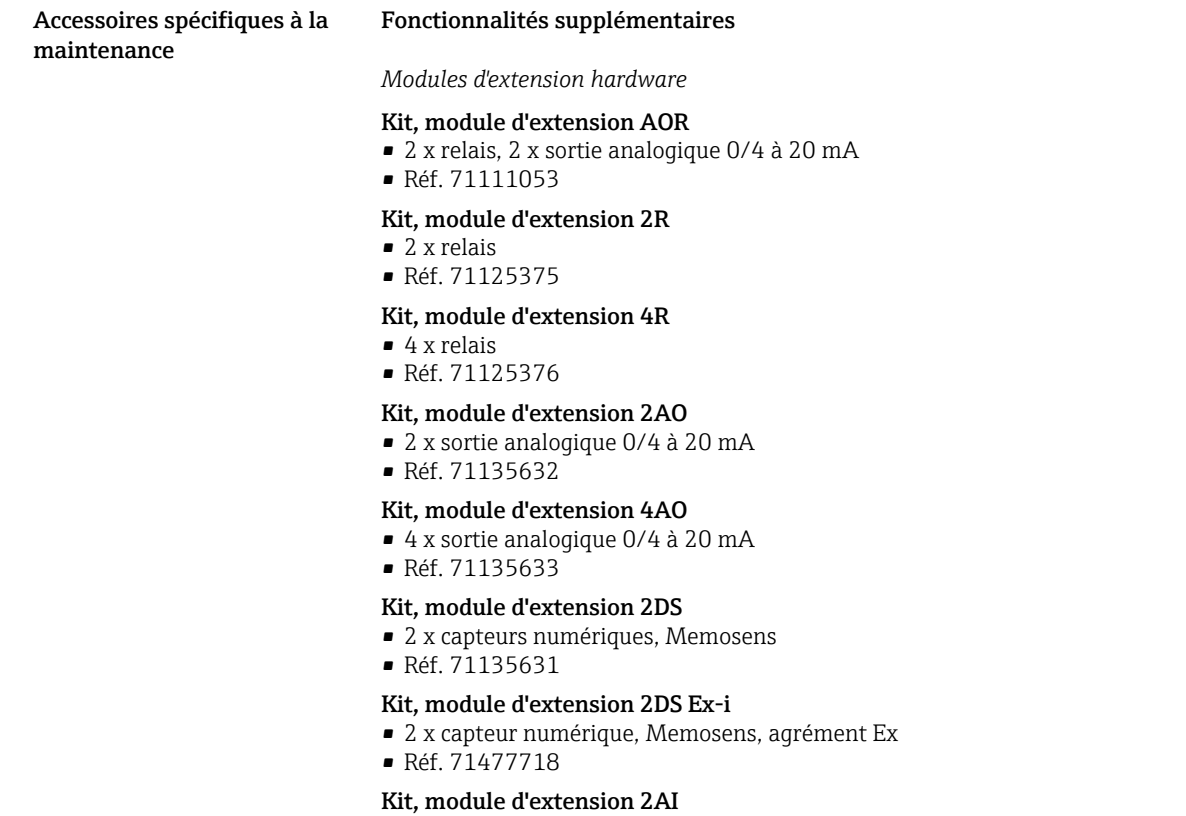

- 2 x entrée analogique 0/4 à 20 mA
- Réf. 71135639

### Kit, module d'extension DIO

- 2 x entrée numérique
- 2 x sortie numérique
- Tension auxiliaire pour sortie numérique
- Réf. 71135638

# Kit de transformation, module d'extension 485DP

- Module d'extension 485DP
- PROFIBUS DP
- Réf. 71575177

### Kit de transformation, module d'extension 485MB

- Module d'extension 485MB
- Modbus RS485
- Réf. 71575178

### Kit CM442 : kit de mise à niveau CM444/CM448

- Extension d'alimentation 100 à 230 V AC et extension de fond de panier
- Module de base BASE2-E
- Il faut indiquer le numéro de série de l'appareil lors de la commande du kit.
- Réf. 71470973

## Kit CM442 : kit de mise à niveau CM444/CM448

- Extension d'alimentation 24 V DC et extension de fond de panier
- Module de base BASE2-E
- Il faut indiquer le numéro de série de l'appareil lors de la commande du kit.
- Réf. 71470975

*Firmware et codes d'activation*

## Carte SD avec firmware Liquiline

- Industrial Flash Drive, 1 Go
- Réf. 71127100

Il faut indiquer le numéro de série de l'appareil lors de la commande du code upgrade.

Code upgrade pour communication HART numérique Réf. 71128428

#### Code upgrade pour PROFIBUS DP Réf. 71135635

Code upgrade pour Modbus RS485 Réf. 71135636

Code upgrade pour PROFINET + serveur Web pour BASE2 Réf. 71449901

Code upgrade pour Ethernet/IP + serveur Web pour BASE2 Réf. 71449914

Code upgrade pour Modbus TCP + serveur Web pour BASE2 Réf. 71449915

Code upgrade pour serveur Web pour BASE2 Réf. 71449918

Kit CM442 : code upgrade pour une 2e entrée capteur numérique Réf. 71114663

Kit CM444/CM448 : code upgrade pour 2 x 0/4...20 mA pour BASE2-E Sur demande

### Code upgrade pour régulation prédictive

- Requiert une entrée courant ou une communication par bus de terrain
- Réf. 71211288

#### Code upgrade pour commutation de la gamme de mesure

- Requiert des entrées numériques ou une communication par bus de terrain
- Réf. 71211289

#### Code upgrade pour ChemocleanPlus

- Requiert des relais, des sorties numériques ou une communication par bus de terrain et des entrées numériques optionnelles
- Réf. 71239104

Code upgrade pour Heartbeat Verification et Monitoring Réf. 71367524

## Code upgrade pour durée de fonctionnement de l'échangeur d'ions

- Configurer la fonction mathématique
- Réf. 71367531

## Code upgrade pour mathématiques

- Éditeur de formules
- Réf. 71367541

<span id="page-59-0"></span>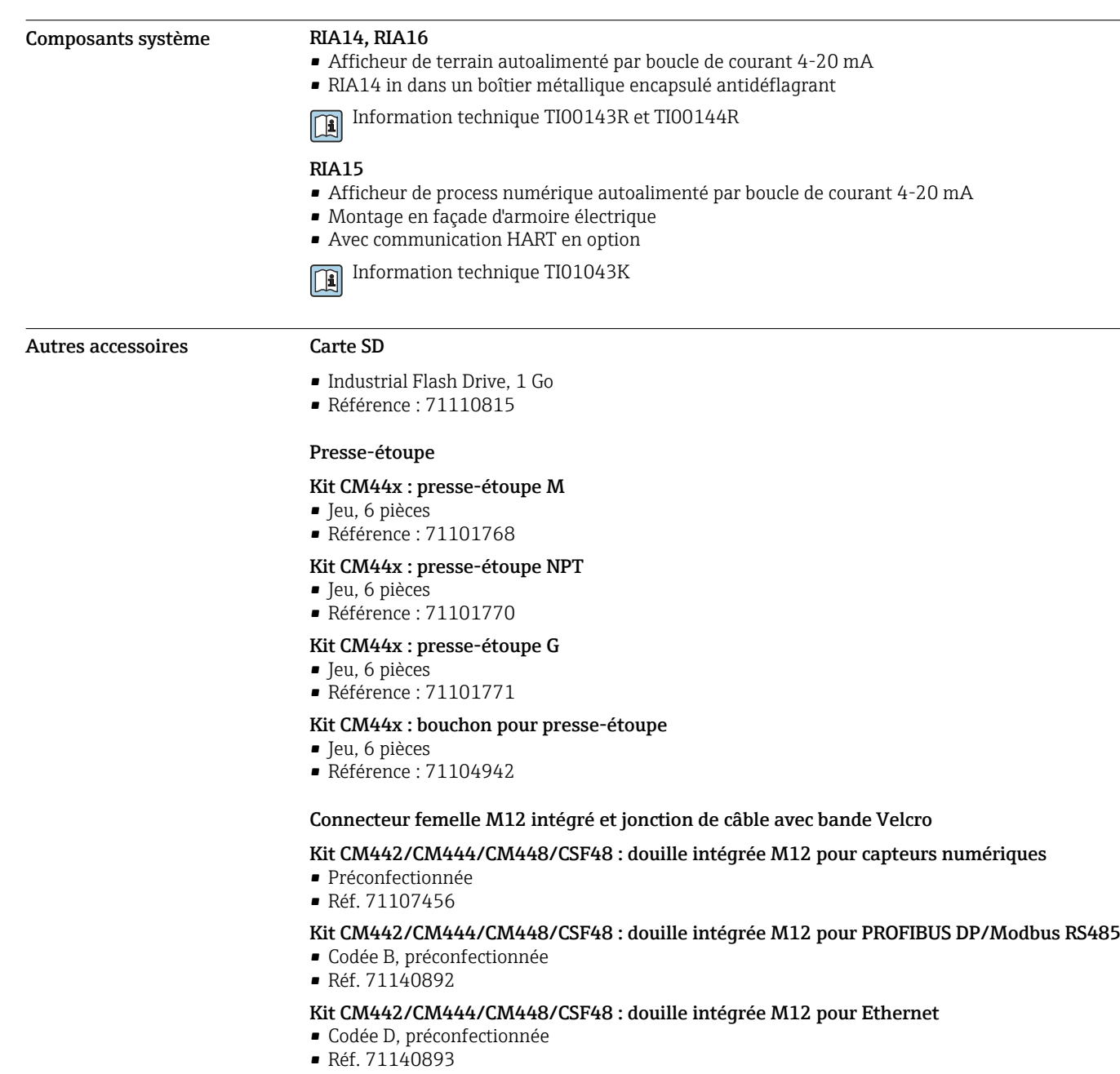

#### Kit : douille CDI externe, complète

- Kit de transformation pour interface CDI, avec câbles de raccordement préconfectionnés
- Réf. 51517507

# Jonction de câble avec bande Velcro

- 4 pièces, pour câble de capteur
- Réf. 71092051

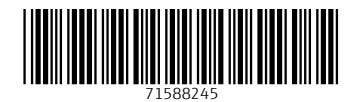

www.addresses.endress.com

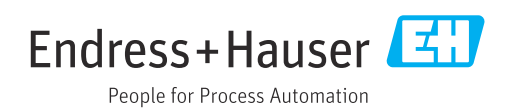